# **A Babel language definition file for French frenchb.dtx v3.3c, 2017/09/07**

Daniel Flipo daniel.flipo@free.fr

## **Contents**

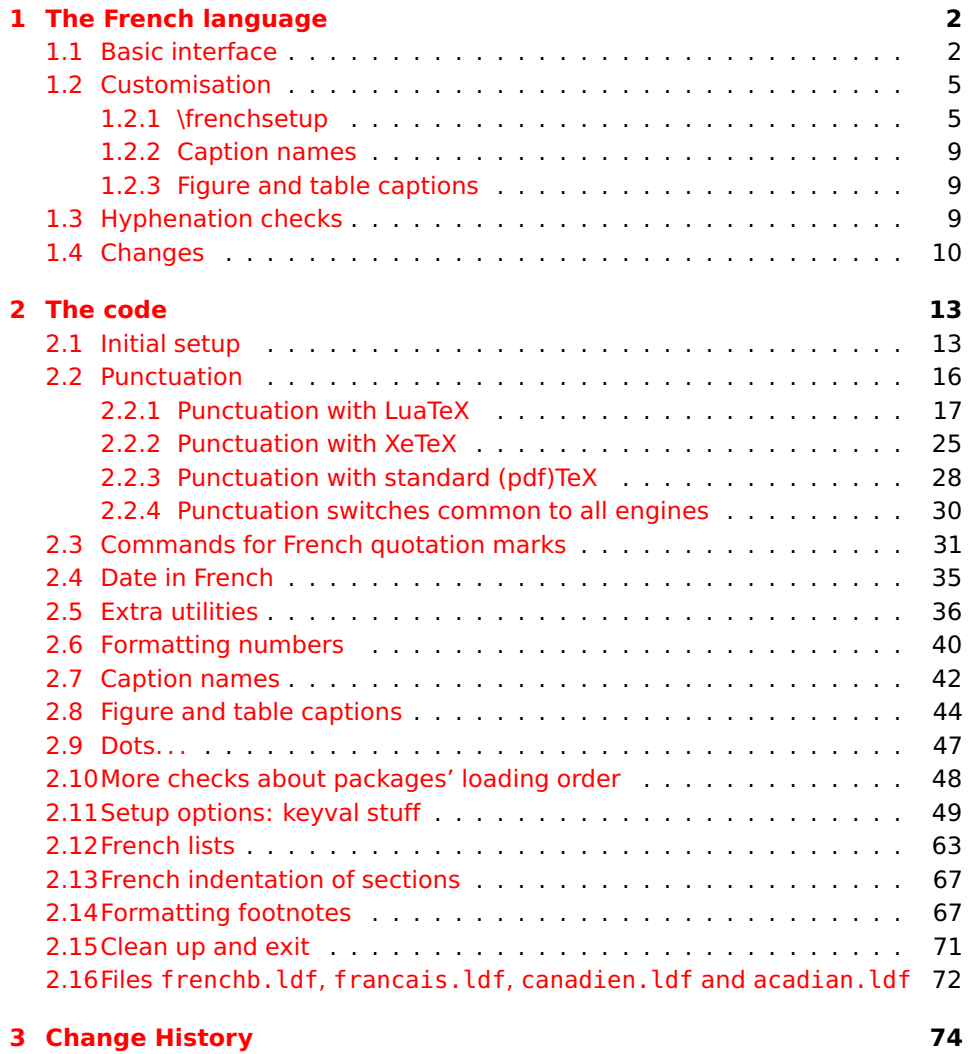

## <span id="page-1-0"></span>**1 The French language**

The file frenchb.dtx<sup>[1](#page-1-2)</sup>, defines all the language definition macros for the French language.

Customisation for the French language is achieved following the book "Lexique des règles typographiques en usage à l'Imprimerie Nationale" troisième édition (1994), ISBN-2-11-081075-0.

First version released: 1.1 (May 1996) as part of babel-3.6beta. Version 2.0a was released in February 2007 and version 3.0a in February 2014.

babel-french has been improved using helpful suggestions from many people, mainly from Jacques André, Michel Bovani, Thierry Bouche, Vincent Jalby, Denis Bitouzé and Ulrike Fisher. Thanks to all of them!

 $\text{E}\mathsf{T}_F$ X-2.09 is no longer supported. This new version (3.x) has been designed to be used only with  $\mathbb{A}$ T<sub>E</sub>X 2<sub> $\epsilon$ </sub> and Plain formats based on TeX, pdfTeX, LuaTeX or XeTeX engines.

Changes between version 3.0 and v3.3c are listed in subsection [1.4](#page-9-0) p. [10.](#page-9-0)

An extensive documentation is available in French here:

<http://daniel.flipo.free.fr/frenchb>

## <span id="page-1-1"></span>**1.1 Basic interface**

In a multilingual document, some typographic rules are language dependent, i.e. spaces before 'high punctuation' (: ; ! ?) in French, others modify the general layout (i.e. layout of lists, footnotes, indentation of first paragraphs of sections) and should apply to the whole document.

The French language can be loaded with babel by a command like:

\usepackage[german,spanish,french,british]{babel}<sup>[2](#page-1-3)</sup>

babel-french takes account of babel's main language defined as the last option at babel's loading. When French is not babel's main language, babel-french does not alter the general layout of the document (even in parts where French is the current language): the layout of lists, footnotes, indentation of first paragraphs of sections are not customised by babel-french.

When French is loaded as the last option of babel, babel-french makes the following changes to the global layout, *both in French and in all other languages*<sup>[3](#page-1-4)</sup>:

- 1. the first paragraph of each section is indented ( $EFEX$  only);
- 2. the default items in itemize environment are set to '—' instead of '•', and all vertical spacing and glue is deleted; it is possible to change '—' to something else ('-' for instance) using \frenchsetup{} (see section [1.2](#page-4-0) p. [5\)](#page-4-0);
- 3. vertical spacing in general LATEX lists is shortened;
- 4. footnotes are displayed "à la française".

<span id="page-1-3"></span><span id="page-1-2"></span><sup>1</sup>The file described in this section has version number v3.3c and was last revised on 2017/09/07.  $2$ Always use french as option name for the French language, former aliases frenchb or francais are depreciated; expect them to be removed sooner or later!

<span id="page-1-4"></span><sup>&</sup>lt;sup>3</sup> For each item, hooks are provided to reset standard LAT<sub>E</sub>X settings or to emulate the behavior of former versions of babel-french (see command \frenchsetup{}, section [1.2](#page-4-0) p. [5\)](#page-4-0).

5. the separator following the table or figure number in captions is printed as  $'$  – ' instead of ': '; for changing this see [1.2.3](#page-8-1) p. [9.](#page-8-1)

Regarding local typography, the command \selectlanguage{french} switches to the French language<sup>[4](#page-2-0)</sup>, with the following effects:

- 1. French hyphenation patterns are made active;
- 2. 'high punctuation' characters (: ; ! ?) automatically add correct spacing in French; this is achieved using callbacks in Lua(La)TeX or 'XeTeXinterchar' mechanism in Xe(La)TeX; with TeX'82 and pdf(La)TeX these four characters are made active in the whole document;
- 3. \today prints the date in French;
- 4. the caption names are translated into French (LATFX only). For customisation of caption names see section [1.2.2](#page-8-0) p. [9.](#page-8-0)
- 5. the space after \dots is removed in French.

Some commands are provided by babel-french to make typesetting easier:

1. French quotation marks can be entered using the commands \og and \fg which work in  $\text{L}T_F X 2_{\text{F}}$  and PlainT<sub>F</sub>X, their appearance depending on what is available to draw them; even if you use  $\mathbb{A}$ EX 2 $_{\varepsilon}$  and T1-encoding, you should refrain from entering them as <<~French quotation~>>: \og and \fg provide better horizontal spacing (controlled by \FBguillspace). If French quote characters are available on your keyboard, you can use them, to get proper spacing in  $\angle E>F \times 2\varepsilon$  see option og=«, fg=» p. [8.](#page-7-0)

\og and \fg can be used outside French, they typeset then English quotes " and ".

A new command \frquote{} has been added in version 3.1 to enter French quotations.  $\frac{\text{text}}{\text{text}}$  is equivalent to  $\qquad$  texte  $\{q\}$  for short quotations. For quotations spreading over more than one paragraph, \frquote will add at the beginning of every paragraph of the quotation either an opening French guillemet («), or a closing one (») or nothing depending on option EveryParGuill=open or =close or =none, see p. [8.](#page-7-1)

\frquote is recommended to enter embedded quotations "à la française", several variants are provided through options.

- <span id="page-2-1"></span>• with all engines: the inner quotation is surrounded by double quotes ("texte") unless option InnerGuillSingle=true, then a) the inner quotation is printed as  $\left\langle \right.$  texte  $\left. \right\rangle$  and b) if the inner quotation spreads over more than one paragraph, every paragraph included in the inner quotation starts with  $a \cdot$  or  $a \cdot$  or nothing, depending on option EveryParGuill=open (default) or =close or =none.
- with LuaTeX based engines, it is possible to add a French opening or closing guillemet (« or ») at the beginning of every line of the inner quotation using option EveryLineGuill=open or =close; note that with any of these options, the inner quotation is surrounded by

<span id="page-2-0"></span><sup>4</sup> \selectlanguage{francais} and \selectlanguage{frenchb} are no longer supported.

French guillemets (« and ») regardless option InnerGuillSingle; the default is EveryLineGuill=none so that \frquote{} behaves as with non-LuaTeX engines.

A starred variant \frquote\* is meant for inner quotations which end together with the outer one: using \frquote\* for the inner quotation will print only one closing quote character (the outer one) as recommended by the French 'Imprimerie Nationale'.

- 2. A command \up is provided to typeset superscripts like M\up{me} (abbreviation for "Madame"), 1\up{er} (for "premier"). Other commands are also provided for ordinals: \ier, \iere, \iers, \ieres, \ieme, \iemes (3\iemes prints 3es). All these commands take advantage of real superscript letters when they are available in the current font.
- 3. Family names should be typeset in small capitals and never be hyphenated, the macro \bsc (boxed small caps) does this, e.g., L.~\bsc{Lamport} will print the same as L.~\mbox{\textsc{Lamport}}. Note that composed names (such as Dupont-Durant) may now be hyphenated on explicit hyphens, this differs from babel-french v. 1.x.
- 4. Commands \primo, \secundo, \tertio and \quarto print 1°, 2°, 3°, 4°. \FrenchEnumerate{6} prints 6°.
- 5. Abbreviations for "Numéro(s)" and "numéro(s)" ( $N^{\circ}$   $N^{\circ s}$  n° and n<sup>os</sup>) are obtained via the commands \No, \Nos, \no, \nos.
- 6. Two commands are provided to typeset the symbol for "degré": \degre prints the raw character and \degres should be used to typeset temperatures (e.g., "20~\degres C" with a non-breaking space), or for alcohols" strengths (e.g., "45\degres" with no space in French).
- 7. In math mode the comma has to be surrounded with braces to avoid a spurious space being inserted after it, in decimal numbers for instance (see the T<sub>F</sub>Xbook p. 134). The command \DecimalMathComma makes the comma behave as an ordinary character when the current language is French (no space added); as a counterpart, if \DecimalMathComma is active, an explicit space has to be added in lists and intervals:  $\frac{16}{\sqrt{13}}$ , 1]  $\frac{1}{\sqrt{13}}$ , \$(x,\ y)\$. \StandardMathComma switches back to the standard behaviour of the comma in French.

The icomma package is an alternative workaround.

- 8. A command \nombre was provided in 1.x versions to easily format numbers in slices of three digits separated either by a comma in English or with a space in French; \nombre is now mapped to \numprint from numprint.sty, see numprint.pdf for more information.
- 9. babel-french has been designed to take advantage of the xspace package if present: adding \usepackage{xspace} in the preamble will force macros like  $\{fq, \i\neq\ldots\}$  ,  $\{dots, \dots, to$  respect the spaces you type after them, for instance typing '1\ier juin' will print '1<sup>er</sup> juin' (no need for a forced space after  $1$ \ier).

### <span id="page-4-0"></span>**1.2 Customisation**

Customisation of babel-french relies on command \frenchsetup{} (formerly called \frenchbsetup{}, the latter name will be kept for ever to ensure backwards compatibility), options are entered using the keyval syntax. The command \frenchsetup{} is to appear in the preamble only (after loading babel).

### <span id="page-4-1"></span>**1.2.1 \frenchsetup{options}**

\frenchsetup{} and \frenchbsetup{} are synonymous; the latter should be preferred as the language name for French in babel is no longer frenchb but french.

\frenchsetup{ShowOptions} prints all available options to the .log file, it is just meant as a remainder of the list of offered options. As usual with keyval syntax, boolean options (as ShowOptions) can be entered as ShowOptions=true or just ShowOptions, the =true part can be omitted.

The other options are listed below. Their default value is shown between braces, sometimes followed be a '\*'. The '\*' means that the default shown applies when babel-french is loaded as the last option of babel —babel's main language—, and is toggled otherwise.

StandardLayout=true (false\*) forces babel-french not to interfere with the layout: no action on any kind of lists, first paragraphs of sections are not indented (as in English), no action on footnotes. This option can be used to avoid conflicts with classes or packages which customise lists or footnotes.

When French is not the main language, StandardLayout=false can be misused to ensure French typography (in French only). This is a bad practice: the document layout should not be altered by language switches.

- GlobalLayoutFrench=false (true\*) should no longer be used; it was intended to emulate, when French is the main language, what prior versions of babel-french (pre-2.2) did: lists, and first paragraphs of sections would be displayed the standard way in other languages than French, and "à la française" in French. Note that the layout of footnotes is language independent anyway (see below FrenchFootnotes and AutoSpaceFootnotes).
- ReduceListSpacing=false (true\*) ; babel-french reduces the values of the vertical spaces used in the all list environments in French (this includes itemize, enumerate, description, but also abstract, quote, quotation and verse and possibly others). Setting this option to false reverts to the standard settings of the list environment.
- ListOldLayout=true (false) ; starting with version 2.6a, the layout of lists has changed regarding leftmargins' sizes and default itemize label ('—' instead of '–' up to 2.5k). This option, provided for backward compatibility, displays lists as they were up to version 2.5k.
- CompactItemize=false (true\*) ; should no longer be used (kept only for backward compatibility), it is replaced by the next two options.
- StandardItemizeEnv=true (false\*) ; babel-french redefines the itemize environment to suppress any vertical space between items of itemize lists in French and customises left margins. Setting this option to false reverts to the standard definition of itemize.
- StandardEnumerateEnv=true (false\*) ; starting with version 2.6 babel-french redefines the enumerate and description environments to make left margins match those of the French version of itemize lists. Setting this option to false reverts to the standard definition of enumerate and description.
- StandardItemLabels=true (false\*) when set to true this option prevents babel-french from changing the labels in itemize lists in French.
- ItemLabels=\textbullet, \textendash, \ding{43},...(\textemdash\*) ; when StandardItemLabels=false (the default), this option enables to choose the label used in French itemize lists for all levels. The next four options do the same but each one for a specific level only. Note that the example \ding{43} requires \usepackage{pifont}.

ItemLabeli=\textbullet, \textendash, \ding{43},...(\textemdash\*)

ItemLabelii=\textbullet, \textendash, \ding{43},...(\textemdash\*)

ItemLabeliii=\textbullet, \textendash, \ding{43},..(\textemdash\*)

ItemLabeliv=\textbullet, \textendash, \ding{43},...(\textemdash\*)

- StandardLists=true (false\*) forbids babel-french to customise any kind of list. Try the option StandardLists in case of conflicts with classes or packages that customise lists too. This option is just a shorthand setting all four options ReduceListSpacing=false, StandardItemizeEnv=true, StandardEnumerateEnv=true and StandardItemLabels=true.
- IndentFirst=false (true\*) ; set this option to false if you do not want babelfrench to force indentation of the first paragraph of sections. When French is the main language, this option applies to all languages.
- FrenchFootnotes=false (true\*) reverts to the standard layout of footnotes. By default babel-french typesets leading numbers as '1. ' instead of  $'1'$ , but has no effect on footnotes numbered with symbols (as in the \thanks command). Two commands \StandardFootnotes and \FrenchFootnotes are available to change the layout of footnotes locally; \StandardFootnotes can help when some footnotes are numbered with letters (inside minipages for instance).
- AutoSpaceFootnotes=false (true\*) ; by default babel-french adds a thin space in the running text before the number or symbol calling the footnote. Making this option false reverts to the standard setting (no space added).
- FrenchSuperscripts=false (true) ; then \up=\textsuperscript. (option added in version 2.1). Should only be made false to recompile documents written before 2008 without changes: by default \up now relies on \fup designed to produce better looking superscripts.
- AutoSpacePunctuation=false (true) ; in French, the user should input a space before the four characters ':;!?' but as many people forget about it (even among native French writers!), the default behaviour of babel-french is to automatically typeset non-breaking spaces the width of which is either \FBthinspace (defauts to a thin space) before ';' '!' '?' or \FBcolonspace (defauts to \space) before ':'; the defaults follow the French 'Imprimerie Nationale's recommendations. This is convenient in most cases but can lead to addition of spurious spaces in URLs, in MS-DOS paths or in timetables (10:55), except if they are typed in \texttt or verbatim mode. When the current font is a monospaced (typewriter) font, no spurious space is added in that case <sup>[5](#page-6-0)</sup>, so the default behaviour of of babel-french in that area should be fine in most circumstances.
	- Choosing AutoSpacePunctuation=false will ensure that a proper space is added before ':;!?' if and only if a (normal) space has been typed in. Those who are unsure about their typing in this area should stick to the default option and use the provided \NoAutoSpacing command inside a group in case an unwanted space is added by babel-french (i.e. {\NoAutoSpacing 10:55}).
- ThinColonSpace=true (false) changes the inter-word non-breaking space added before the colon ":' to a thin space, so that the same amount of space is added before any of the four 'high punctuation' characters. The default setting is supported by the French 'Imprimerie Nationale'.
- OriginalTypewriter=true (false) prevents any customisation of \ttfamily and \texttt{} in French.
- LowercaseSuperscripts=false (true) ; by default babel-french inhibits the uppercasing of superscripts (for instance when they are moved to page headers). Making this option false will disable this behaviour (not recommended).
- PartNameFull=false (true) ; when true, babel-french numbers the title of \part{} commands as "Première partie", "Deuxième partie" and so on. With some classes which change the \part{} command (AMS classes do so), you could get "Première partie 1", "Deuxième partie 2" in the toc; when this occurs, this option should be set to false, part titles will then be printed as "Partie I", "Partie II".
- CustomiseFigTabCaptions=false (true\*) ; when false the default separator (colon) is used instead of \CaptionSeparator. Anyway, babel-french tries hard to insert a proper space before it and warns if it fails to do so.
- OldFigTabCaptions=true (false) is to be used when figures' and tables' captions must be typeset as with pre 3.0 versions of babel-french (with \CaptionSeparator in French and colon otherwise). Intended for standard LATEX classes only.

<span id="page-6-0"></span><sup>5</sup>Unless option OriginalTypewriter is set, \ttfamily is redefined in French to switch off space tuning, see below.

- SmallCapsFigTabCaptions=false (true\*) ; when set to false, \figurename and \tablename will be printed in French captions as "Figure" and "Table" instead of being printed in small caps (the default).
- SuppressWarning=true (false) ; can be turned to true if you are bored with babel-french's warnings; use this option as first option of \frenchsetup{} to cancel warnings launched by other options.
- INGuillSpace=true (false) resets the dimensions of spaces after opening French quotes and before closing French quotes to the French 'Imprimerie Nationale' standards (inter-word space). babel-french's default setting produces slightly narrower spaces with lesser stretchability.
- EveryParGuill=open, close, none (open) ; sets whether an opening quote («) or a closing one (») or nothing should be printed by  $\frac{1}{\epsilon}$  at the beginning of every parapraph included in a level 1 (outer) quotation. This option is also considered for level 2 (inner) quotations to decide between ‹ and › when InnerGuillSingle=true (see below).
- <span id="page-7-1"></span>EveryLineGuill=open, close, none (none) ; with LuaTeX based engines only, it is possible to set this option to open [resp. close]; this ensures that a '«' [resp. '»'] followed by a proper space will be inserted at the beginning of every line of embedded (inner) quotations spreading over more than one line (provided that both outer and inner quotations are entered with \frquote{}). When EveryLineGuill=open or =close the inner quotation is always surrounded by « and », the next option is ineffective.
- InnerGuillSingle=true (false) ; if InnerGuillSingle=false (default), inner quotations entered with \frquote{} start with " and end with ". If InnerGuillSingle=true, ‹ and › are used instead of British double quotes; moreover if option EveryParGuill=open (or close) is set,  $a \cdot (or \rightarrow)$  is added at the beginning of every parapraph included in the inner quotation.
- <span id="page-7-2"></span>UnicodeNoBreakSpaces=true (false) ; (experimental) this option should be set to true only while converting LuaLaTeX files to HTML. It ensures that nonbreaking spaces added by babel-french are inserted in the PDF file as U+A0 or U+202F (thin) instead of penalties and glues. Note that lwarp (v. 0.37 and up) is fully compatible with babel-french for translating PDFLaTeX or XeLaTeX files to HTML.
- <span id="page-7-0"></span> $oq=\infty$ ,  $fq=\infty$ ; when quillemets characters are available on the keyboard (through a compose key for instance), it is nice to use them instead of typing \og and \fg. This option tells babel-french which characters are opening and closing French guillemets (they depend on the input encoding), then you can type either « guillemets » or «guillemets» (with or without spaces) to get properly typeset French quotes. This option works with LuaLaTeX and XeLaTeX; with pdfLaTeX it requires inputenc to be loaded with a proper encoding: 8-bits encoding (latin1, latin9, ansinew, applemac,. . . ) or multibyte encoding (utf8, utf8x).

**Options' order** – Please remember that options are read in the order they appear in the \frenchsetup{} command. Someone wishing that babel-french leaves the layout of lists and footnotes untouched but caring for indentation of first paragraph of sections should choose

\frenchsetup{StandardLayout,IndentFirst} to get the expected layout. The reverse order \frenchsetup{IndentFirst, StandardLayout} would lead to option IndentFirst being overwritten by StandardLayout.

### <span id="page-8-0"></span>**1.2.2 Caption names**

All caption names can easily be customised in French using the simplified syntax introduced by babel 3.9, for instance: \def\frenchproofname{Preuve}. The older syntax \addto\captionsfrench{\def\proofname{Preuve}} still works. Keep in mind that only french can be used to redefine captions, even if babel's option was entered as frenchb or francais.

### <span id="page-8-1"></span>**1.2.3 Figure and table captions**

In French, captions in figures and tables should never be printed as 'Figure 1: ' which is the default in standard  $\mathbb{E} T_F X 2_{\epsilon}$  classes (a space should always preceed a colon in French), anyway 'Figure  $1 - i$  is preferred.

When French is the main language, the default behaviour of babel-french is to change the separator (colon) used in figures' and tables' captions for all languages to \CaptionSeparator which defaults to ' – ' and can be redefined in the preamble with \renewcommand\*{\CaptionSeparator}{ $\dots$ }. This works for the standard  $\mathbb{E} \mathsf{T}_{\mathsf{F}} \mathsf{X} \mathsf{2}_{\varepsilon}$  classes, for the memoir and koma-script classes. In case this procedure fails a warning is issued.

When French is not the main language, the colon is preserved for all languages including French but babel-french tries hard to insert a proper space before it and warns if it fails to do so.

Three options are provided to customise figure and table captions:

- if CustomiseFigTabCaptions is set to false the colon will be used as separator in all languages, with a proper space before the colon in French (if possible);
- the second option, OldFigTabCaptions, can be set to true to print figures' and tables' captions as they were with versions pre 3.0 of babel-french (using \CaptionSeparator in French and colon in other languages); this option only makes sense with the standard LAT<sub>E</sub>X classes article, report and book;
- the last option, SmallCapsFigTabCaptions, can be set to false to typeset \figurename and \tablename in French as "Figure" and "Table" rather than in small caps (the default).

### <span id="page-8-2"></span>**1.3 Hyphenation checks**

Once you have built your format, a good precaution would be to perform some basic tests about hyphenation in French. For LAT<sub>E</sub>X 2<sub> $\varepsilon$ </sub> I suggest this:

• run pdfLaTeX on the following file, with the encoding suitable for your machine (my-encoding will be latin1 for Unix machines, ansinew for PCs

running Windows, applemac or latin1 for Macintoshs, or utf8. . .

```
%%% Test file for French hyphenation.
\documentclass{article}
\usepackage[my-encoding]{inputenc}
\usepackage[T1]{fontenc} % Use LM fonts
\usepackage{lmodern} % for French
\usepackage[frenchb]{babel}
\begin{document}
\showhyphens{signal container \'ev\'enement alg\'ebre}
\showhyphens{signal container événement algèbre}
\end{document}
```
• check the hyphenations proposed by  $T<sub>F</sub>X$  in your log-file; in French you should get with both 7-bit and 8-bit encodings si-gnal contai-ner évé-ne-ment al-gèbre. Do not care about how accented characters are displayed in the log-file, what matters is the position of the '-' hyphen signs only.

If they are all correct, your installation (probably) works fine, if one (or more) is (are) wrong, ask a local wizard to see what's going wrong and perform the test again (or e-mail me about what happens).

Frequent mismatches:

- you get sig-nal con-tainer, this probably means that the hyphenation patterns you are using are for US-English, not for French;
- you get no hyphen at all in évé-ne-ment, this probably means that you are using CM fonts and the macro \accent to produce accented characters. Using 8-bits fonts with built-in accented characters avoids this kind of mismatch.

### <span id="page-9-0"></span>**1.4 Changes**

### **What's new in version 3.3?**

A few internal changes have been made in version 3.3c to improve the convertion into HTML of non-breaking spaces added by babel-french. Usage of lwarp (v.0.37 and up) is recommended for HTML output, it works fine on files compiled with Xe-LaTeX or pdfLaTeX formats. A new experimental option UnicodeNoBreakSpaces has been added for LuaLaTeX in version 3.3c, see p. [8.](#page-7-2)

According to current babel's standards, every dialect should have it's own .ldf file; starting with version 3.3b, the main support for French is in french.ldf, portemanteau files frenchb.ldf,francais.ldf, acadian.ldf and canadien.ldf have been added. Recommended options are french or acadian, all other are deprecated.

Release 3.3a is compatible with LuaTeX v. 0.95 (TL2016) and up. Former skips \FBcolonskip, \FBthinskip and \FBguillskip controlling punctuation spacings in LuaTeX have been removed; all three engines now rely on the same commands \FBcolonspace, \FBthinspace and \FBguillspace.

An alias \frenchsetup{} for \frenchbsetup{} has been added in version 3.3a, it might appear more relevant in the future as the language name frenchb should vanish.

Further customisation of the \part{} command is provided via three new commands \frenchpartfirst, \frenchpartsecond and \frenchpartnameord.

### **What's new in version 3.2?**

Version 3.2g changes the default behaviour of \frquote{} with LuaTeX based engines, the output is now the same with all engines; to recover the former behaviour, add option EveryLineGuill=open.

The handling of footnotes has been redesigned for the beamer, memoir and komascript classes. The layout of footnotes "à la française" should be unchanged but footnotes' customisations offered by these classes (i.e. font or color changes) are now available even when option FrenchFootnotes is true.

A long standing bug regarding the xspace package has been fixed: \xspace has been moved up from the internal command \FB@fg to \fg; \frquote{} now works properly when the xspace package is loaded.

Version 3.2b is the first one designed to work with LuaTeX v. 0.95 as included in TeXLive 2016 (LuaTeX's new glue node structure is not compatible with previous versions).

**Warning to Lua(La)TeX users:** starting with version 3.2b the lua code included in frenchb. Lua will not work on older installations (TL2015 f.i.), so babel-french reverts to active characters while handling high punctuation with LuaTeX engines older than 0.95! The best way to go is to upgrade to TL2016 or equivalent asap. Xe(La)TeX and pdf(La)TeX users can safely use babel-french v. 3.2b and later on older installations too.

Tne internals of commands \NoAutoSpacing, \ttfamilyFB, \rmfamilyFB and \sffamilyFB have been completely redesigned in version 3.2c, they behave now consistently with all engines.

### **What's new in version 3.1?**

New command \frquote{} meant to enter French quotations, especially long ones (spreading over several paragraphs) and/or embedded ones. see p. [3](#page-2-1) for details.

### **What's new in version 3.0?**

Many deep changes lead me to step babel-french's version number to 3.0a:

- babel 3.9 is required now to process frenchb.ldf, this change allows for cleaner definitions of dates and captions for the Unicode engines LuaTeX and XeTeX and also provides a simpler syntax for end-users, see section [1.2.2](#page-8-0) p[.9.](#page-8-0)
- \frenchsetup{} options management has been completely reworked; two new options added.
- Canadian French didn't work as a normal babel's dialect, it should now; btw. the French language should now be loaded as french, not as frenchb or francais and preferably as a global option of \documentclass. Some tolerance still exists in v3.0, but do not rely on it.
- babel-french no longer loads frenchb.cfg: customisation should definitely be done using \frenchsetup{} options.
- Description lists labels are now indented; try setting \descindentFB=0pt (or \listindentFB=0pt for all lists) in the preamble if you don't like it.
- The last but not least change affects the (recent) LuaTeX-based engines, (this means version 0.76 as included in TL2013 and up): active characters are no longer used in French for 'high punctuation' <sup>[6](#page-11-0)</sup>. Functionalities and user interface are unchanged.

Many thanks to Paul Isambert who provided the basis for the lua code (see his presentation at GUT'2010) and kindly reviewed my first drafts suggesting significant improvements.

Please note that this code, still experimental, is likely to change until LuaTeX itself has reached version 1.0.

Starting with version 3.0c, babel-french no longer customises lists with the beamer class and offers a new option (INGuillSpace) to follow French 'Imprimerie Nationale' recommendations regarding quotes' spacing.

<span id="page-11-0"></span><sup>6</sup>The current babel-french version requires LuaTeX v. 0.95 as included in TL2016, see above.

## <span id="page-12-0"></span>**2 The code**

### <span id="page-12-1"></span>**2.1 Initial setup**

The macro \LdfInit takes care of preventing that this file is loaded more than once, checking the category code of the @ sign, etc.

\LdfInit\CurrentOption\captionsfrench

Make sure that \l@french is defined (possibly as 0). babel.def now (3.9i) defines \l@<languagename> also for eTeX, LuaTeX and XeTeX formats which set \lang@<languagename>.

- \def\FB@nopatterns{%
- \ifx\l@nohyphenation\@undefined
- \edef\bbl@nulllanguage{\string\language=0}%
- \adddialect\l@french0
- \else
- \adddialect\l@french\l@nohyphenation
- \edef\bbl@nulllanguage{\string\language=nohyphenation}%
- \fi
- \@nopatterns{French}}

\ifx\l@french\@undefined

\FB@nopatterns

```
13 \mid 1
```
\ifLaTeXe No support is provided for late LATEX-2.09: issue a warning and exit if LATEX-2.09 is in use. Plain is still supported.

```
14 \newif\ifLaTeXe
15 \let\bbl@tempa\relax
16 \ifx\magnification\@undefined
17 \ifx\@compatibilitytrue\@undefined
18 \PackageError{french.ldf}
19 {LaTeX-2.09 format is no longer supported.\MessageBreak
20 Aborting here}
21 {Please upgrade to LaTeX2e!}
22 \let\bbl@tempa\endinput
23 \else
24 \LaTeXetrue
25 \fi
26 \fi
27 \bbl@tempa
```
Let's provide a substitute for \PackageError, \PackageWarning and \PackageInfo not defined in Plain:

```
28 \def\fb@error#1#2{%
29 \begingroup
30 \newlinechar='\^^J
31 \def\\{^^J(french.ldf) }%
32 \errhelp{#2}\errmessage{\\#1^^J}%
33 \endgroup}
34 \def\fb@warning#1{%
```

```
35 \begingroup
 36 \newlinechar='\^^J
 37 \def\\{^^J(french.ldf) }%
 38 \message{\\#1^^J}%
 39 \endgroup}
 40 \def\fb@info#1{%
 41 \begingroup
 42 \newlinechar='\^^J
 43 \def\\{^^J}%
 44 \wlog{#1}%
 45 \endgroup}
Quit if babel's version is less than 3.9i.
```

```
46 \let\bbl@tempa\relax
47 \ifx\babeltags\@undefined
48 \let\bbl@tempa\endinput
49 \ifLaTeXe
50 \PackageError{french.ldf}
51 {frenchb requires babel v.3.9i.\MessageBreak
52 Aborting here}
53 {Please upgrade Babel!}
54 \else
55 \fb@error{frenchb requires babel v.3.9i.\\
56 Aborting here}
57 {Please upgrade Babel!}
58 \fi
59 \fi
60 \bbl@tempa
```
Babel's French language can be loaded with option acadian which stands for Canadian French. If no specific hyphenation patterns are available, Canadian French will use the French ones.

```
61 \def\bbl@tempa{acadian}
62 \ifx\CurrentOption\bbl@tempa
63 \ifx\l@acadian\@undefined
64 \adddialect\l@acadian\l@french
65 \fi
66 \fi
```
French uses the standard values of  $\left\{ \Phi(2) \right\}$  and  $\right\}$  and  $\left\{ \Phi(3) \right\}$ let's provide their values though, as required by babel.

\expandafter\providehyphenmins\expandafter{\CurrentOption}{\tw@\thr@@}

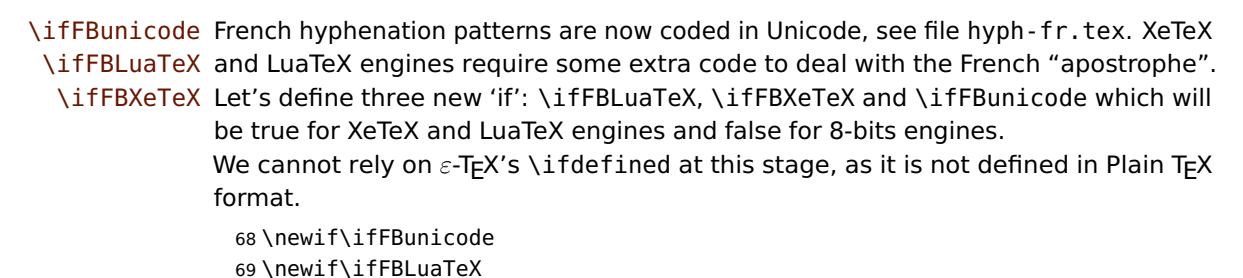

```
70 \newif\ifFBXeTeX
71 \begingroup\expandafter\expandafter\expandafter\endgroup
72 \expandafter\ifx\csname luatexversion\endcsname\relax
73 \else
74 \FBunicodetrue \FBLuaTeXtrue
75 \fi
76 \begingroup\expandafter\expandafter\expandafter\endgroup
77 \expandafter\ifx\csname XeTeXrevision\endcsname\relax
78 \leq \leq \leq79 \FBunicodetrue \FBXeTeXtrue
80 \setminus fi
```
\ifFBfrench True when the current language is French or any of its dialects; will be set to true by \extras\CurrentOption and to false by \noextras\CurrentOption. Used in \DecimalMathComma and frenchsetup{og=«, fg=»}. 81 \newif\ifFBfrench

\extrasfrench The macro \extrasfrench will perform all the extra definitions needed for the \noextrasfrench French language. The macro \noextrasfrench is used to cancel the actions of \extrasfrench.

> In French, character "apostrophe" is a letter in expressions like l'ambulance (French hyphenation patterns provide entries for this kind of words). This means that the \lccode of "apostrophe" has to be non null in French for proper hyphenation of those expressions, and has to be reset to null when exiting French.

> The following code ensures correct hyphenation of words like d'aventure, l'utopie, with all TeX engines (XeTeX, LuaTeX, pdfTeX) using hyph-fr.tex patterns.

82 \@namedef{extras\CurrentOption}{%

83 \FBfrenchtrue

```
84 \babel@savevariable{\lccode'\'}%
```

```
85 \ifFBunicode
```

```
86 \babel@savevariable{\lccode"2019}%
87 \lccode'\'="2019\lccode"2019="2019
```

```
88 \else
```

```
89 \lambdalccode'\'='\'
```

```
90 \fi
```

```
91 }
```
92 \@namedef{noextras\CurrentOption}{\FBfrenchfalse}

Let's define a handy command for adding stuff to \extras\CurrentOption, \noextras\CurrentOption or \captions\CurrentOption but first let's save the value of \CurrentOption for later use in \frenchsetup{} ('AfterEndOfPackage', \CurrentOption will be lost).

```
93 \let\FB@CurOpt\CurrentOption
94 \newcommand*{\FB@addto}[2]{%
```
95 \expandafter\addto\csname #1\FB@CurOpt\endcsname{#2}}

One more thing \extrasfrench needs to do is to make sure that "Frenchspacing" is in effect. \noextrasfrench will switch "Frenchspacing" off again if necessary.

```
96 \FB@addto{extras}{\bbl@frenchspacing}
```
97 \FB@addto{noextras}{\bbl@nonfrenchspacing}

### <span id="page-15-0"></span>**2.2 Punctuation**

As long as no better solution is available, the 'high punctuation' characters (; ! ? and :) have to be made \active for an automatic control of the amount of space to be inserted before them. Both XeTeX and LuaTeX provide an alternative to active characters ('XeTeXinterchar' mechanism and LuaTeX's callbacks).

#### \ifFB@active@punct

\newif\ifFB@active@punct \FB@active@puncttrue

\ifFB@luatex@punct Three internal flags are needed for the three different techniques used for 'high punctuation' management.

> With LuaTeX, starting with version 0.95, callbacks are used to get rid of active punctuation. With previous versions, 'high punctuation' characters remain active (see below).

```
99 \newif\ifFB@luatex@punct
100 \ifFBLuaTeX
101 \ifnum\luatexversion<95
102 \ifx\PackageWarning\@undefined
103 \fb@warning{Please upgrade LuaTeX to version 0.95 or above!\\%
104 frenchb will make high punctuation characters (;:!?) active\\%
105 with LuaTeX < 0.95.}%
106 \qquad \text{lelesc}107 \PackageWarning{french.ldf}{Please upgrade LuaTeX
108 to version 0.95 or above!\MessageBreak
109 frenchb will make high punctuation characters\MessageBreak
110 (;:!?) active with LuaTeX < 0.95;\MessageBreak reported}%
111 \fi
112 \else
113 \FB@luatex@puncttrue\FB@active@punctfalse
114 \fi
115 \fi
```
### \ifFB@xetex@punct For XeTeX, the availability of \XeTeXinterchartokenstate decides whether the 'high punctuation' characters (; ! ? and :) have to be made \active or not. The number of available character classes has been increased from 256 to 4096 in XeTeX v. 0.99994, the class for non-characters is now 4095 instead of 255.

```
116 \newcount\FB@nonchar
117 \newif\ifFB@xetex@punct
118 \begingroup\expandafter\expandafter\expandafter\endgroup
119 \expandafter\ifx\csname XeTeXinterchartokenstate\endcsname\relax
120 \else
121 \FB@xetex@puncttrue\FB@active@punctfalse
122 \ifdim\the\XeTeXversion\XeTeXrevision pt<0.99994pt
123 \FB@nonchar=255 \relax
124 \else
125 \FB@nonchar=4095 \relax
126 \fi
127 \fi
```
\FBcolonspace According to the I.N. specifications, the ':' requires an inter-word space before it, \FBthinspace the other three require just a thin space. We define \FBcolonspace as \space (interword space) and \FBthinspace as an half inter-word space with no shrink nor stretch, both are user customisable in the preamble.

```
128 \newcommand*{\FBcolonspace}{\space}
129\newcommand*{\FBthinspace}{\hskip.5\fontdimen2\font \relax}
```
These commands will be converted into toks 'AtBeginDocument' for LuaTeX.

130 \newtoks\FBcolonsp 131 \newtoks\FBthinsp

With LuaTeX and XeTeX engines, babel-french handles French quotes together with 'high punctuation'; the conditional \ifFB@spacing will be used by PdfTeX and XeTeX engines to switch on or off space tuning before high punctuation and inside French quotes. A matching attribute will be defined later for LuaTeX.

132 \newif\ifFB@spacing \FB@spacingtrue

\FB@spacing@off Two internal commands to switch on and off all space tuning for all six characters \FB@spacing@on ';:!?«»'. They will be triggered by user command \NoAutoSpacing and by font family switching commands \ttfamilyFB \rmfamilyFB and \sffamilyFB. These four commands will now behave the same with any engine (up to version 3.2b, results were engine dependent).

```
133 \newcommand*{\FB@spacing@on}{%
134 \ifFB@luatex@punct
135 \FB@spacing=1 \relax
136 \else
137 \FB@spacingtrue
138 \fi}
139 \newcommand*{\FB@spacing@off}{%
140 \ifFB@luatex@punct
141 \FB@spacing=0 \relax
142 \else
143 \FB@spacingfalse
144 \fi}
```
### <span id="page-16-0"></span>**2.2.1 Punctuation with LuaTeX**

The following part holds specific code for punctuation with modern LuaTeX engines, i.e. version 0.95 (included in TL2016) or newer.

We define three LuaTeX attributes to control spacing in French for 'high punctuation' and quotes, making sure that \newattribute is defined.

```
145 \ifFB@luatex@punct
```
- 146 \begingroup\expandafter\expandafter\expandafter\endgroup
- 147 \expandafter\ifx\csname newluafunction\endcsname\relax

This code is for Plain: loadltluatex.tex if it hasn't been loaded before babel.

148 \input ltluatex.tex 149 \fi

\FB@spacing=0 switches off any space tuning both before high punctuation characters and inside French quotes (i.e. function french\_punctuation doesn't alter the node list at all). \FB@addDPspace=0 switches off automatic insertion of spaces before high punctuation characters (but typed spaces are still turned into non-breaking thinor word-spaces).  $\P$ B@addGUILspace will be set to 1 by option  $og = «$ , fg=», thus enabling automatic insertion of proper spaces after '«' and before '»'.

```
150 \newattribute\FB@spacing \FB@spacing=1 \relax
151 \newattribute\FB@addDPspace \FB@addDPspace=1 \relax
152 \newattribute\FB@addGUILspace \FB@addGUILspace=0 \relax
153 \newattribute\FB@ucsNBSP \FB@ucsNBSP=0 \relax
154 \ifLaTeXe
155 \PackageInfo{french.ldf}{No need for active punctuation
156 characters\MessageBreak with this version
157 of LuaTeX!\MessageBreak reported}
158 \else
159 \fb@info{No need for active punctuation characters\\
160 With this version of LuaTeX!}
161 \fi
162 \fi
```
This is frenchb.lua. It holds Lua code to deal with 'high punctuation' and quotes. This code is based on suggestions from Paul Isambert.

frenchb.lua First we define two flags to control spacing before French 'high punctuation' (thin space or inter-word space).

```
163 \langle*lua\rangle164 local FB_punct_thin =
165 \{[string.byte("!!"] = true,166 [string.byte("?")] = true,167 [string.byte(";")] = true}
168 local FB_punct_thick =
169 {[string.byte(":")] = true}
```
Managing spacing after '«' (U+00AB) and before '»' (U+00BB) can be done by the way; we define two flags, FB\_punct\_left for characters requiring some space before them and FB\_punct\_right for '«' which must be followed by some space. In case LuaTeX is used to output T1-encoded fonts instead of OpenType fonts, codes 0x13 and 0x14 have to be added for '«' and '»'.

```
170 local FB_punct_left =
171 {[string.byte("!")] = true,
172 [string.byte("?")] = true,
173 [string.byte(";")] = true,174 [string.byte(":")] = true,
175 [0x14] = true,
176 [0 \times BB] = true}
177 local FB_punct_right =
178 \quad \{ [0x13] \quad = \text{true},179 [0xAB] = true}
```
Two more flags will be needed to avoid spurious spaces in strings like !! ?? or (?) <sup>180</sup> local FB\_punct\_null =

```
181 {[string.byte("!")] = true,
182 [string.byte("?")] = true,183 [string.byte("[")] = true,
184 [string.byte("") = true,
```
or if the user has typed a non-breaking space U+00A0 or U+202F (thin) before a 'high punctuation' character: no space should be added by babel-french. Same is true inside French quotes.

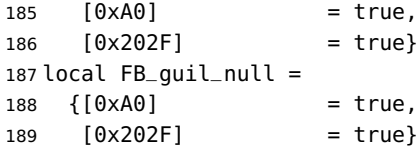

Local definitions for nodes:

```
190 local new_node = node.new
191 local copy_node = node.copy
192 \text{ local node_id} = node.id
193 local HLIST = node_id("hlist")
194 local TEMP = node_id("temp")195 local KERN = node_id("kern")
196 local GLUE = node_id("glue")197 local GLYPH = node_id("glyph")198 local PENALTY = node_id("penalty")
199 local nobreak = new_node(PENALTY)
200 nobreak.penalty = 10000201 local insert_node_before = node.insert_before
202 local insert_node_after = node.insert_after
203 local remove_node = node.remove
```
Commands \FBthinspace, \FBcolonspace and \FBguillspace are converted 'At-BeginDocument' into toks \FBthinsp, \FBcolonsp and \FBguillsp; the latter are processed by the next function get\_glue which returns a table of three values which are fractions of \fontdimen2, \fontdimen3 and \fontdimen4.

```
204 local function get_glue(toks)
205 local t = nil206 local f = string.match(toks, "\\hskip%s*([%d%.]*)%s*\\fontdimen 2")
207 if f == "" then <math>f = 1</math> end208 if tonumber(f) then
209 t = {tonumber(f), 0, 0}210 f = string.match(toks, "plus%s*([%d%.]*)%s*\\fontdimen 3")
211 if f == "" then f = 1 end
212 if tonumber(f) then
213 t[2] = tonumber(f)
214 f = string.match(toks, "minus%s*([%d%.]*)%s*\\fontdimen 4")<br>215 if f == "" then f = 1 end
          if f == "" then f = 1 end
216 if tonumber(f) then
217 t[3] = tonumber(f)218 end
219 end
220 elseif string.match(toks, "\\F?B?thinspace") then
221 t = \{0.5, 0, 0\}
```

```
222 elseif string.match(toks, "\\space") then
223 t = \{1, 1, 1\}224 end
225 return t
226 end
227 local colngl = get_glue(tex.toks['FBcolonsp']) or \{1, 1, 1\}228 local thingl = get_{glue}(tex.toks['FBthinsp']) or \{.5, 0, 0\}229 local guilgl = get_glue(tex.toks['FBguillsp']) or {.8, .3, .8}
```
The next function converts glue sizes returned in fontdimens by function get\_glue into sp for the current font; beware of null values for fid, see \nullfont in TikZ, and of special fonts like lcircle1.pfb for which font.getfont(fid) does not return a proper font table, in such cases the function returns nil.

```
230 local font_table = {}
231 local function new_glue_scaled (fid,table)
232 if fid > 0 then
233 local fp = font_table[fid]
234 if not fp then
235 local ft = font.getfont(fid)
236 if ft then
237 font_table[fid] = ft.parameters
238 fp = font_table[fid]
239 end
240 end
241 local ql = new\_node(GLUE, 0)242 if fp then
243 node.setglue(gl, table[1]*fp.space,
244 table[2]*fp.space_stretch,
245 table[3]*fp.space_shrink)
246 return gl
247 else
248 return nil
249 end
250 else
251 return nil
252 end
253 end
```
Let's catch LuaTeX attributes \FB@spacing, \FB@addDPspace and \FB@addGUILspace.

```
254 local FBspacing = luatexbase.attributes['FB@spacing']
255 local addDPspace = luatexbase.attributes['FB@addDPspace']
256 local addGUILspace = luatexbase.attributes['FB@addGUILspace']
257 local FBucsNBSP = luatexbase.attributes['FB@ucsNBSP']
258 local has_attribute = node.has_attribute
```
The following function will be added to kerning callback. It catches all nodes of type GLYPH in the list starting at head and checks the language attributes of the current glyph: nothing is done if the current language is not French and only specific punctuation characters (those for which FB\_punct\_left or FB\_punct\_right is true) need a special treatment. In French, local variables are defined to hold the properties of the current glyph (item) and of the previous one (prev) or the next one (next). Constant FR=lang.id(french) is defined by command \activate@luatexpunct.

```
259 local function french_punctuation (head)
260 for item in node.traverse_id(GLYPH, head) do
261 local lang = item.lang
262 local char = item.char
263 local fid = item.font
264 local FRspacing = has_attribute(item, FBspacing)
265 FRspacing = FRspacing and FRspacing > 0
266 local FRucsNBSP = has_attribute(item, FBucsNBSP)
267 FRucsNBSP = FRucsNBSP and FRucsNBSP > 0
268 local NBthinspace = new_node("qlyph")
269 NBthinspace.font = fid
270 NBthinspace.char = 0x202F271 local NBcolnspace = new_node("glyph")
272 NBcolnspace.font = fid
273 if colngl[1] \leq 0.5 then
274 NBcolnspace.char = 0x202F
275 else
276 NBcolnspace.char = 0xA0
277 end
278 local NBguilspace = new_node("glyph")
279 NBguilspace.font = fid
280 if quilq1 \leq 0.5 then
281 NBguilspace.char = 0x202F
282 else
283 NBguilspace.char = 0xA0
284 end
285 local SIG = has_attribute(item, addGUILspace)
286 SIG = SIG and SIG >0
287 if lang == FR and FRspacing and
288 FB_punct_left[char] and fid > 0 then
289 local prev = item.prev
290 local prev_id, prev_subtype, prev_char
291 if prev then
292 prev_id = prev.id
293 prev_subtype = prev.subtype
294 if prev_id == GLYPH then
295 prev_char = prev.char
296 end
297 end
```
If the previous item is a glue, check its natural width, only positive glues (actually glues > 1 sp, for tabular 'l' columns) are to be replaced by a non-breaking space.

```
298 local is_glue = prev_id == GLUE
299 local glue_wd
300 if is_glue then
301 glue_wd = prev.width
302 end
303 local realglue = is_glue and glue_wd > 1
```
For characters for which FB\_punct\_thin or FB\_punct\_thick is true, the amount of spacing to be typeset before them is controlled by commands \FBthinspace

and \FBcolonspace respectively. Two options: if a space has been typed in before (turned into glue in the node list), we remove the glue and add a nobreak penalty and the required glue. Otherwise (auto option), the penalty and the required glue are inserted if attribute \FB@addDPspace is set, unless one of these three conditions is met: a) the previous character is part of type FB\_punct\_null (this avoids spurious spaces in strings like  $(!)$  or ??), b) a null glue (actually glues  $\leq$  = 1 sp for tabulars) preceeds the punctuation character, c) the punctuation character starts a paragraph or an \hbox{}.

```
304 if FB_punct_thin[char] or FB_punct_thick[char] then
305 local SBDP = has_attribute(item, addDPspace)
306 local auto = SBDP and SBDP > 0
307 if auto then
308 if (prev_char and FB_punct_null[prev_char]) or
309 (is_glue and glue_wd <= 1) or
310 (prev_id == HLIST and prev_subtype == 3) or
311 (prev_id == TEMP) then
312 auto = false
313 end
314 end
315 local fbglue
316 local nbspace
317 if FB_punct_thick[char] then
318 fbglue = new_glue_scaled(fid,colngl)
319 nbspace = NBcolnspace
320 else
321 fbglue = new_glue_scaled(fid,thingl)
322 nbspace = NBthinspace
323 end
```
In case new\_glue\_scaled fails (returns nil) the node list remains unchanged.

```
324 if (realglue or auto) and fbglue then
325 if realglue then
326 head = remove_node(head,prev,true)
327 end
328 if (FRucsNBSP) then
329 insert_node_before(head, item, copy_node(nbspace))
330 else
331 insert_node_before(head, item, copy_node(nobreak))
332 insert_node_before(head, item, copy_node(fbglue))
333 end
334 end
```
Let's consider '»' now (the only remaining glyph of FB\_punct\_left class): we just have to remove any glue possibly preceeding '»', then to insert the nobreak penalty and the proper glue (controlled by \FBguillspace). This is done only if French quotes have been 'activated' by options  $oq=\alpha$ ,  $fq=\alpha$  in \frenchsetup{} and can be denied locally with \NoAutoSpacing (this is controlled by the SIG flag). If either a) the preceding glyph is member of FB\_guil\_null, or b) '»' is the first glyph of an \hbox{} or a paragraph, nothing is done, this is controlled by the addgl flag.

elseif SIG then

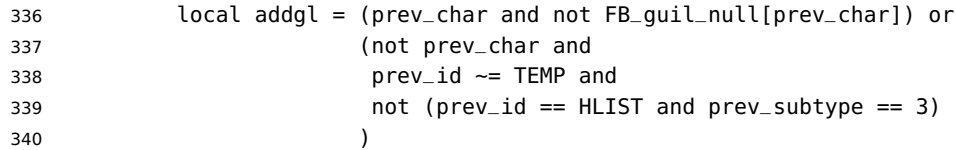

Correction for tabular 'c' (glue 0 plus 1 fil) and 'l' (glue 1sp) columns:

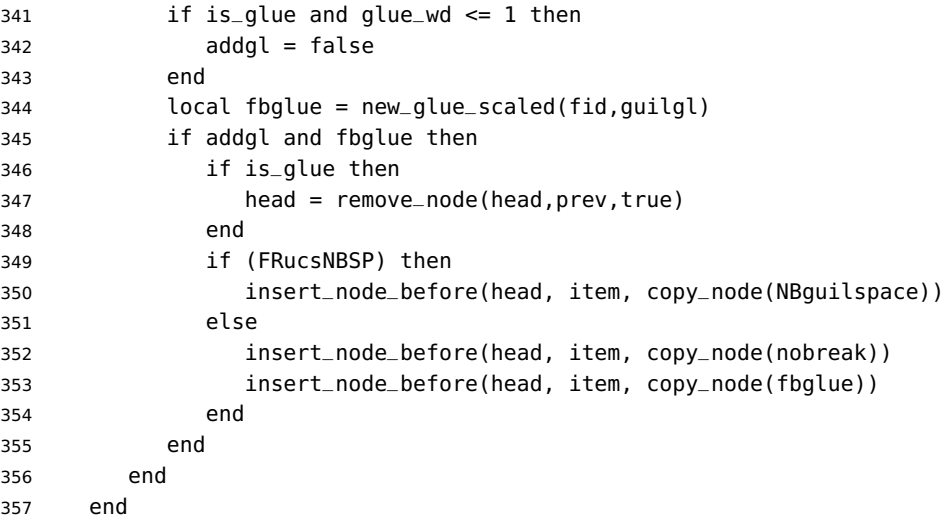

Similarly, for '«' (unique member of the FB\_punct\_right class): unless either a) the next glyph is member of FB\_guil\_null, or b) '«' is the last glyph of an \hbox{} or a paragraph (then the addgl flag is false, nothing is done), we remove any glue possibly following it and insert first the proper glue then a nobreak penalty so that finally the penalty preceeds the glue.

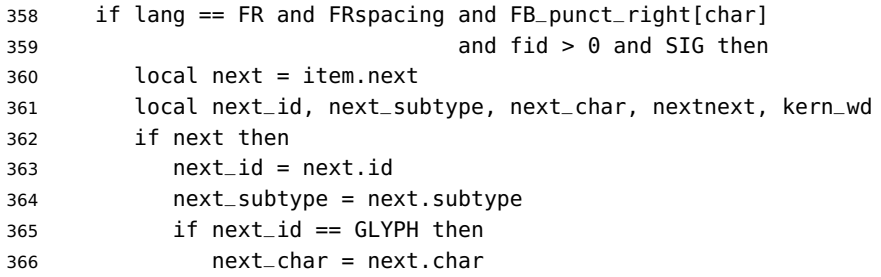

A kern0 might hide a glue, so look ahead if next is a kern (this occurs with « \texttt{a} »):

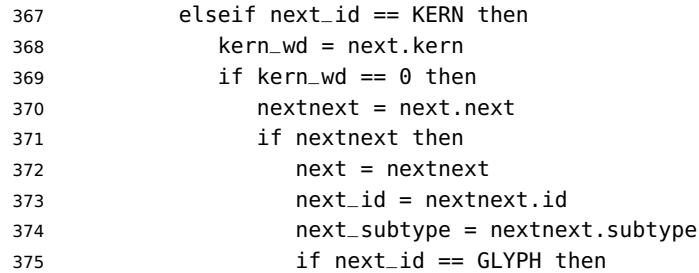

```
376 next_char = nextnext.char
377 end
378 end
379 end
380 end
381 end
382 local is_glue = next_id == GLUE
383 if is_glue then
384 glue_wd = next.width
385 end
386 local addgl = (next_char and not FB_guil_null[next_char]) or
387 (next and not next_char)
```
Correction for tabular 'c' columns. For 'r' columns, a final '«' character needs to be coded as \mbox{«} for proper spacing (\NoAutoSpacing is another option).

```
388 if is_glue and glue_wd == 0 then
389 addgl = false
390 end
391 local fid = item.font
392 local fbglue = new_glue_scaled(fid,guilgl)
393 if addgl and fbglue then
394 if is_glue then
395 head = remove_node(head,next,true)
396 end
397 if (FRucsNBSP) then
398 insert_node_after(head, item, copy_node(NBguilspace))
399 else
400 insert_node_after(head, item, copy_node(fbglue))
401 insert_node_after(head, item, copy_node(nobreak))
402 end
403 end
404 end
405 end
406 return head
407 end
408 return french_punctuation
409 \langle/lua\rangle
```
\FB@luatex@punct@french As a language tag is part of glyph nodes in LuaTeX, nothing needs to be added to \extrasfrench and \noextrasfrench; we will just redefine \shorthandoff and \shorthandon in French to issue a warning reminding the user that active characters are no longer used in French with recent LuaTeX engines.

\ifFB@luatex@punct

- \newcommand\*{\FB@luatex@punct@french}{%
- \babel@save{\shorthandon}%
- \babel@save{\shorthandoff}%
- \def\shorthandoff##1{%
- \ifx\PackageWarning\@undefined
- \fb@warning{\noexpand\shorthandoff{;:!?} is helpless with
- LuaTeX,\\ use \noexpand\NoAutoSpacing
- 418 \*inside a group\* instead.}%

```
419 \else
420 \PackageWarning{french.ldf}{\protect\shorthandoff{;:!?} is
421 helpless with LuaTeX,\MessageBreak use \protect\NoAutoSpacing
422 >>>>>>>>>>>>>>>>>>+inside a group* instead;\MessageBreak reported}%
423 \fi}%
424 \def\shorthandon##1{}%
425 }
426 \FB@addto{extras}{\FB@luatex@punct@french}
```
In LAT<sub>E</sub>X 2<sub> $\epsilon$ </sub>, file frenchb. Lua will be loaded 'AtBeginDocument' after processing options (ThinColonSpace needs to be taken into account). The next definition will be used to activate Lua punctuation: it sets the language number for French, loads frenchb.lua and adds function french\_punctuation at the end of the kerning callback (no priority).

```
427 \def\activate@luatexpunct{%
428 \directlua{%
429 FR = \the\l@french
430 local path = kpse.find_file("frenchb.lua", "lua")
431 if path then
432 local f = dofile(path)
433 luatexbase.add_to_callback("kerning",
434 f, "frenchb.french_punctuation")
435 else
436 texio.write_nl('')
437 texio.write_nl('*****************************')
438 texio.write_nl('Error: frenchb.lua not found.')
439 texio.write_nl('*****************************')
440 texio.write_nl('')
441 end
442 }%
443 }
444 \fi
```
End of specific code for punctuation with LuaTeX engines.

### <span id="page-24-0"></span>**2.2.2 Punctuation with XeTeX**

If \XeTeXinterchartokenstate is available, we use the "inter char" mechanism to provide correct spacing in French before the four characters ; ! ? and :. The basis of the following code was borrowed from the polyglossia package, see gloss-french.ldf. We use the same mechanism for French quotes (« and »), when automatic spacing for quotes is required by options  $og=\alpha$  and  $fg=\alpha$  in \frenchsetup{} (see section [2.11\)](#page-48-0).

The default value for \XeTeXcharclass is 0 for characters tokens and \FB@nonchar for all other tokens (glues, kerns, math and box boundaries, etc.). These defaults should not be changed otherwise the spacing before the 'high punctuation' characters and inside quotes might not be correct.

We switch \XeTeXinterchartokenstate to 1 and change the \XeTeXcharclass values of ; ! ? : ( ] « and » when entering French. Special care is taken to restore them to their inital values when leaving French.

The following part holds specific code for punctuation with XeTeX engines.

```
445 \ifFB@xetex@punct
446 \ifLaTeXe
447 \PackageInfo{french.ldf}{No need for active punctuation characters%
448 \MessageBreak with this version of XeTeX!%
449 	\MessageBreak reported}
450 \else
451 \fb@info{No need for active punctuation characters\\
452 with this version of XeTeX!}
453 \fi
```
Six new character classes are defined for babel-french.

```
454 \newXeTeXintercharclass\FB@punctthick
```

```
455 \newXeTeXintercharclass\FB@punctthin
```

```
456 \newXeTeXintercharclass\FB@punctnul
```

```
457 \newXeTeXintercharclass\FB@guilo
```

```
458 \newXeTeXintercharclass\FB@guilf
```

```
459 \newXeTeXintercharclass\FB@guilnul
```
As \babel@savevariable doesn't work inside a \bbl@for loop, we define a variant to save the \XeTeXcharclass values which will be modified in French.

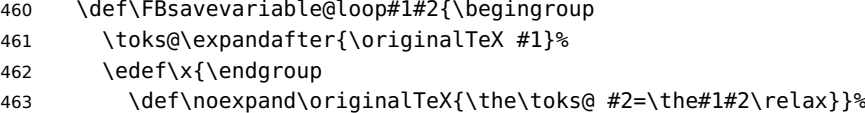

464  $\{x\}$ 

\FB@charlist holds the all list of characters which have their \XeTeXcharclass value modified in French: the first set includes high punctuation, French quotes, opening delimiters and no-break spaces

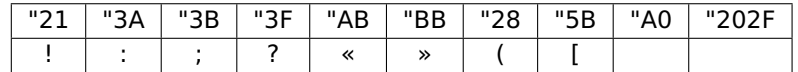

the second one holds those which need resetting in French when xeCJK.sty is in use

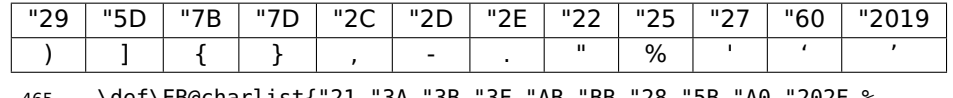

 \def\FB@charlist{"21,"3A,"3B,"3F,"AB,"BB,"28,"5B,"A0,"202F,% "29,"5D,"7B,"7D,"2C,"2D,"2E,"22,"25,"27,"60,"2019}

\FB@xetex@punct@french The following command will be executed when entering French, it first saves the values to be modified, then fits them to our needs. It also redefines \shorthandoff and \shorthandon (locally) to avoid error messages with XeTeX-based engines.

- \newcommand\*{\FB@xetex@punct@french}{%
- \babel@savevariable{\XeTeXinterchartokenstate}%
- \babel@save{\shorthandon}%
- \babel@save{\shorthandoff}%
- \bbl@for\FB@char\FB@charlist
- {\FBsavevariable@loop{\XeTeXcharclass}{\FB@char}}%
- \def\shorthandoff##1{%
- \ifx\PackageWarning\@undefined

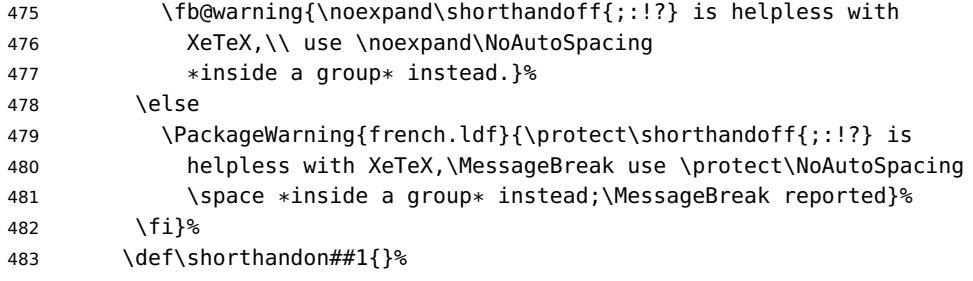

Let's now set the classes and interactions between classes. When false, the flag \ifFB@spacing switches off any interaction between classes (this flag is controlled by user-level command \NoAutoSpacing; this flag is also set to false when the current font is a typewriter font).

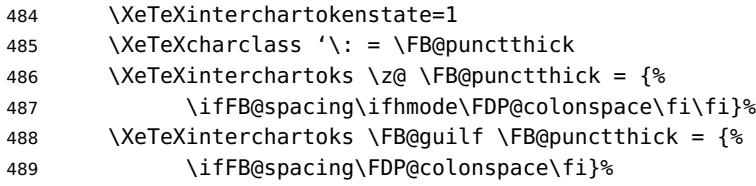

Small glues such as "glue 1sp" in tabular 'l' columns or "glue 0 plus 1 fil" in tabular 'c' columns or lstlisting environment should not trigger any extra space; they will still do when AutoSpacePunctuation is true: unfortunately \XeTeXcharclass=\FB@nonchar isn't specific to glue tokens (this class includes box and math boundaries f.i.), so the \else part cannot be omitted.

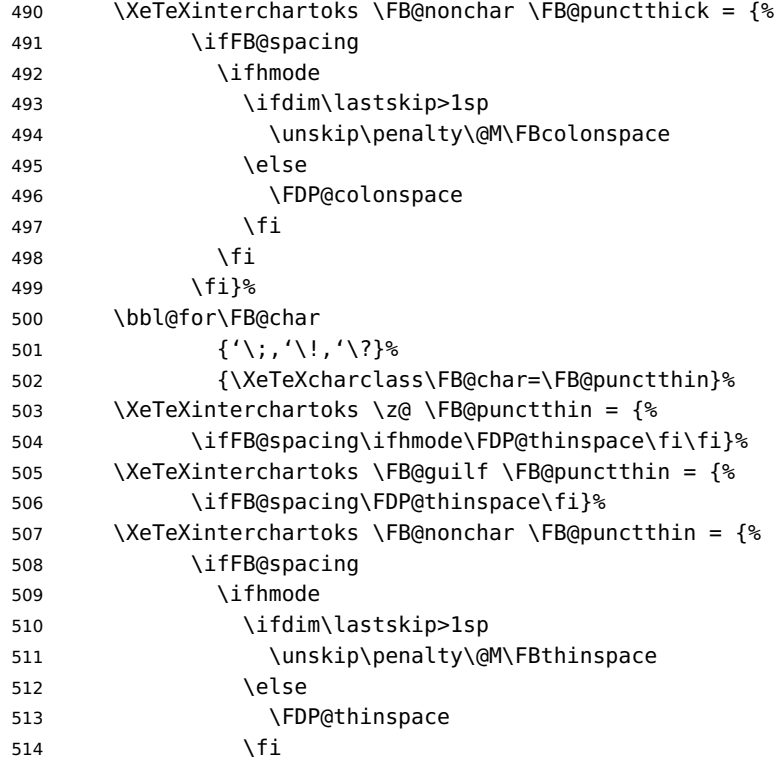

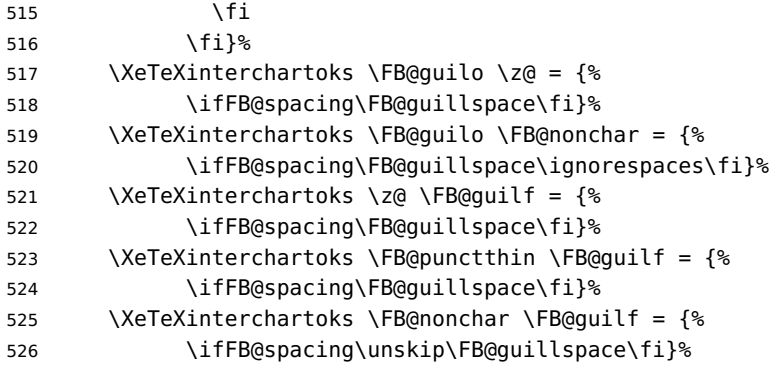

This will avoid spurious spaces in (!), [?] and with Unicode non-breaking spaces (U+00A0, U+202F):

 \bbl@for\FB@char {'\[,'\(,"A0,"202F}% {\XeTeXcharclass\FB@char=\FB@punctnul}%

These characters have their class changed by xeCJK.sty, let's reset them to 0 in French.

```
530 \bbl@for\FB@char
531 {\{\langle \{\},\{\,\cdot\},\,\cdot\,\setminus\,,\,\cdot\,\setminus\},\,\cdot\,\setminus\},\,\cdot\,\setminus\}, '\%, "22, "27, "60, "2019}%
532 {\XeTeXcharclass\FB@char=\z@}%
533 }
534 \FB@addto{extras}{\FB@xetex@punct@french}
```
End of specific code for punctuation with modern XeTeX engines. \fi

### <span id="page-27-0"></span>**2.2.3 Punctuation with standard (pdf)TeX**

In standard (pdf)TeX we need to make the four characters ; ! ? and : 'active' and provide their definitions.

```
536 \ifFB@active@punct
537 \initiate@active@char{:}%
538 \initiate@active@char{;}%
539 \initiate@active@char{!}%
540 \initiate@active@char{?}%
```
We first tune the amount of space before ; ! ? and :. This should only happen in horizontal mode, hence the test \ifhmode.

In horizontal mode, if a space has been typed before ';' we remove it and put a non-breaking \FBthinspace instead. If no space has been typed, we add \FDP@thinspace which will be defined, up to the user's wishes, as a non-breaking \FBthinspace or as \@empty.

```
541 \declare@shorthand{french}{;}{%
```
- \ifFB@spacing
- \ifhmode
- \ifdim\lastskip>1sp
- \unskip\penalty\@M\FBthinspace

```
546 \else
547 \FDP@thinspace
548 \fi
549 \fi
550 \fi
Now we can insert a ; character.
551 \string;}
The next three definitions are very similar.
552 \declare@shorthand{french}{!}{%
553 \ifFB@spacing
554 \ifhmode
555 \ifdim\lastskip>1sp
556 \unskip\penalty\@M\FBthinspace
557 \else
558 \FDP@thinspace
559 \fi
560 \fi
561 \fi
562 \string!}
563 \declare@shorthand{french}{?}{%
564 \ifFB@spacing
565 \ifhmode
566 \ifdim\lastskip>1sp
567 \unskip\penalty\@M\FBthinspace
568 \else
569 \FDP@thinspace
570 \fi
571 \fi
572 \fi
573 \string?}
574 \declare@shorthand{french}{:}{%
575 \ifFB@spacing
576 \ifhmode
577 \ifdim\lastskip>1sp
578 \unskip\penalty\@M\FBcolonspace
579 \else
580 \FDP@colonspace
581 \fi
582 \fi
583 \fi
584 \string:}
```
When the active characters appear in an environment where their French behaviour is not wanted they should give an 'expected' result. Therefore we define shorthands at system level as well.

```
585 \declare@shorthand{system}{:}{\string:}
586 \declare@shorthand{system}{!}{\string!}
587 \declare@shorthand{system}{?}{\string?}
588 \declare@shorthand{system}{;}{\string;}
589 %}
```
We specify that the French group of shorthands should be used when switching to French.

\FB@addto{extras}{\languageshorthands{french}%

These characters are 'turned on' once, later their definition may vary. Don't misunderstand the following code: they keep being active all along the document, even when leaving French.

```
591 \bbl@activate{:}\bbl@activate{;}%
592 \bbl@activate{!}\bbl@activate{?}%
593 }
594 \FB@addto{noextras}{%
595 \bbl@deactivate{:}\bbl@deactivate{;}%
596 \bbl@deactivate{!}\bbl@deactivate{?}%
597 }
598 \fi
```
#### <span id="page-29-0"></span>**2.2.4 Punctuation switches common to all engines**

A new 'if' \ifFBAutoSpacePunctuation needs to be defined now to control the two possible ways of dealing with 'high punctuation'. it's default value is true, but it can be set to false by \frenchsetup{AutoSpacePunctuation=false} for finer control.

\newif\ifFBAutoSpacePunctuation \FBAutoSpacePunctuationtrue

\AutoSpaceBeforeFDP \autospace@beforeFDP and \noautospace@beforeFDP are internal commands. \NoAutoSpaceBeforeFDP \autospace@beforeFDP defines \FDP@thinspace and \FDP@colonspace as nonbreaking spaces and sets LuaTeX attribute \FB@addDPspace to 1 (true), while \noautospace@beforeFDP lets these spaces empty and sets flag \FB@addDPspace to 0 (false). User commands \AutoSpaceBeforeFDP and \NoAutoSpaceBeforeFDP do the same and take care of the flag \ifFBAutoSpacePunctuation in LATFX. Set the default now for Plain (done later for LAT<sub>E</sub>X).

```
600 \def\autospace@beforeFDP{%
601 \ifFB@luatex@punct\FB@addDPspace=1 \fi
602 \def\FDP@thinspace{\penalty\@M\FBthinspace}%
603 \def\FDP@colonspace{\penalty\@M\FBcolonspace}}
604 \def\noautospace@beforeFDP{%
605 \ifFB@luatex@punct\FB@addDPspace=0 \fi
606 \let\FDP@thinspace\@empty
607 \let\FDP@colonspace\@empty}
608 \ifLaTeXe
609 \def\AutoSpaceBeforeFDP{\autospace@beforeFDP
610 \FBAutoSpacePunctuationtrue}
611 \def\NoAutoSpaceBeforeFDP{\noautospace@beforeFDP
612 blue contracts and the CFBAutoSpacePunctuationfalse
613 \AtEndOfPackage{\AutoSpaceBeforeFDP}
614 \else
615 \let\AutoSpaceBeforeFDP\autospace@beforeFDP
616 \let\NoAutoSpaceBeforeFDP\noautospace@beforeFDP
617 \AutoSpaceBeforeFDP
618 \fi
```

```
\verb|\rm{amilyFB}| In LAT_{\sf E}X2_{\varepsilon} \verb|\tt{amily}| (and hence \verb|\text{t}| will be redefined 'AtBeginDocument'
\sffamilyFB
as \ttfamilyFB so that no space is added before the four ; : ! ? characters,
\ttfamilyFB
even if AutoSpacePunctuation is true. When AutoSpacePunctuation is false, the
              eventually typed spaces are left unchanged (not turned into thin spaces, no penalty
              added). \rmfamily and \sffamily need to be redefined also (\ttfamily is not
              always used inside a group, its effect can be cancelled by \mathcal{V} mfamily or \sf{family}.
              These redefinitions can be canceled if necessary, for instance to recompile older
              documents, see option OriginalTypewriter below.
              To be consistent with what is done for the ; : ! ? characters, \ttfamilyFB also
              switches off insertion of spaces inside French guillemets when they are typed in as
              characters with the 'og'/'fg' options in \frenchsetup{}. This is also a workaround
              for the weird behaviour of these characters in verbatim mode.
```
619 \ifLaTeXe

```
620 \DeclareRobustCommand\ttfamilyFB{\FB@spacing@off \ttfamilyORI}
621 \DeclareRobustCommand\rmfamilyFB{\FB@spacing@on \rmfamilyORI}
622 \DeclareRobustCommand\sffamilyFB{\FB@spacing@on \sffamilyORI}
623 \fi
```

```
\NoAutoSpacing The following command disables automatic spacing for high punctuation and French
                 quote characters; it also switches off active punctuation characters (if any). It is
                 engine independent (works for TeX, LuaTeX and XeTeX based engines) and is meant
                 to be used inside a group.
```

```
624 \DeclareRobustCommand*{\NoAutoSpacing}{%
625 \FB@spacing@off
626 \ifFB@active@punct\shorthandoff{;:!?}\fi
627 }
```
## <span id="page-30-0"></span>**2.3 Commands for French quotation marks**

\guillemotleft With pdfLaTeX LATEX users are supposed to use 8-bit output encodings (T1, LY1,. . . ) to \guillemotright typeset French, those who still stick to OT1 should load aeguill or a similar package. \textquoteddblleft In both cases the commands \guillemotleft and \guillemotright will print the \textquoteddblright French opening and closing quote characters from the output font. For XeLaTeX and

LuaLaTeX, \guillemotleft and \guillemotright are defined by package fontspec (v. 2.5d and up).

We provide the following definitions for non-LaTeX users only as fall-back, they are welcome to change them for anything better.

```
628 \ifLaTeXe
629 \else
630 \ifFBunicode
631 \def\guillemotleft{{\char"00AB}}
632 \def\guillemotright{{\char"00BB}}
633 \def\textquotedblleft{{\char"201C}}
634 \def\textquotedblright{{\char"201D}}
635 \else
636 \def\guillemotleft{\leavevmode\raise0.25ex
637 \hbox{$\scriptscriptstyle\ll$}}
```

```
638 \def\guillemotright{\raise0.25ex
639 \hbox{$\scriptscriptstyle\gg$}}
640 \def\textquotedblleft{''}
641 \def\textquotedblright{''}
642 \fi
643 \let\xspace\relax
644 \fi
```
\FB@og The next step is to provide correct spacing after '«' and before '»'; no line break is \FB@fg allowed neither after the opening one, nor before the closing one. \FBguillspace \FBguillspace which does the spacing, has been fine tuned by Thierry Bouche to 80% of an interword space with reduced stretchability. French quotes (including spacing) are printed

by \FB@og and \FB@fg, the expansion of the top level commands \og and \og is different in and outside French.

LuaTeX requires toks; \FBguillsp will be computed from \FBguillspace 'AtBegin-Document', its dimensions will be scaled by frenchb.lua for the current font and used after '«' and before '»'.

```
645 \newcommand*{\FBguillspace}{\hskip.8\fontdimen2\font
646 plus.3\fontdimen3\font
647 minus.8\fontdimen4\font \relax}
648 \newcommand*{\FB@guillspace}{\penalty\@M\FBguillspace}
649 \newtoks\FBguillsp
```
The definitions of \FB@og and \FB@fg need some engine-dependent tuning: for LuaTeX, \FB@spacing is set to 0 locally to prevent the quotes characters from adding space when option  $q = «$ ,  $fq = »$  is set.

```
650 \ifFB@luatex@punct
651 \DeclareRobustCommand*{\FB@og}{\leavevmode
652 \bgroup\FB@spacing=0 \guillemotleft\egroup
653 \FB@guillspace}
654 \DeclareRobustCommand*{\FB@fg}{\ifdim\lastskip>\z@\unskip\fi
655 \FB@guillspace
656 \bgroup\FB@spacing=0 \guillemotright\egroup}
657 \fi
With XeTeX, \ifFB@spacing is set to false locally for the same reason.
658 \ifFB@xetex@punct
659 \DeclareRobustCommand*{\FB@og}{\leavevmode
660 \bgroup\FB@spacingfalse\guillemotleft\egroup
661 \FB@guillspace}
662 \DeclareRobustCommand*{\FB@fg}{\ifdim\lastskip>\z@\unskip\fi
663 \FB@guillspace
664 \bgroup\FB@spacingfalse\guillemotright\egroup}
665 \fi
666 \ifFB@active@punct
667 \DeclareRobustCommand*{\FB@og}{\leavevmode
668 \guillemotleft
669 \FB@guillspace}
670 \DeclareRobustCommand*{\FB@fg}{\ifdim\lastskip>\z@\unskip\fi
671 \FB@guillspace
672 \quillemotright}
```
\fi

- \og The user level macros for quotation marks are named \og ("ouvrez guillemets") and
- \fg \fg ("fermez guillemets"). Another option for typesetting quotes in French is to use the command \frquote (see below). Dummy definition of \og and \fg just to ensure that this commands are not yet defined.

```
674 \newcommand*{\og}{\@empty}
```

```
675 \newcommand*{\fg}{\@empty}
```
The definitions of  $\qquad$ og and  $\q$ fg for quotation marks are switched on and off through the \extrasfrench \noextrasfrench mechanism. Outside French, \og and \fg will typeset standard English opening and closing double quotes. We'll try to be smart to users of David Carlisle's xspace package: if this package is loaded there will be no need for  $\{\}$  or  $\setminus$  to get a space after  $\f$ g, otherwise  $\x$ space will be defined as \relax (done at the end of this file).

```
676 \ifLaTeXe
```

```
677 \def\bbl@frenchguillemets{\renewcommand*{\og}{\FB@og}%
678 \renewcommand*{\fg}{\FB@fg\xspace}}
679 \renewcommand*{\og}{\textquotedblleft}
680 \renewcommand*{\fg}{\ifdim\lastskip>\z@\unskip\fi
681 	textquotedblright\xspace}
682 \else
683 \def\bbl@frenchguillemets{\let\og\FB@og
684 \let\fg\FB@fg}
685 \def\og{\textquotedblleft}
686 \def\fg{\ifdim\lastskip>\z@\unskip\fi\textquotedblright}
687 \fi
```
\FB@addto{extras}{\babel@save\og \babel@save\fg \bbl@frenchguillemets}

\frquote Another way of entering French quotes relies on \frquote{} with supports up to two levels of quotes. Let's define the default quote characters to be used for level one or two of quotes. . .

```
689 \newcommand*{\ogi}{\FB@og}
690 \newcommand*{\fgi}{\FB@fg}
691 \newcommand*{\ogii}{\textquotedblleft}
692 \newcommand*{\fgii}{\textquotedblright}
```
and the needed technical stuff to handle options:

```
693 \newcount\FBguill@level
694 \newtoks\FB@everypar
695 \newif\ifFBcloseguill \FBcloseguilltrue
696 \newif\ifFBInnerGuillSingle
697 \def\FBguillopen{\bgroup\NoAutoSpacing\guillemotleft\egroup}
698 \def\FBguillclose{\bgroup\NoAutoSpacing\guillemotright\egroup}
699 \let\FBguillnone\empty
700 \let\FBeveryparguill\FBguillopen
701 \let\FBeverylineguill\FBguillnone
```
The main command \frquote accepts (in  $\mathbb{E} \mathbb{E} Z_{\epsilon}$  only) a starred version which suppresses the closing quote; it is meant to be used for inner quotations which end together with the outer one, then only one closing guillemet (the outer one) should be printed.

```
702 \ifLaTeXe
703 \DeclareRobustCommand\frquote{%
704 \@ifstar{\FBcloseguillfalse\fr@quote}%
705 {\FBcloseguilltrue\fr@quote}}
706 \else
707 \newcommand\frquote[1]{\fr@quote{#1}}
708 \fi
```
The internal command \fr@quote takes one (long) argument: the quotation text.

```
709 \newcommand{\fr@quote}[1]{%
710 \leavevmode
```

```
711 \advance\FBguill@level by \@ne
```

```
712 \ifcase\FBguill@level
```

```
713 \or
```
This for level 1 (outer) quotations: save \everypar before customising it, set \FBeverypar@quote for level 1 quotations and add it to \everypar, then print the quotation:

```
714 \FB@everypar=\everypar
715 \ifx\FBeveryparguill\FBguillnone
716 \else
717 \def\FBeverypar@quote{\FBeveryparquill\FB@quillspace}%
718 \everypar=\expandafter{\the\everypar \FBeverypar@quote}%
719 \fi
720 \ogi #1\fgi
721 \or
```
This for level 2 (inner) quotations: Omega's command \localleftbox included in LuaTeX, is convenient for repeating guillemets at the beginning of every line.

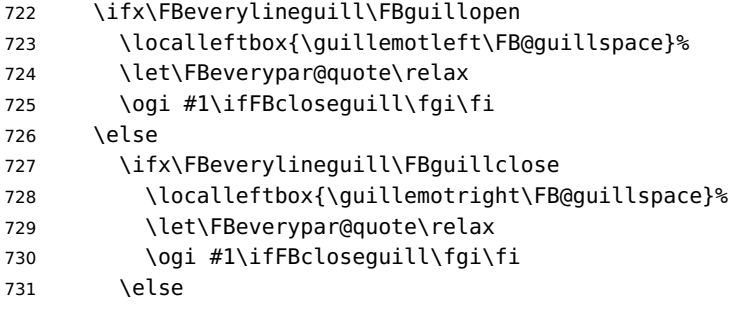

otherwise we need to redefine \FBeverypar@quote (and eventually \ogii, \fgii) for level 2 quotations:

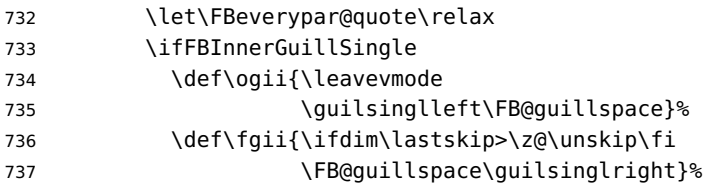

```
738 \ifx\FBeveryparguill\FBguillopen
739 \def\FBeverypar@quote{\guilsinglleft\FB@guillspace}%
740 \fi
741 \ifx\FBeveryparguill\FBguillclose
742 \def\FBeverypar@quote{\quilsinglright\FB@quillspace}%
743 \fi
744 \fi
745 \oqii #1\ifFBcloseguill \fgii \fi
746 \fi
747 \fi
748 \else
Warn if \text{FBquillalevel} > 3:
749 \ifx\PackageWarning\@undefined
750 \fb@warning{\noexpand\frquote\space handles up to
751 two levels.\\ Quotation not printed.}%
752 \else
753 \PackageWarning{french.ldf}{%
754 \protect\frquote\space handles up to two levels.
755 \MessageBreak Quotation not printed. Reported}
756 \fi
757 \fi
Clean on exit: adjust \FBguill@level and restore \localleftbox and \everypar.
758 \advance\FBguill@level by \m@ne
```

```
759 \ifx\FBeverylineguill\FBguillnone\else\localleftbox{}\fi
760 \ifx\FBeveryparguill\FBguillnone\else\everypar=\FB@everypar\fi
761 }
```
### <span id="page-34-0"></span>**2.4 Date in French**

\datefrench The macro \datefrench redefines the command \today to produce French dates. This new implementation requires babel 3.9i or newer but, as of 3.9k, doesn't work with Plain based formats, so \date\CurrentOption is defined the old way for these formats.

```
762 \ifLaTeXe
763 \def\BabelLanguages{french,acadian}
764 \StartBabelCommands*{\BabelLanguages}{date}
765 [unicode, fontenc=EU1 EU2, charset=utf8]
766 \SetString\monthiiname{février}
767 \SetString\monthviiiname{août}
768 \SetString\monthxiiname{décembre}
769 \StartBabelCommands*{\BabelLanguages}{date}
770 \SetStringLoop{month#1name}{%
771 janvier,f\'evrier,mars,avril,mai,juin,juillet,%
772 ao\^ut,septembre,octobre,novembre,d\'ecembre}
773 \SetString\today{{\number\day}\ifnum1=\day {\ier}\fi\space
774 \csname month\romannumeral\month name\endcsname \space
775 \number\year
776 }
777 \EndBabelCommands
```

```
778 \else
779 \ifFBunicode
780 \@namedef{date\CurrentOption}{%
781 \def\today{{\number\day}\ifnum1=\day {\ier}\fi \space
782 \ifcase\month
783 \or janvier\or février\or mars\or avril\or mai\or
784 juin\or juillet\or août\or septembre\or
785 octobre\or novembre\or décembre\fi
786 \space \number\year}}
787 \else
788 \@namedef{date\CurrentOption}{%
789 \def\today{{\number\day}\ifnum1=\day {\ier}\fi \space
790 \ifcase\month
791 \or janvier\or f\'evrier\or mars\or avril\or mai\or
792 juin\or juillet\or ao\^ut\or septembre\or
793 octobre\or novembre\or d\'ecembre\fi
794 \space \number\year}}
795 \fi
796 \fi
```
## <span id="page-35-0"></span>**2.5 Extra utilities**

Let's provide the French user with some extra utilities.

\up \up eases the typesetting of superscripts like '1<sup>er</sup>'. Up to version 2.0 of babel- $\setminus$ fup french  $\setminus$ up was just a shortcut for  $\setminus$ textsuperscript in LTEX  $2_\varepsilon$ , but several users

complained that \textsuperscript typesets superscripts too high and too big, so we now define \fup as an attempt to produce better looking superscripts. \up is defined as \fup but \frenchsetup{FrenchSuperscripts=false} redefines \up as \textsuperscript for compatibility with previous versions.

When a font has built-in superscripts, the best thing to do is to just use them, otherwise \fup has to simulate superscripts by scaling and raising ordinary letters. Scaling is done using package scalefnt which will be loaded at the end of babel's loading (babel-french being an option of babel, it cannot load a package while being read).

797 \newif\ifFB@poorman 798 \newdimen\FB@Mht 799 \ifLaTeXe

800 \AtEndOfPackage{\RequirePackage{scalefnt}}

\FB@up@fake holds the definition of fake superscripts. The scaling ratio is 0.65, raising is computed to put the top of lower case letters (like 'm') just under the top of upper case letters (like 'M'), precisely 12% down. The chosen settings look correct for most fonts, but can be tuned by the end-user if necessary by changing \FBsupR and \FBsupS commands.

\FB@lc is defined as \MakeLowercase to inhibit the uppercasing of superscripts (this may happen in page headers with the standard classes but is wrong); \FB@lc can be redefined to do nothing by option LowercaseSuperscripts=false of \frenchsetup{}.
```
801 \newcommand*{\FBsupR}{-0.12}
802 \newcommand*{\FBsupS}{0.65}
803 \newcommand*{\FB@lc}[1]{\MakeLowercase{#1}}
804 \DeclareRobustCommand*{\FB@up@fake}[1]{%
805 \settoheight{\FB@Mht}{M}%
806 \addtolength{\FB@Mht}{\FBsupR \FB@Mht}%
807 \addtolength{\FB@Mht}{-\FBsupS ex}%
808 \raisebox{\FB@Mht}{\scalefont{\FBsupS}{\FB@lc{#1}}}%
809 }
```
The only packages I currently know to take advantage of real superscripts are a) realscripts used in conjunction with XeLaTeX or LuaLaTeX and OpenType fonts having the font feature 'VerticalPosition=Superior' and b) fourier (from version 1.6) when Expert Utopia fonts are available.

\FB@up checks whether the current font is a Type1 'Expert' (or 'Pro') font with real superscripts or not (the code works currently only with fourier-1.6 but could work with any Expert Type1 font with built-in superscripts, see below), and decides to use real or fake superscripts. It works as follows: the content of \f@family (family name of the current font) is split by \FB@split into two pieces, the first three characters ('fut' for Fourier, 'ppl' for Adobe's Palatino, . . . ) stored in \FB@firstthree and the rest stored in \FB@suffix which is expected to be 'x' or 'j' for expert fonts.

```
810 \def\FB@split#1#2#3#4\@nil{\def\FB@firstthree{#1#2#3}%
811 \text{def}\F69suffix{#4}812 \ \ \ \ \ \ \ \ \ def \FB@x{x}
813 \def\FB@j{j}
814 \DeclareRobustCommand*{\FB@up}[1]{%
815 \bgroup \FB@poormantrue
816 \expandafter\FB@split\f@family\@nil
```
Then \FB@up looks for a .fd file named t1fut-sup.fd (Fourier) or t1ppl-sup.fd (Palatino), etc. supposed to define the subfamily (fut-sup or ppl-sup, etc.) giving access to the built-in superscripts. If the .fd file is not found by \IfFileExists, \FB@up falls back on fake superscripts, otherwise \FB@suffix is checked to decide whether to use fake or real superscripts.

```
817 \edef\reserved@a{\lowercase{%
818 \noexpand\IfFileExists{\f@encoding\FB@firstthree -sup.fd}}}%
819 \reserved@a
820 {\ifx\FB@suffix\FB@x \FB@poormanfalse\fi
821 \ifx\FB@suffix\FB@j \FB@poormanfalse\fi
822 \ifFB@poorman \FB@up@fake{#1}%
823 \else \FB@up@real{#1}%
824 \fi}%
825 {\FB@up@fake{#1}}%
826 \egroup}
```
\FB@up@real just picks up the superscripts from the subfamily (and forces lowercase).

```
827 \newcommand*{\FB@up@real}[1]{\bgroup
```

```
828 \fontfamily{\FB@firstthree -sup}\selectfont \FB@lc{#1}\egroup}
```
\fup is defined as \FB@up unless \realsuperscript is defined by realscripts.sty.

```
829 \DeclareRobustCommand*{\fup}[1]{%
               830 \ifx\realsuperscript\@undefined
               831 \FB@up{#1}%
               832 \else
               833 \bgroup\let\fakesuperscript\FB@up@fake
               834 \realsuperscript{\FB@lc{#1}}\egroup
               835 \fi}
              Let's provide a temporary definition for \up (redefined 'AtBeginDocument' as \fup or
              \textsuperscript according to \frenchsetup{} options).
               836 \providecommand*{\up}{\relax}
              Poor man's definition of \up for Plain.
               837 \else
               838 \providecommand*{\up}[1]{\leavevmode\raise1ex\hbox{\sevenrm #1}}
               839 \fi
        \ieme
Some handy macros for those who don't know how to abbreviate ordinals:
         \ier
840 \def\ieme{\up{e}\xspace}
        \iere
841 \def\iemes{\up{es}\xspace}
       \iemes 842\def\ier{\up{er}\xspace}
        \iers
843 \def\iers{\up{ers}\xspace}
       \ieres
844 \def\iere{\up{re}\xspace}
               845 \def\ieres{\up{res}\xspace}
  \FBmedkern
\FBthickkern 846\newcommand*{\FBmedkern}{\kern+.2em}
               847 \newcommand*{\FBthickkern}{\kern+.3em}
          \No
And some more macros relying on \up for numbering, first two support macros.
          \no
         \Nos
849 \newcommand*{\FrenchPopularEnumerate}[1]{#1\up{o})\FBthickkern}
         \nos
Typing \primo should result in 'o
',
      \primo
    \fprimo)
               848\newcommand*{\FrenchEnumerate}[1]{#1\up{o}\FBthickkern}
               850 \def\primo{\FrenchEnumerate1}
               851 \def\secundo{\FrenchEnumerate2}
               852 \def\tertio{\FrenchEnumerate3}
               853 \def\quarto{\FrenchEnumerate4}
              while typing \fprimo) gives '<sup>o</sup>).
               854 \def\fprimo){\FrenchPopularEnumerate1}
               855 \def\fsecundo){\FrenchPopularEnumerate2}
               856 \def\ftertio){\FrenchPopularEnumerate3}
               857 \def\fquarto){\FrenchPopularEnumerate4}
              Let's provide four macros for the common abbreviations of "Numéro".
               858\DeclareRobustCommand*{\No}{N\up{o}\FBmedkern}
               859\DeclareRobustCommand*{\no}{n\up{o}\FBmedkern}
               860\DeclareRobustCommand*{\Nos}{N\up{os}\FBmedkern}
```

```
861\DeclareRobustCommand*{\nos}{n\up{os}\FBmedkern}
```
\bsc As family names should be written in small capitals and never be hyphenated, we provide a command (its name comes from Boxed Small Caps) to input them easily. Note that this command has changed with version 2 of babel-french: a \kern0pt is used instead of \hbox because \hbox would break microtype's font expansion; as a (positive?) side effect, composed names (such as Dupont-Durand) can now be hyphenated on explicit hyphens. Usage: Jean~\bsc{Duchemin}.

```
862 \DeclareRobustCommand*{\bsc}[1]{\leavevmode\begingroup\kern0pt
863 \scshape #1\endgroup}
864 \ifLaTeXe\else\let\scshape\relax\fi
```
Some definitions for special characters. We won't define \tilde as a Text Symbol not to conflict with the macro \tilde for math mode and use the name \tild instead. Note that \boi may not be used in math mode, its name in math mode is \backslash. \degre can be accessed by the command \r{} for ring accent.

```
865 \ifFBunicode
```

```
866 \newcommand*{\at}{{\char"0040}}
867 \newcommand*{\circonflexe}{{\char"005E}}
868 \newcommand*{\tild}{{\char"007E}}
869 \newcommand*{\boi}{{\char"005C}}
870 \newcommand*{\degre}{{\char"00B0}}
871 \else
872 \ifLaTeXe
873 \DeclareTextSymbol{\at}{T1}{64}
874 \DeclareTextSymbol{\circonflexe}{T1}{94}
875 \DeclareTextSymbol{\tild}{T1}{126}
876 \DeclareTextSymbolDefault{\at}{T1}
877 \DeclareTextSymbolDefault{\circonflexe}{T1}
878 \DeclareTextSymbolDefault{\tild}{T1}
879 \DeclareRobustCommand*{\boi}{\textbackslash}
880 \DeclareRobustCommand*{\degre}{\r{}}
881 \else
882 \def\T@one{T1}
883 \ifx\f@encoding\T@one
884 \newcommand*{\degre}{{\char6}}
885 \else
886 \newcommand*{\degre}{{\char23}}
887 \fi
888 \newcommand*{\at}{{\char64}}
889 \newcommand*{\circonflexe}{{\char94}}
890 \newcommand*{\tild}{{\char126}}
891 \newcommand*{\boi}{$\backslash$}
892 \fi
893 \fi
```
\degres We now define a macro \degres for typesetting the abbreviation for 'degrees' (as in 'degrees Celsius'). As the bounding box of the character 'degree' has very different widths in CM/EC and PostScript fonts, we fix the width of the bounding box of \degres to 0.3 em, this lets the symbol 'degree' stick to the preceding (e.g., 45\degres) or following character (e.g., 20~\degres C).

If T<sub>F</sub>X Companion fonts are available (textcomp.sty), we pick up \textdegree from them instead of emulating 'degrees' from the  $\ref{}$  accent. Otherwise we advise the user (once only) to use TS1-encoding.

```
894 \ifLaTeXe
895 \newcommand*{\degres}{\degre}
896 \ifFBunicode
897 \DeclareRobustCommand*{\degres}{\degre}
898 \else
899 \def\Warning@degree@TSone{\FBWarning
900 {Degrees would look better in TS1-encoding:%
901 \MessageBreak add \protect
902 \usepackage{textcomp} to the preamble.%
903 \MessageBreak Degrees used}}
904 \AtBeginDocument{\ifx\DeclareEncodingSubset\@undefined
905 \DeclareRobustCommand*{\degres}{%
906 \leavevmode\hbox to 0.3em{\hss\degre\hss}%
907 \Warning@degree@TSone
908 \global\let\Warning@degree@TSone\relax}%
909 \leq \leq \leq \leq \leq \leq \leq \leq \leq \leq \leq \leq \leq \leq \leq \leq \leq \leq \leq \leq \leq \leq \leq \leq \leq \leq \leq \leq \leq \leq \leq \leq \leq \leq \leq \leq910 \DeclareRobustCommand*{\degres}{%
911 \hbox{\UseTextSymbol{TS1}{\textdegree}}}%
912 \qquad \qquad \qquad \fi
913 }
914 \fi
915 \leq \leq \leq916 \newcommand*{\degres}{%
917 \leavevmode\hbox to 0.3em{\hss\degre\hss}}
918 \fi
```
## **2.6 Formatting numbers**

```
\StandardMathComma
As mentioned in the TEXbook p. 134, the comma is of type \mathpunct in math mode:
 \DecimalMathComma
it is automatically followed by a thin space. This is convenient in lists and intervals
                     but unpleasant when the comma is used as a decimal separator in French: it has to
                     be entered as \{,\}. \DecimalMathComma makes the comma be an ordinary character
                     (of type \mathord) in French only (no space added); \StandardMathComma switches
                     back to the standard behaviour of the comma.
                     Unfortunately, \newcount inside \if breaks Plain formats.
                      919 \newif\ifFB@icomma
                      920 \newcount\mc@charclass
                      921 \newcount\mc@charfam
                      922 \newcount\mc@charslot
                      923 \newcount\std@mcc
                      924 \newcount\dec@mcc
                      925 \ifFBLuaTeX
                      926 \mc@charclass=\Umathcharclass'\,
                      927 \newcommand*{\dec@math@comma}{%
                      928 \mc@charfam=\Umathcharfam'\,
                      929 \mc@charslot=\Umathcharslot'\,
```

```
930 \Umathcode'\,= 0 \mc@charfam \mc@charslot
931 }
932 \newcommand*{\std@math@comma}{%
933 \mc@charfam=\Umathcharfam'\,
934 \mc@charslot=\Umathcharslot'\,
935 \Umathcode'\,= \mc@charclass \mc@charfam \mc@charslot
936 }
937 \else
938 \std@mcc=\mathcode'\,
939 \dec@mcc=\std@mcc
940 \@tempcnta=\std@mcc
941 \divide\@tempcnta by "1000
942 \multiply\@tempcnta by "1000
943 \advance\dec@mcc by -\@tempcnta
944 \newcommand*{\dec@math@comma}{\mathcode'\,=\dec@mcc}
945 \newcommand*{\std@math@comma}{\mathcode'\,=\std@mcc}
946 \fi
947 \newcommand*{\DecimalMathComma}{%
948 \ifFBfrench\dec@math@comma\fi
949 \ifFB@icomma\else\FB@addto{extras}{\dec@math@comma}\fi
950 }
951 \newcommand*{\StandardMathComma}{%
952 \std@math@comma
953 \ifFB@icomma\else\FB@addto{extras}{\std@math@comma}\fi
954 }
955 \ifLaTeXe
956 \AtBeginDocument{\@ifpackageloaded{icomma}%
957 \{ \}FB@icommatrue}%
958 {\FB@addto{noextras}{\std@math@comma}}%
959 }
960 \else
961 \FB@addto{noextras}{\std@math@comma}
962 \fi
```
\nombre The command \nombre is now borrowed from numprint.sty for  $\text{LTFX } 2_{\varepsilon}$ . There is no point to maintain the former tricky code when a package is dedicated to do the same job and more. For Plain based formats, \nombre no longer formats numbers, it prints them as is and issues a warning about the change.

Fake command \nombre for Plain based formats, warning users of babel-french v. 1.x. about the change:

 \newcommand\*{\nombre}[1]{{#1}\fb@warning{\*\*\* \noexpand\nombre no longer formats numbers\string! \*\*\*}}

The next definitions only make sense for  $\mathbb{E}T_F X 2_{\epsilon}$ . For Plain based formats, let's activate LuaTeX punctuation if necessary, then cleanup and exit. Temporary fix: \l@french is not properly set by babel 3.9h with Plain LuaTeX format.

```
965 \let\FBstop@here\relax
966 \def\FBclean@on@exit{\let\ifLaTeXe\undefined
967 \let\LaTeXetrue\undefined
968 \let\LaTeXefalse\undefined}
```

```
969 \ifx\magnification\@undefined
970 \else
971 \def\FBstop@here{\ifFB@luatex@punct
972 <br>
activate@luatexpunct<br/>
activate@luatexpunct<br/>
973 \fi
974 \FBclean@on@exit
975 \ldf@quit\CurrentOption\endinput}
976 \fi
977 \FBstop@here
```
What follows is for LATEX 2<sub>ε</sub> only; as all LATEX 2<sub>ε</sub> based formats include  $\varepsilon$ -TEX, we can use \ifdefined now. We redefine \nombre for  $\mathbb{E}T_FX2_\epsilon$ . A warning is issued at the first call of \nombre if \numprint is not defined, suggesting what to do. The package numprint is not loaded automatically by babel-french because of possible options conflict.

```
978\renewcommand*{\nombre}[1]{\Warning@nombre{#1}}
979 \newcommand*{\Warning@nombre}[1]{%
980 \ifdefined\numprint
981 \numprint{#1}%
982 \else
983 \PackageWarning{french.ldf}{%
984 \protect\nombre\space now relies on package numprint.sty,%
985 \MessageBreak add \protect
986 \usepackage[autolanguage]{numprint},\MessageBreak
987 see file numprint.pdf for more options.\MessageBreak
988 \protect\nombre\space called}%
989 \global\let\Warning@nombre\relax
990 {#1}%
991 \fi
992 }
```
993 \newcommand\*{\FBthousandsep}{~}

### **2.7 Caption names**

The next step consists in defining the French equivalents for the  $E_{\text{Tx}}$  caption names.

\captionsfrench Let's first define \captionsfrench which sets all strings used in the four standard document classes provided with LATEX.

> Let's give a chance to a class or a package read before frenchb to define \FBfigtabshape as \relax, otherwise \FBfigtabshape will be defined as \scshape (can be changed with \frenchsetup{SmallCapsFigTabCaptions=false}).

994 \ifx\FBfigtabshape\@undefined \let\FBfigtabshape\scshape \fi

New implementation for caption names (requires babel's 3.9 or up).

<sup>995</sup> \StartBabelCommands\*{\BabelLanguages}{captions} 996 [unicode, fontenc=EU1 EU2 TU, charset=utf8]

997 \SetString{\refname}{Références}

998 \SetString{\abstractname}{Résumé}

999 \SetString{\prefacename}{Préface}

```
1000 \SetString{\contentsname}{Table des matières}
1001 \SetString{\ccname}{Copie à }
1002 \SetString{\proofname}{Démonstration}
1003 \SetString{\partfirst}{Première}
1004 \SetString{\partsecond}{Deuxième}
1005 \SetStringLoop{ordinal#1}{%
1006 \frenchpartfirst,\frenchpartsecond,Troisième,Quatrième,%
1007 Cinquième,Sixième,Septième,Huitième,Neuvième,Dixième,Onzième,%
1008 Douzième,Treizième,Quatorzième,Quinzième,Seizième,%
1009 Dix-septième,Dix-huitième,Dix-neuvième,Vingtième}
1010 \StartBabelCommands*{\BabelLanguages}{captions}
1011 \SetString{\refname}{R\'ef\'erences}
1012 \SetString{\abstractname}{R\'esum\'e}
1013 \SetString{\bibname}{Bibliographie}
1014 \SetString{\prefacename}{Pr\'eface}
1015 \SetString{\chaptername}{Chapitre}
1016 \SetString{\appendixname}{Annexe}
1017 \SetString{\contentsname}{Table des mati\'eres}
1018 \SetString{\listfigurename}{Table des figures}
1019 \SetString{\listtablename}{Liste des tableaux}
1020 \SetString{\indexname}{Index}
1021 \SetString{\figurename}{{\FBfigtabshape Figure}}
1022 \SetString{\tablename}{{\FBfigtabshape Table}}
1023 \SetString{\pagename}{page}
1024 \SetString{\seename}{voir}
1025 \SetString{\alsoname}{voir aussi}
1026 \SetString{\enclname}{P.~J. }
1027 \SetString{\ccname}{Copie \'a }
1028 \SetString{\headtoname}{}
1029 \SetString{\proofname}{D\'emonstration}
1030 \SetString{\glossaryname}{Glossaire}
```
When PartNameFull=true (default), \part{} is printed in French as "Première partie" instead of "Partie I". As logic is prohibited inside \SetString, let's hide the test about PartNameFull in \FB@partname.

```
1031 \SetString{\partfirst}{Premi\'ere}
1032 \SetString{\partsecond}{Deuxi\'eme}
1033 \SetString{\partnameord}{partie}
1034 \SetStringLoop{ordinal#1}{%
1035 \frenchpartfirst,\frenchpartsecond,Troisi\'eme,Quatri\'eme,%
1036 Cinqui\'eme,Sixi\'eme,Septi\'eme,Huiti\'eme,Neuvi\'eme,Dixi\'eme,%
1037 Onzi\'eme,Douzi\'eme,Treizi\'eme,Quatorzi\'eme,Quinzi\'eme,%
1038 Seizi\'eme,Dix-septi\'eme,Dix-huiti\'eme,Dix-neuvi\'eme,%
1039 Vingti\'eme}
1040 \AfterBabelCommands{%
1041 \DeclareRobustCommand*{\FB@emptypart}{\def\thepart{}}%
1042 \DeclareRobustCommand*{\FB@partname}{%
1043 \ifFBPartNameFull
1044 \csname ordinal\romannumeral\value{part}\endcsname\space
1045 \frenchpartnameord\FB@emptypart
1046 \else
```

```
1047 Partie%
1048 \fi}%
1049 }
1050 \SetString{\partname}{\FB@partname}
1051 \EndBabelCommands
```
The following patch is for koma-script classes: \partformat needs to be redefined in French as this command, defined as \partname~\thepart\autodot is incompatible with our redefinition of \partname. The code is postponed to the end of package because \ifFB@koma will be defined and set later on (see p. [45\)](#page-44-0).

```
1052 \AtEndOfPackage{%
1053 \ifFB@koma
1054 \ifdefined\partformat
1055 \FB@addto{captions}{%
1056 \ifFBPartNameFull
1057 \babel@save\partformat
1058 \renewcommand*{\partformat}{\partname}%
1059 \fi}%
1060 \fi
1061 \fi
1062 }
```
#### <span id="page-43-0"></span>**2.8 Figure and table captions**

\FBWarning \FBWarning is an alias of \PackageWarning{french.ldf} which can be made silent by option SuppressWarning.

1063 \newcommand{\FBWarning}[1]{\PackageWarning{french.ldf}{#1}}

\CaptionSeparator Let's consider now captions in figures and tables. In French, captions in figures and tables should never be printed as 'Figure 1: ' which is the default in standard LATEX 2<sub>ε</sub> classes (a space should preceed the colon in French). This flaw may occur with pdfLaTeX as ':' is made active too late. With LuaLaTeX and XeLaTeX, this glitch doesn't occur, you get 'Figure 1 : ' which is correct in French. With pdfLaTeX babel-french provides the following workaround.

> The standard definition of \@makecaption (e.g., the one provided in article.cls, report.cls, book.cls which is frozen for  $\mathbb{E} T_F X 2_{\epsilon}$  according to Frank Mittelbach), is saved in \STD@makecaption. 'AtBeginDocument' we compare it to its current definition (some classes like memoir, koma-script classes, AMS classes, ua-thesis.cls. . . change it). If they are identical, babel-french just adds a hook called \FBCaption@Separator to \@makecaption; \FBCaption@Separator defaults to ': ' as in the standard \@makecaption and will be changed to ' : ' in French 'AtBeginDocument'; it can be also set to \CaptionSeparator (' – ') using CustomiseFigTabCaptions.

> While saving the standard definition of \@makecaption we have to make sure that characters ':' and '>' have \catcode 12 (babel-french makes ':' active and spanish.ldf makes '>' active).

1064 \bgroup

```
1065 \catcode':=12 \catcode'>=12 \relax
```

```
1066 \long\gdef\STD@makecaption#1#2{%
```

```
1067 \vskip\abovecaptionskip
1068 \sbox\@tempboxa{#1: #2}%
1069 \ifdim \wd\@tempboxa >\hsize
1070 #1: #2\par
1071 \else
1072 \qlobal \@minipagefalse
1073 \hb@xt@\hsize{\hfil\box\@tempboxa\hfil}%
1074 \fi
1075 \vskip\belowcaptionskip}
1076 \egroup
```
No warning is issued for SMF, AMS and ACM classes as their layout of captions is compatible with French typographic standards.

With memoir and koma-script classes, babel-french customises \captiondelim or \captionformat in French (unless option CustomiseFigTabCaptions is set to false) and issues no warning.

When \@makecaption has been changed by another class or package, a warning is printed in the .log file.

Enable the standard warning only if high punctuation is active.

```
1077 \newif\if@FBwarning@capsep
1078 \ifFB@active@punct\@FBwarning@capseptrue\fi
1079 \newcommand*{\CaptionSeparator}{\space\textendash\space}
1080 \def\FBCaption@Separator{: }
1081 \long\def\FB@makecaption#1#2{%
1082 \vskip\abovecaptionskip
1083 \sbox\@tempboxa{#1\FBCaption@Separator #2}%
1084 \ifdim \wd\@tempboxa >\hsize
1085 #1\FBCaption@Separator #2\par
1086 \else
1087 \global \@minipagefalse
1088 \hb@xt@\hsize{\hfil\box\@tempboxa\hfil}%
1089 \fi
1090 \vskip\belowcaptionskip}
```
Disable the standard warning with ACM, AMS and SMF classes.

```
1091 \@ifclassloaded{acmart}{\@FBwarning@capsepfalse}{}
1092 \@ifclassloaded{amsart}{\@FBwarning@capsepfalse}{}
1093 \@ifclassloaded{amsbook}{\@FBwarning@capsepfalse}{}
1094 \@ifclassloaded{amsdtx}{\@FBwarning@capsepfalse}{}
1095 \@ifclassloaded{amsldoc}{\@FBwarning@capsepfalse}{}
1096 \@ifclassloaded{amproc}{\@FBwarning@capsepfalse}{}
1097 \@ifclassloaded{smfart}{\@FBwarning@capsepfalse}{}
1098 \@ifclassloaded{smfbook}{\@FBwarning@capsepfalse}{}
```
No warning with memoir or koma-script classes: they change \@makecaption but we will manage to customise them in French later on (see below after executing \FBprocess@options) .

```
1099 \newif\ifFB@koma
1100 \@ifclassloaded{memoir}{\@FBwarning@capsepfalse}{}
1101 \@ifclassloaded{scrartcl}{\@FBwarning@capsepfalse\FB@komatrue}{}
1102 \@ifclassloaded{scrbook}{\@FBwarning@capsepfalse\FB@komatrue}{}
```
1103 \@ifclassloaded{scrreprt}{\@FBwarning@capsepfalse\FB@komatrue}{}

No warning with the beamer class which defines \beamer@makecaption (customised below) instead of \@makecaption. No warning either if \@makecaption is undefined (i.e. letter).

1104 \@ifclassloaded{beamer}{\@FBwarning@capsepfalse}{} 1105 \ifdefined\@makecaption\else\@FBwarning@capsepfalse\fi

The caption, subcaption and floatrow packages are compatible with babel-french if they are loaded after babel.

Check if packages caption3 subcaption or floatrow are loaded now (before babelfrench) and step counter FBcaption@count accordingly; it's value will be checked \AtBeginDocument. N.B.: caption loads caption3, subcaption loads caption3 and floatrow loads caption3.

```
1106 \newcounter{FBcaption@count}
1107 \@ifpackageloaded{caption3}{\addtocounter{FBcaption@count}{4}}{}
1108 \@ifpackageloaded{subcaption}{\addtocounter{FBcaption@count}{2}}{}
1109 \@ifpackageloaded{floatrow}{\stepcounter{FBcaption@count}}{}
```
First check the definition of \@makecaption, change it or issue a warning in case it has been changed by a class or package not (yet) compatible with babel-french; then change the definition of \FBCaption@Separator, taking care that the colon is typeset correctly in French (not 'Figure 1: légende').

```
1110 \AtBeginDocument{%
1111 \ifx\@makecaption\STD@makecaption
1112 \global\let\@makecaption\FB@makecaption
```
If OldFigTabCaptions=true, do not overwrite \FBCaption@Separator (already saved as ': ' for other languages and set to \CaptionSeparator by \extrasfrench when French is the main language); otherwise add a space before the ':' in French in order to avoid problems when AutoSpacePunctuation=false.

```
1113 \ifFBOldFigTabCaptions
1114 \else
1115 \def\FBCaption@Separator{\ifFBfrench\space\fi : }%
1116 \fi
1117 \ifFBCustomiseFigTabCaptions
1118 \ifx\bbl@main@language\FB@french
1119 \def\FBCaption@Separator{\CaptionSeparator}%
1120 \quad \text{If}1121 \fi
1122 \@FBwarning@capsepfalse
1123 \fi
Cancel the warning if caption3.sty has been loaded after babel.
1124 \@ifpackageloaded{caption3}{%
1125 \ifnum\value{FBcaption@count}=0 \@FBwarning@capsepfalse\fi
1126 }{}%
1127 \if@FBwarning@capsep
```
1128 \ifnum\value{FBcaption@count}>0

caption3.sty has been loaded before babel, maybe by the class...

```
1129 \FBWarning
```

```
1130 {Figures' and tables' captions might look like\MessageBreak
1131 'Figure 1:' in French instead of 'Figure 1 :'.\MessageBreak
1132 If you have loaded any of the packages caption,\MessageBreak
1133 subcaption or floatrow BEFORE babel/french,\MessageBreak
1134 please move them AFTER babel/french.\MessageBreak
1135 If one of them is loaded by your class,\MessageBreak
1136 you can still add AFTER babel/french\MessageBreak
1137 \protect\usepackage[labelsep=period]{caption} or\MessageBreak
1138 \protect\usepackage[labelsep=endash]{caption} or\MessageBreak
1139 ... live with it; reported}%
1140 \else
caption3.sty hasn't been loaded at all.
1141 \FBWarning
1142 {Figures' and tables' captions might look like\MessageBreak
1143 'Figure 1:' in French instead of 'Figure 1 :'.\MessageBreak
1144 If it happens, see your class documentation to\MessageBreak
1145 fix this issue or add AFTER babel/french\MessageBreak
1146 \protect\usepackage[labelsep=period]{caption} or\MessageBreak
1147 \protect\usepackage[labelsep=endash]{caption} or\MessageBreak
1148 or ... live with it; reported}%
1149 \fi
1150 \fi
1151 \let\FB@makecaption\relax
1152 \let\STD@makecaption\relax
1153 }
```
#### **2.9 Dots. . .**

 $\FBtext{etextellipsis } E\rightarrow Z_{\varepsilon}$ 's standard definition of \dots in text-mode is \textellipsis which includes a \kern at the end; this space is not wanted in some cases (before a closing brace for instance) and \kern breaks hyphenation of the next word. We define  $\left\{\text{FBtextLipsis for French (in  $BT_F X 2_{\epsilon}$  only}\right\}$ .

> The \if construction in the  $\mathbb{P}FX2_{\epsilon}$  definition of \dots doesn't allow the use of xspace (xspace is always followed by a \fi), so we use the AMS-LATEX construction of \dots; this has to be done 'AtBeginDocument' not to be overwritten when amsmath.sty is loaded after babel.

> LY1 has a ready made character for \textellipsis, it should be used in French too. The same is true for Unicode fonts in use with XeTeX and LuaTeX.

```
1154 \ifFBunicode
1155 \let\FBtextellipsis\textellipsis
1156 \else
1157 \DeclareTextSymbol{\FBtextellipsis}{LY1}{133}
1158 \DeclareTextCommandDefault{\FBtextellipsis}{%
1159 .\kern\fontdimen3\font.\kern\fontdimen3\font.\xspace}
1160 \fi
```
\Mdots@ and \Tdots@ hold the definitions of \dots in Math and Text mode. They default to those of amsmath-2.0, and will revert to standard  $LT$ <sub>F</sub>X definitions 'At-BeginDocument', if amsmath has not been loaded. \Mdots@ doesn't change when switching from/to French, while \Tdots@ is redefined as \FBtextellipsis in French.

```
1161 \newcommand*{\Tdots@}{\@xp\textellipsis}
1162 \newcommand*{\Mdots@}{\@xp\mdots@}
1163 \AtBeginDocument{\DeclareRobustCommand*{\dots}{\relax
1164 \csname\ifmmode M\else T\fi dots@\endcsname}%
1165 \ifdefined\@xp\else\let\@xp\relax\fi
1166 \ifdefined\mdots@\else\let\Mdots@\mathellipsis\fi
1167 }
1168 \def\bbl@frenchdots{\babel@save\Tdots@ \let\Tdots@\FBtextellipsis}
1169 \FB@addto{extras}{\bbl@frenchdots}
```
#### <span id="page-47-0"></span>**2.10 More checks about packages' loading order**

Like packages captions and floatrow (see section [2.8\)](#page-43-0), package listings should be loaded after babel-french due to active characters issues (pdfLaTeX only).

```
1170 \ifFB@active@punct
1171 \@ifpackageloaded{listings}
1172 {\AtBeginDocument{%
1173 \FBWarning{Please load the "listings" package\MessageBreak
1174 AFTER babel/french; reported}}%
1175 \{\}1176 \fi
```
Package natbib should be loaded before babel-french due to active characters issues (pdfLaTeX only).

```
1177 \newif\if@FBwarning@natbib
1178 \ifFB@active@punct
1179 \@ifpackageloaded{natbib}{}{\@FBwarning@natbibtrue}
1180 \fi
1181 \AtBeginDocument{%
1182 \if@FBwarning@natbib
1183 \@ifpackageloaded{natbib}{}{\@FBwarning@natbibfalse}%
1184 \fi
1185 \if@FBwarning@natbib
1186 \FBWarning{Please load the "natbib" package\MessageBreak
1187 BEFORE babel/french; reported}%
1188 \fi
1189 }
```
Package beamerarticle should be loaded before babel-french to avoid list's conflicts, see p. [50.](#page-49-0)

```
1190 \newif\if@FBwarning@beamerarticle
1191 \@ifpackageloaded{beamerarticle}{}{\@FBwarning@beamerarticletrue}
1192 \AtBeginDocument{%
1193 \if@FBwarning@beamerarticle
1194 \@ifpackageloaded{beamerarticle}{}%
1195 {\@FBwarning@beamerarticlefalse}%
1196 \fi
1197 \if@FBwarning@beamerarticle
1198 \FBWarning{Please load the "beamerarticle" package\MessageBreak
```

```
1199 BEFORE babel/french; reported}%
1200 \fi
1201 }
```
## <span id="page-48-0"></span>**2.11 Setup options: keyval stuff**

All setup options are handled by command \frenchsetup{} using the keyval syntax. A list of flags is defined and set to a default value which will possibly be changed 'AtEndOfPackage' if French is the main language. After this, \frenchsetup{} eventually modifies the preset values of these flags.

Option processing can occur either in \frenchsetup{}, but only for options explicitly set by \frenchsetup{}, or 'AtBeginDocument'; any option affecting \extrasfrench{} must be processed by \frenchsetup{}: when French is the main language, \extrasfrench{} is executed by babel when it switches the main language and this occurs before reading the stuff postponed by babel-french 'AtBeginDocument'. Reexecuting \extrasfrench{} is an option which was used up to v2.6h, it has been dropped in v3.0a because of its side-effects (f.i. \babel@save and \babel@savevariable did not work for French).

\frenchsetup Let's now define this command which reads and sets the options to be processed either immediately (i.e. just after setting the key) or later (at \begin{document}) by \FBprocess@options. \frenchsetup{} can only be called in the preamble.

```
1202 \newcommand*{\frenchsetup}[1]{%
1203 \setkeys{FB}{#1}%
1204 }%
1205 \@onlypreamble\frenchsetup
```
Keep the former name \frenchbsetup working for compatibility.

 \let\frenchbsetup\frenchsetup \@onlypreamble\frenchbsetup

We define a collection of conditionals with their defaults (true or false).

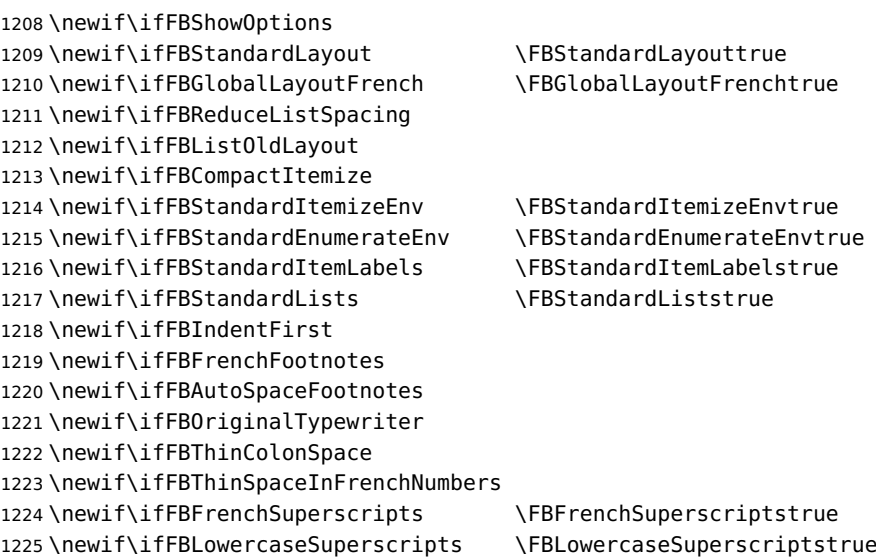

```
1226 \newif\ifFBPartNameFull \FBPartNameFulltrue
1227 \newif\ifFBCustomiseFigTabCaptions
1228 \newif\ifFBOldFigTabCaptions
1229 \newif\ifFBSmallCapsFigTabCaptions \FBSmallCapsFigTabCaptionstrue
1230 \newif\ifFBSuppressWarning
1231 \newif\ifFBINGuillSpace
1232 \newif\ifFBucsNBSP
1233
```
The defaults values of these flags have been choosen so that babel-french does not change anything regarding the global layout. \bbl@main@language, set by the last option of babel, controls the global layout of the document. 'AtEndOfPackage' we check the main language in \bbl@main@language; if it is French, the values of some flags have to be changed to ensure a French looking layout for the whole document (even in parts written in languages other than French); the end-user will then be able to customise the values of all these flags with \frenchsetup{}.

<span id="page-49-0"></span>Our list customisation conflicts with the beamer class and with the beamerarticle package. The patch provided in beamerbasecompatibility solves the conflict except in case of language changes, so we provide our own patch. When the beamer is loaded, lists are not customised at all to ensure compatibility. The beamerarticle package needs to be loaded before babel, a warning is issued otherwise, see section [2.10;](#page-47-0) a light customisation is compatible with the beamerarticle package.

\edef\FB@french{\CurrentOption}

```
1235 \AtEndOfPackage{%
```
\ifx\bbl@main@language\FB@french

- \FBGlobalLayoutFrenchtrue
- \@ifclassloaded{beamer}%
- {\PackageInfo{french.ldf}{% No list customisation for the beamer class,% 1241 \MessageBreak reported}}% {\@ifpackageloaded{beamerarticle}% {\FBStandardItemLabelsfalse \FBReduceListSpacingtrue \PackageInfo{french.ldf}{% Minimal list customisation for the beamerarticle% 1247 \MessageBreak package; reported}}%

Otherwise customise lists "à la française":

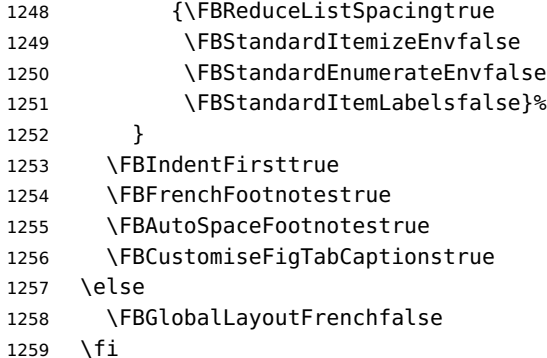

babel-french being an option of babel, it cannot load a package (keyval) while french.ldf is read, so we defer the loading of keyval and the options setup at the end of babel's loading.

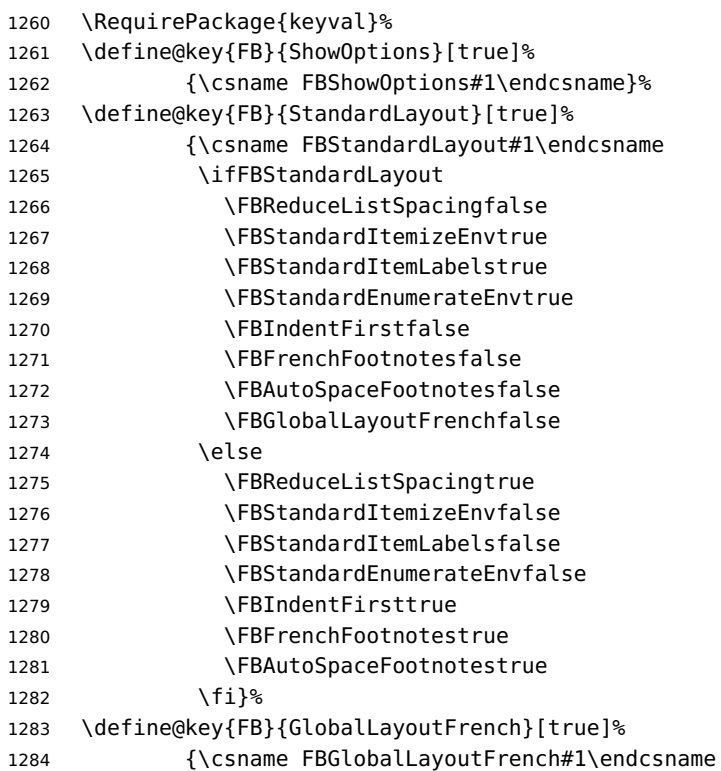

If this key is set to true when French is the main language, nothing to do: all flags keep their default value. If this key is set to false, nothing to do either: \babel@save will do the job. Warn and reset in case this key is set to true while the main language is not French.

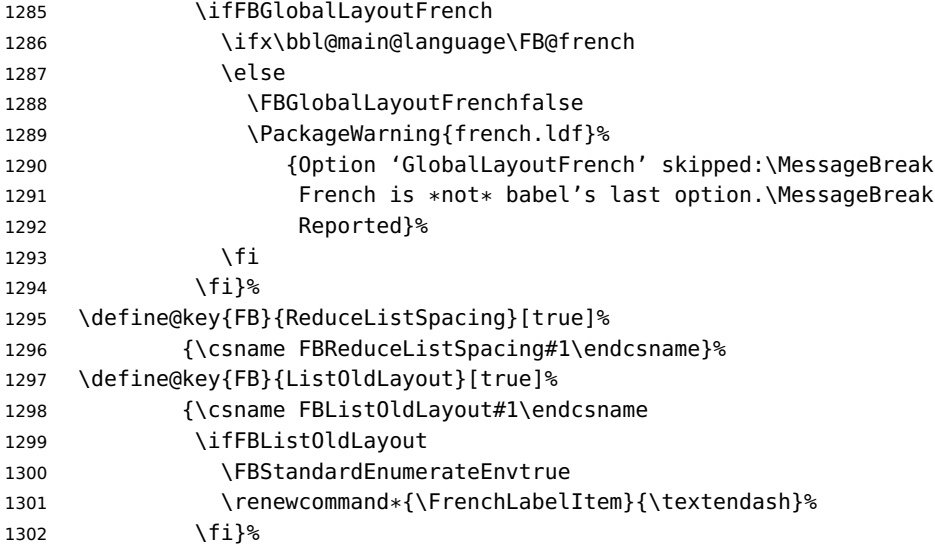

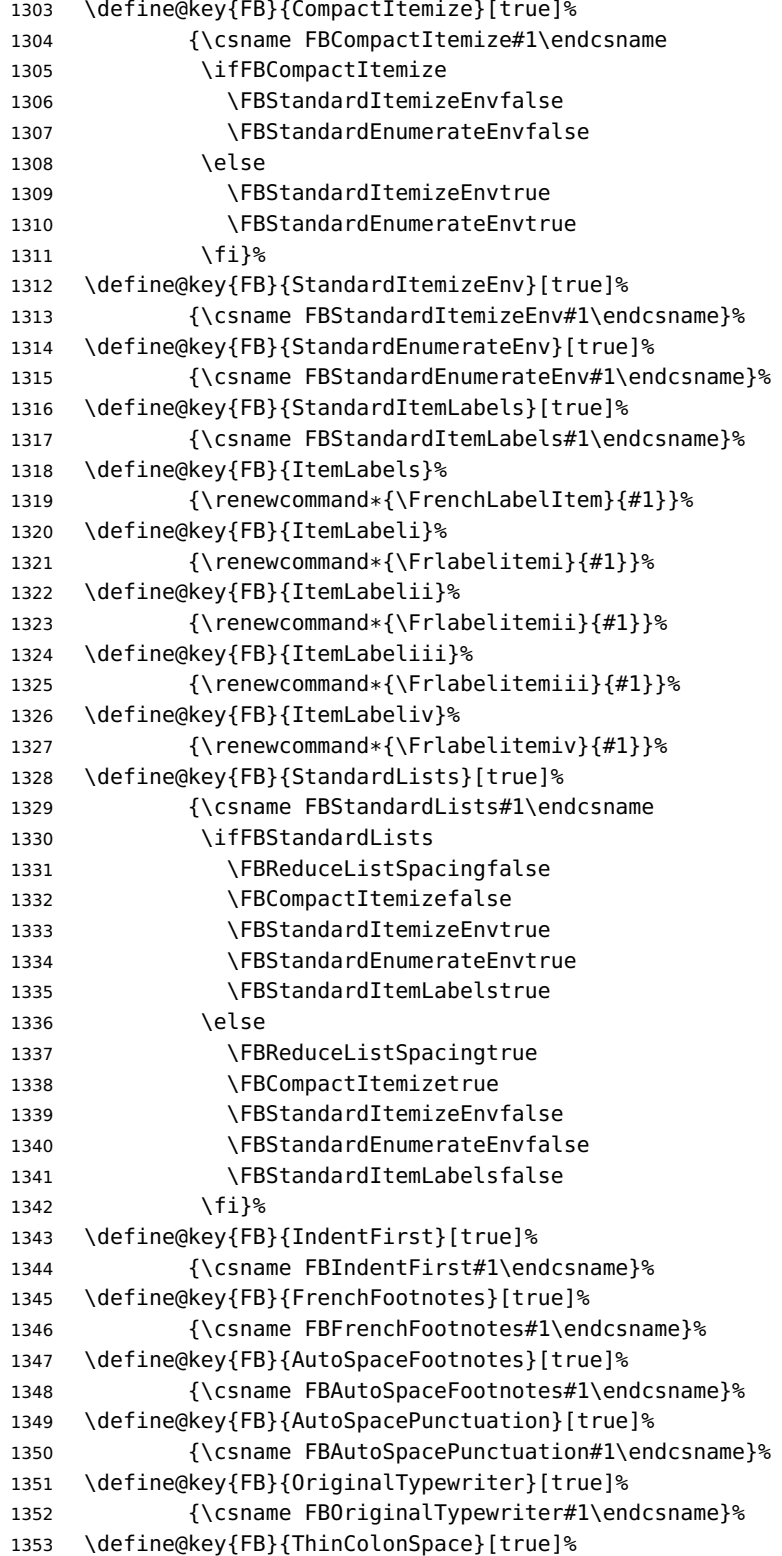

```
1354 {\csname FBThinColonSpace#1\endcsname
1355 \ifFBThinColonSpace
1356 \renewcommand*{\FBcolonspace}{\FBthinspace}%
1357 \fi}%
1358 \define@key{FB}{ThinSpaceInFrenchNumbers}[true]%
1359 {\csname FBThinSpaceInFrenchNumbers#1\endcsname}%
1360 \define@key{FB}{FrenchSuperscripts}[true]%
1361 {\csname FBFrenchSuperscripts#1\endcsname}
1362 \define@key{FB}{LowercaseSuperscripts}[true]%
1363 {\csname FBLowercaseSuperscripts#1\endcsname}
1364 \define@key{FB}{PartNameFull}[true]%
1365 {\csname FBPartNameFull#1\endcsname}%
1366 \define@key{FB}{CustomiseFigTabCaptions}[true]%
1367 {\csname FBCustomiseFigTabCaptions#1\endcsname}%
1368 \define@key{FB}{OldFigTabCaptions}[true]%
1369 {\csname FBOldFigTabCaptions#1\endcsname
\CurrentOption no longer defined. It's value has been saved in \FB@CurOpt while
reading french.ldf.
1370 \ifFBOldFigTabCaptions
1371 \FB@addto{extras}{\babel@save\FBCaption@Separator
1372 \def\FBCaption@Separator{\CaptionSeparator}}%
1373 \fi}%
1374 \define@key{FB}{SmallCapsFigTabCaptions}[true]%
1375 {\csname FBSmallCapsFigTabCaptions#1\endcsname
1376 \ifFBSmallCapsFigTabCaptions
1377 \let\FBfigtabshape\scshape
1378 \else
1379 \let\FBfigtabshape\relax
1380 \fi}%
1381 \define@key{FB}{SuppressWarning}[true]%
1382 {\csname FBSuppressWarning#1\endcsname
1383 \ifFBSuppressWarning
1384 \renewcommand{\FBWarning}[1]{}%
1385 \{f_i\}_sHere are the options controlling French guillemets spacing and the output of
\frquote{}.
1386 \define@key{FB}{INGuillSpace}[true]%
1387 {\csname FBINGuillSpace#1\endcsname
1388 \ifFBINGuillSpace
1389 \renewcommand*{\FBquillspace}{\space}%
1390 \fi}%
1391 \define@key{FB}{InnerGuillSingle}[true]%
1392 {\csname FBInnerGuillSingle#1\endcsname}%
1393 \define@key{FB}{EveryParGuill}[open]%
1394 {\expandafter\let\expandafter
1395 \FBeveryparguill\csname FBguill#1\endcsname
1396 \ifx\FBeveryparquill\FBquillopen
1397 \else\ifx\FBeveryparguill\FBguillclose
1398 \else\ifx\FBeveryparguill\FBguillnone
1399 \leq \leq \leq \leq \leq \leq \leq \leq \leq \leq \leq \leq \leq \leq \leq \leq \leq \leq \leq \leq \leq \leq \leq \leq \leq \leq \leq \leq \leq \leq \leq \leq \leq \leq \leq \leq
```
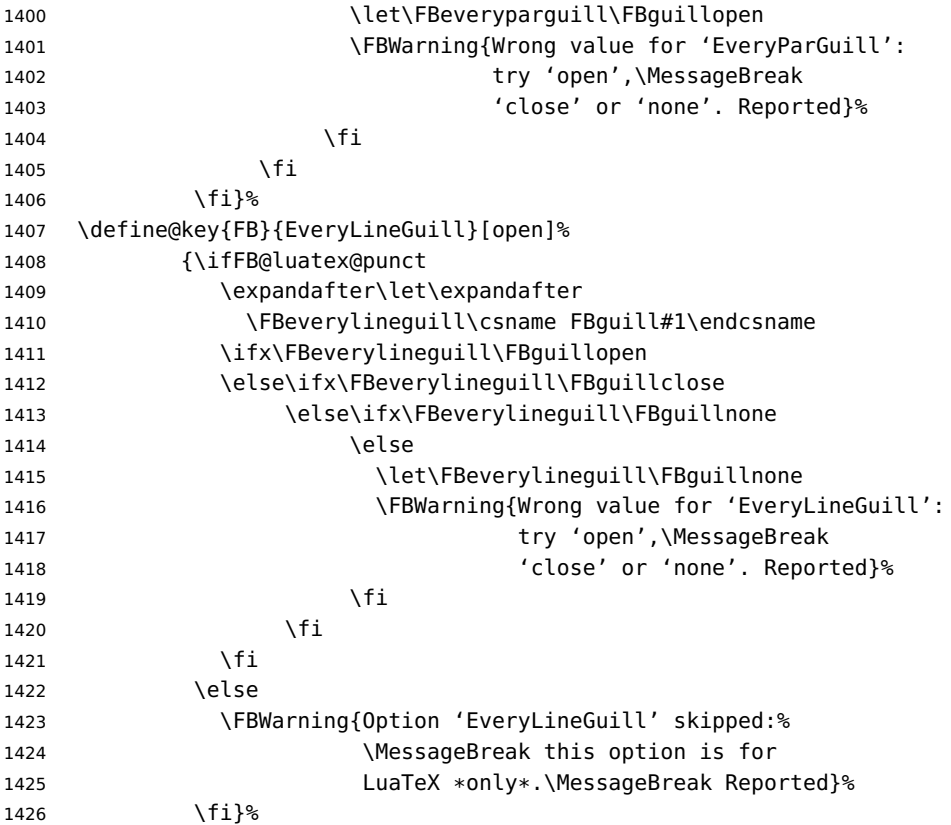

Option UnicodeNoBreakSpaces (LuaLaTeX only) is meant for HTML translators: when true, all non-breaking spaces added by babel-french are coded in the PDF file as Unicode characters, namely U+A0 or U+202F, instead of penalties and glues.

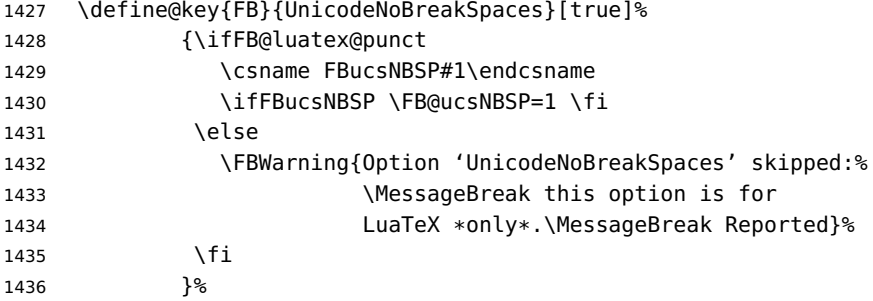

Inputing French quotes as single characters when they are available on the keyboard (through a compose key for instance) is more comfortable than typing \og and \fg. With pdfTeX (or old LuaTeX and XeTeX engines), quote characters are made active and expand to \og\ignorespaces and {\fg} respectively if the current language is French, and to \guillemotleft and \guillemotright otherwise (think of German quotes), this is done by \FB@@og and \FB@@fg; thus correct non-breaking spaces will be added automatically to French quotes. The quote characters typed in depend on the input encoding, it can be single-byte (latin1, latin9, applemac,. . . ) or multi-bytes (utf-8, utf8x); the inputenc package has to be loaded before the \begin{document} with the proper coding option, so we check if \DeclareInputText is defined. Life is much simpler here with modern LuaTeX or XeTeX engines: we just have to activate the \FB@addGUILspace attribute for LuaTeX or set \XeTeXcharclass of quotes to the proper value for XeTeX.

\define@key{FB}{og}%

{\ifFBunicode

LuaTeX or XeTeX in use, first try modern LuaTeX: we just need to set LuaTeX's attribute \FB@addGUILspace to 1,

1439 \ifFB@luatex@punct 1440 \FB@addGUILspace=1 \relax \fi

then with XeTeX it is a bit more tricky:

\ifFB@xetex@punct

\XeTeXinterchartokenstate is defined, we just need to set \XeTeXcharclass to \FB@guilo for the French opening quote in T1 and Unicode encoding (see subsection [2.2\)](#page-15-0).

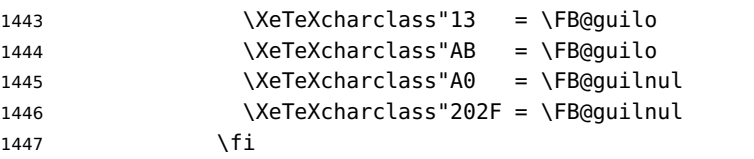

Issue a warning with older Unicode engines requiring active characters.

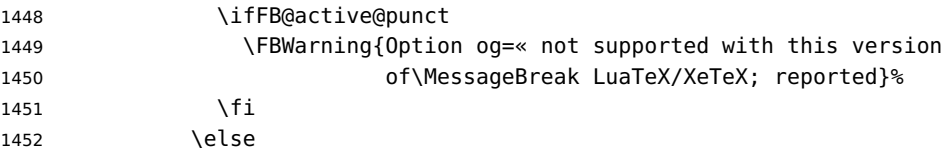

This is for conventional TeX engines:

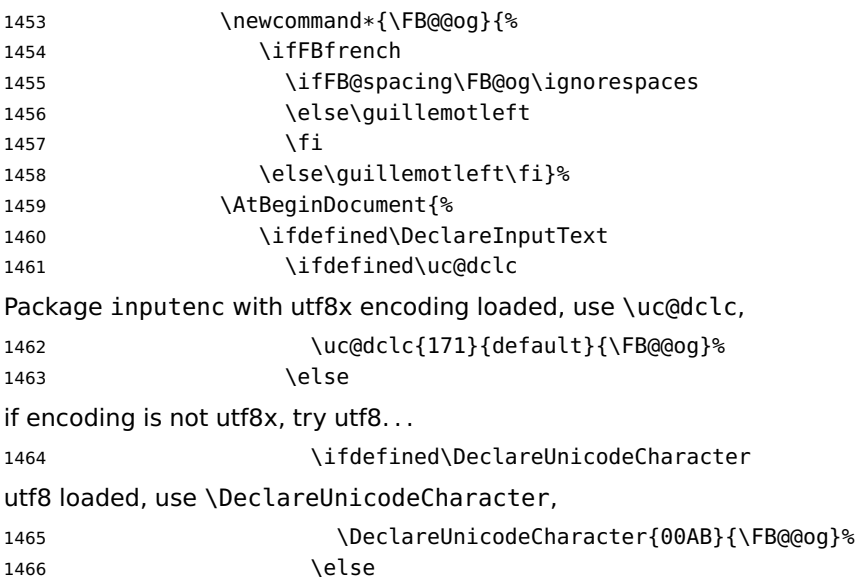

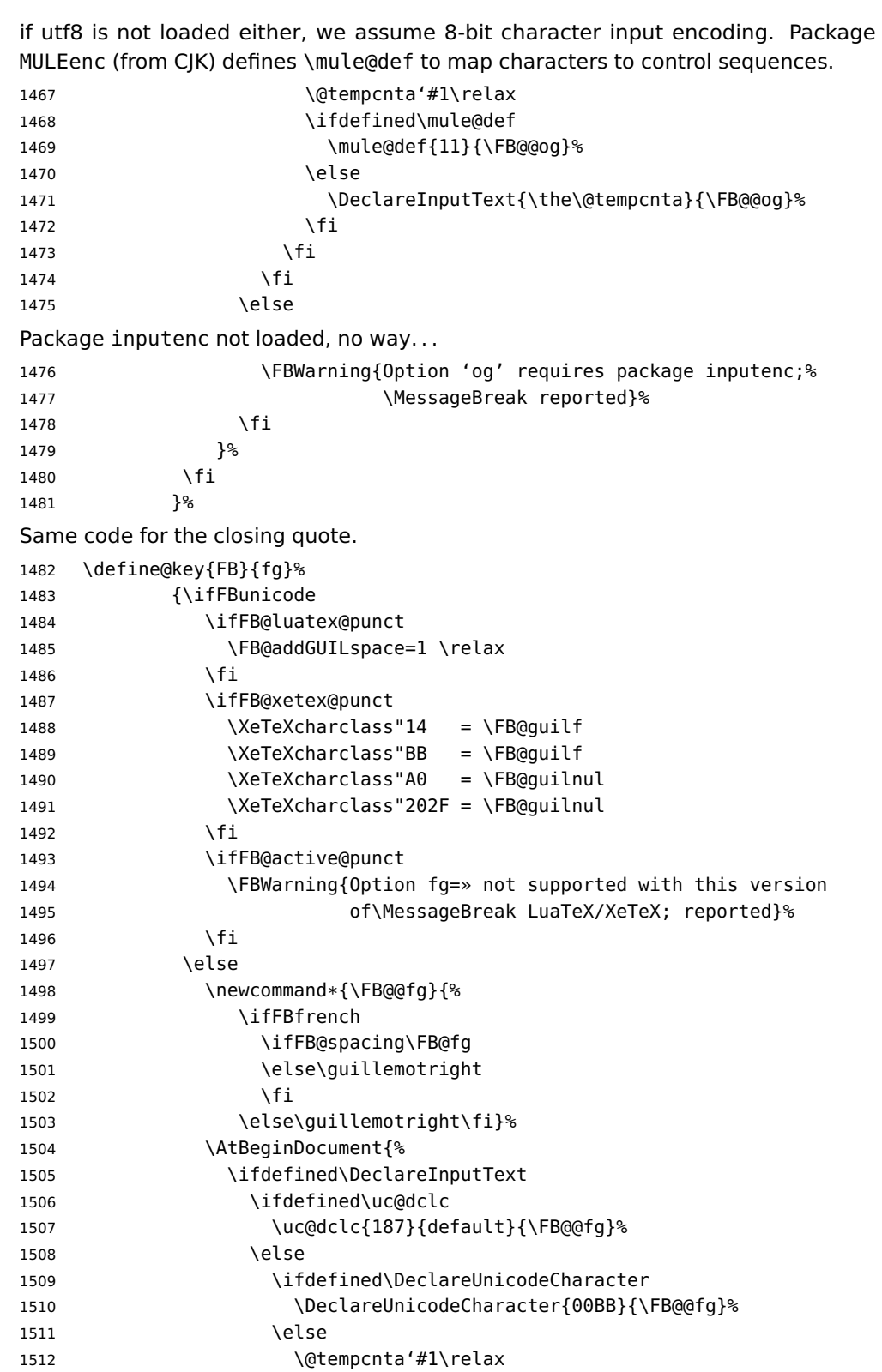

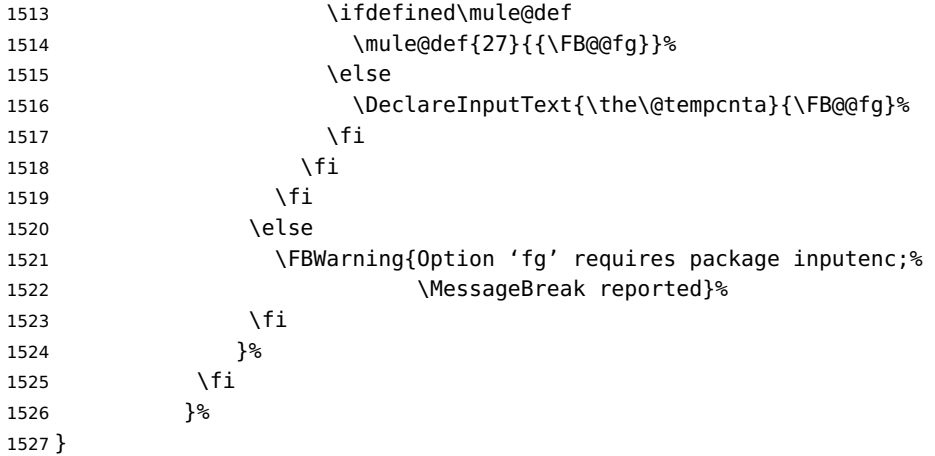

\FBprocess@options \FBprocess@options will be executed at \begin{document}: it first checks about packages loaded in the preamble (possibly after babel) which customise lists: currently enumitem, paralist and enumerate; then it processes the options as set by \frenchsetup{} or forced for compatibility with packages loaded in the preamble. When French is the main language, \extrasfrench and \captionsfrench have already been processed by babel at \begin{document} before \FBprocess@options. \newcommand\*{\FBprocess@options}{%

> Update flags if a package customising lists has been loaded, currently: enumitem, paralist, enumerate.

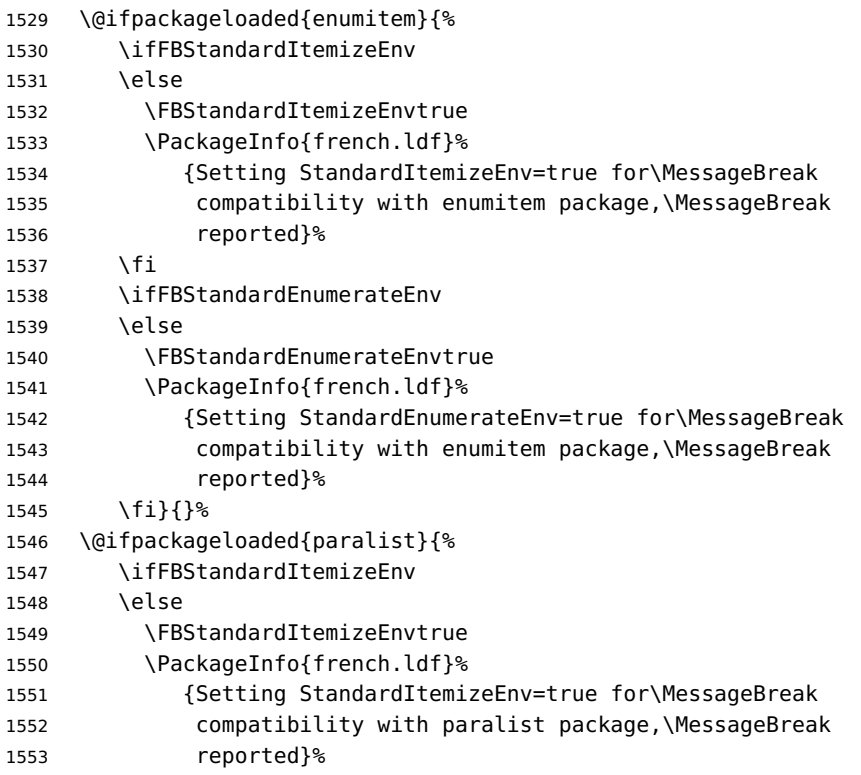

```
1554 \fi
1555 \ifFBStandardEnumerateEnv
1556 \else
1557 \FBStandardEnumerateEnvtrue
1558 \PackageInfo{french.ldf}%
1559 {Setting StandardEnumerateEnv=true for\MessageBreak
1560 compatibility with paralist package,\MessageBreak
1561 reported}%
1562 \fi}{}%
1563 \@ifpackageloaded{enumerate}{%
1564 \ifFBStandardEnumerateEnv
1565 \else
1566 \FBStandardEnumerateEnvtrue
1567 \PackageInfo{french.ldf}%
1568 {Setting StandardEnumerateEnv=true for\MessageBreak
1569 compatibility with enumerate package,\MessageBreak
1570 reported}%
1571 \fi}{}%
```
<span id="page-57-0"></span>Reset \FB@ufl's normal meaning and update lists' settings now in case French is the main language:

 \def\FB@ufl{\update@frenchlists} \ifx\bbl@main@language\FB@french \update@frenchlists \fi

The layout of footnotes is handled at the \begin{document} depending on the values of flags FrenchFootnotes and AutoSpaceFootnotes (see section [2.14\)](#page-66-0), nothing has to be done here for footnotes.

AutoSpacePunctuation adds a non-breaking space (in French only) before the four active characters (:;!?) even if none has been typed before them.

```
1576 \ifFBAutoSpacePunctuation
1577 \autospace@beforeFDP
1578 \else
1579 \noautospace@beforeFDP
1580 \fi
```
When OriginalTypewriter is set to false (the default), \ttfamily, \rmfamily and \sffamily are redefined as \ttfamilyFB, \rmfamilyFB and \sffamilyFB respectively to prevent addition of automatic spaces before the four active characters in computer code.

```
1581 \ifFBOriginalTypewriter
1582 \else
1583 \let\ttfamilyORI\ttfamily
1584 \let\rmfamilyORI\rmfamily
1585 \let\sffamilyORI\sffamily
1586 \let\ttfamily\ttfamilyFB
1587 \let\rmfamily\rmfamilyFB
1588 \let\sffamily\sffamilyFB
1589 \fi
```
When package numprint is loaded with option autolanguage, numprint's com-

mand \npstylefrench has to be redefined differently according to the value of flag ThinSpaceInFrenchNumbers. As \npstylefrench was undefined in old versions of numprint, we provide this command.

```
1590 \@ifpackageloaded{numprint}%
```
{\ifnprt@autolanguage

```
1592 \providecommand*{\npstylefrench}{}%
```
- \ifFBThinSpaceInFrenchNumbers
- 1594 \renewcommand\*{\FBthousandsep}{\,}%
- \fi

```
1596 \g@addto@macro\npstylefrench{\npthousandsep{\FBthousandsep}}%
```

```
1597 \fi
```

```
1598 }{}%
```
FrenchSuperscripts: if true \up=\fup, else \up=\textsuperscript. Anyway \up\*=\FB@up@fake. The star-form \up\*{} is provided for fonts that lack some superior letters: Adobe Jenson Pro and Utopia Expert have no "g superior" for instance.

```
1599 \ifFBFrenchSuperscripts
```

```
1600 \DeclareRobustCommand*{\up}{\@ifstar{\FB@up@fake}{\fup}}%
1601 \else
1602 \DeclareRobustCommand*{\up}{\@ifstar{\FB@up@fake}%
1603 \{\text{textsuperscript}\}1604 \fi
```
LowercaseSuperscripts: if false \FB@lc is redefined to do nothing.

```
1605 \ifFBLowercaseSuperscripts
1606 \else
1607 \renewcommand*{\FB@lc}[1]{##1}%
1608 \fi
```
Unless CustomiseFigTabCaptions has been set to false, use \CaptionSeparator for koma-script, memoir and beamer classes.

```
1609 \ifFBCustomiseFigTabCaptions
1610 \ifFB@koma
1611 \renewcommand*{\captionformat}{\CaptionSeparator}%
1612 \fi
1613 \@ifclassloaded{memoir}%
1614 {\captiondelim{\CaptionSeparator}}{}%
1615 \@ifclassloaded{beamer}%
1616 {\defbeamertemplate{caption label separator}{FBcustom}{%
1617 \CaptionSeparator}%
1618 \setbeamertemplate{caption label separator}[FBcustom]}{}%
1619 \else
```
When CustomiseFigTabCaptions is false, have the colon behave properly in French: locally force \autospace@beforeFDP in case of AutoSpacePunctuation=false.

```
1620 \ifFB@koma
1621 \renewcommand*{\captionformat}{{\autospace@beforeFDP : }}%
1622 \fi
1623 \@ifclassloaded{memoir}%
1624 {\captiondelim{{\autospace@beforeFDP : }}%
1625 }{}%
1626 \@ifclassloaded{beamer}%
```

```
1627 {\defbeamertemplate{caption label separator}{FBcolon}{%
1628 {\autospace@beforeFDP : }}%
1629 \setbeamertemplate{caption label separator}[FBcolon]%
1630 }{}%
1631 \fi
```
ShowOptions: if true, print the list of all options to the .log file.

```
1632 \ifFBShowOptions
1633 \GenericWarning{* }{%
1634 * **** List of possible options for frenchb ****\MessageBreak
1635 [Default values between brackets when frenchb is loaded *LAST*]%
1636 \MessageBreak
1637 ShowOptions=true [false]\MessageBreak
1638 StandardLayout=true [false]\MessageBreak
1639 GlobalLayoutFrench=false [true]\MessageBreak
1640 StandardLists=true [false]\MessageBreak
1641 IndentFirst=false [true]\MessageBreak
1642 ReduceListSpacing=false [true]\MessageBreak
1643 ListOldLayout=true [false]\MessageBreak
1644 StandardItemizeEnv=true [false]\MessageBreak
1645 StandardEnumerateEnv=true [false]\MessageBreak
1646 StandardItemLabels=true [false]\MessageBreak
1647 ItemLabels=\textemdash, \textbullet,
1648 \protect\ding{43},... [\textendash]\MessageBreak
1649 ItemLabeli=\textemdash, \textbullet,
1650 \protect\ding{43},... [\textendash]\MessageBreak
1651 ItemLabelii=\textemdash, \textbullet,
1652 \protect\ding{43},... [\textendash]\MessageBreak
1653 ItemLabeliii=\textemdash, \textbullet,
1654 \protect\ding{43},... [\textendash]\MessageBreak
1655 ItemLabeliv=\textemdash, \textbullet,
1656 \protect\ding{43},... [\textendash]\MessageBreak
1657 FrenchFootnotes=false [true]\MessageBreak
1658 AutoSpaceFootnotes=false [true]\MessageBreak
1659 AutoSpacePunctuation=false [true]\MessageBreak
1660 OriginalTypewriter=true [false]\MessageBreak
1661 ThinColonSpace=true [false]\MessageBreak
1662 ThinSpaceInFrenchNumbers=true [false]\MessageBreak
1663 FrenchSuperscripts=false [true]\MessageBreak
1664 LowercaseSuperscripts=false [true]\MessageBreak
1665 PartNameFull=false [true]\MessageBreak
1666 SuppressWarning=true [false]\MessageBreak
1667 CustomiseFigTabCaptions=false [true]\MessageBreak
1668 OldFigTabCaptions=true [false]\MessageBreak
1669 SmallCapsFigTabCaptions=false [true]\MessageBreak
1670 INGuillSpace=true [false]\MessageBreak
1671 InnerGuillSingle=true [false]\MessageBreak
1672 EveryParGuill=open, close, none [open]\MessageBreak
1673 EveryLineGuill=open, close, none
1674 [open in LuaTeX, none otherwise]\MessageBreak
1675 UnicodeNoBreakSpaces=true [false]\MessageBreak
```

```
1676 og= <left quote character>, fg= <right quote character>%
1677 \MessageBreak
1678 *********************************************%
1679 \MessageBreak\protect\frenchsetup{ShowOptions}}
1680 \fi
1681 }
```
At \begin{document}, we have to provide an \xspace command in case the xspace package is not loaded, do some setup for hyperref's bookmarks, execute \FBprocess@options, switch LuaTeX punctuation on and issue some warnings if necessary.

 \AtBeginDocument{% \providecommand\*{\xspace}{\relax}%

Let's redefine some commands in hyperref's bookmarks.

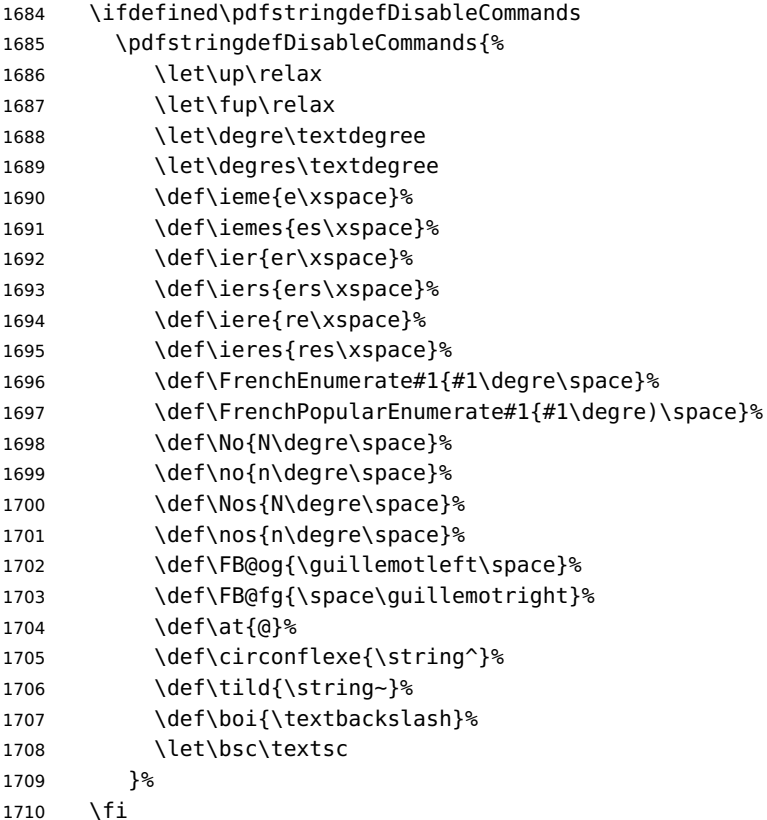

Let's now process the remaining options, either not explicitly set by \frenchsetup{} or possibly modified by packages loaded after babel-french.

\FBprocess@options

The final definitions of commands ruling spacing in French been known, let's reset the corresponding toks for LuaTeX and load file frenchb. lua (LuaTeX only).

- \ifFB@luatex@punct
- \FBcolonsp=\expandafter{\meaning\FBcolonspace}%
- \FBthinsp= \expandafter{\meaning\FBthinspace}%

1715 \FBguillsp=\expandafter{\meaning\FBguillspace}%

1716 \activate@luatexpunct

1717 \fi

When option UnicodeNoBreakSpaces is true (LuaLaTeX only) we need to redefine as Unicode characters \FBguillspace (for commands \og and \fg), \FBmedkern, \FBthickkern and \FBthousandsep.

```
1718 \ifFBucsNBSP
1719 \renewcommand*{\FBguillspace}{\char"A0\relax}%
1720 \renewcommand*{\FBmedkern}{\char"202F\relax}%
1721 \renewcommand*{\FBthickkern}{\char"A0\relax}%
1722 \ifFBThinSpaceInFrenchNumbers
1723 \renewcommand*{\FBthousandsep}{\char"202F\relax}%
1724 \else
1725 \renewcommand*{\FBthousandsep}{\char"A0\relax}%
1726 \fi
1727 \fi
```
Some warnings are issued when output font encodings are not properly set. With XeLaTeX or LuaLaTeX, fontspec.sty should be loaded unless either TU encoding is set by LaTeX or T1 encoded fonts are used through luainputenc, in the latter case \FB@og and \FB@fg have to be redefined. With (pdf)LATFX, a warning is issued when OT1 encoding is in use at the \begin{document}. Mind that \encodingdefault is defined as 'long', defining \FBTU or \FB0Tone with \newcommand\* would fail!

```
1728 \begingroup
1729 \newcommand{\FBTU}{TU}%
1730 \newcommand{\FBOTone}{OT1}%
1731 \ifFBunicode
1732 \ifx\encodingdefault\FBTU
1733 \else
1734 \@ifpackageloaded{fontspec}{}%
1735 {\@ifpackageloaded{luainputenc}{}%
1736 {\FBWarning{Add \protect\usepackage{fontspec} to the%
1737 \MessageBreak preamble of your document, reported}%
1738 }%
1739 }
1740 \fi
1741 \else
1742 \ifx\encodingdefault\FBOTone
1743 \FBWarning{OT1 encoding should not be used for French.%
1744 \MessageBreak
1745 Add \protect\usepackage[T1]{fontenc} to the
1746 preamble\MessageBreak of your document; reported}%
1747 \fi
1748 \fi
1749 \endgroup
1750 }
```
### **2.12 French lists**

\listFB Vertical spacing in lists should be shorter in French texts than the defaults provided \list0RI by LATEX. Note that the easy way, just changing values of vertical spacing parameters \FB@listVsettings when entering French and restoring them to their defaults on exit would not work; so we define the command \FB@listVsettings to hold the settings to be used by the French variant \listFB of \list. Note that switching to \listFB reduces vertical spacing in all environments built on \list: itemize, enumerate, description, but also abstract, quotation, quote and verse. . .

> The amount of vertical space before and after a list is given by  $\to$  posep +  $\partial$ (+ \partopsep if the list starts a new paragraph). IMHO, \parskip should be added only when the list starts a new paragraph, so I subtract \parskip from \topsep and add it back to \partopsep; this will normally make no difference because \parskip's default value is 0pt, but will be noticeable when \parskip is not null.

```
1751 \let\listORI\list
1752 \let\endlistORI\endlist
1753 \def\FB@listVsettings{%
1754 \setlength{\itemsep}{0.4ex plus 0.2ex minus 0.2ex}%
1755 \setlength{\parsep}{0.4ex plus 0.2ex minus 0.2ex}%
1756 \setlength{\topsep}{0.8ex plus 0.4ex minus 0.4ex}%
1757 \setlength{\partopsep}{0.4ex plus 0.2ex minus 0.2ex}%
```
\parskip is of type 'skip', its mean value only (not the glue) should be subtracted from \topsep and added to \partopsep, so convert \parskip to a 'dimen' using \@tempdima.

```
1758 \@tempdima=\parskip
1759 \addtolength{\topsep}{-\@tempdima}%
1760 \addtolength{\partopsep}{\@tempdima}%
1761 }
1762 \def\listFB#1#2{\listORI{#1}{\FB@listVsettings #2}}
1763 \let\endlistFB\endlist
```
Let's now consider French itemize-lists. They differ from those provided by the standard  $\angle$ FT<sub>F</sub>X 2<sub>ε</sub> classes:

- The '•' is never used in French itemize-lists, an emdash '—' or an endash '–' is preferred for all levels. The item label to be used in French is stored in \FrenchLabelItem}, it defaults to '—' and can be changed using \frenchsetup{} (see section [2.11\)](#page-48-0).
- Vertical spacing between items, before and after the list, should be null with no glue added;
- In French the labels of itemize-lists are vertically aligned as follows:

```
Text starting at 'parindent'
\Leftarrow Leftmargin
   — first item. . .
      — first second level item
      - next one. -— second item. . .
```

```
\FrenchLabelItem
Default labels for French itemize-lists (same label for all levels):
      \Frlabelitemi
1764 \newcommand*{\FrenchLabelItem}{\textemdash}
     \Frlabelitemii
1765 \newcommand*{\Frlabelitemi}{\FrenchLabelItem}
    \Frlabelitemiii
1766 \newcommand*{\Frlabelitemii}{\FrenchLabelItem}
     \Frlabelitemiv
1767 \newcommand*{\Frlabelitemiii}{\FrenchLabelItem}
                     1768 \newcommand*{\Frlabelitemiv}{\FrenchLabelItem}
      \listindentFB
Let's define three lengths \listindentFB, \descindentFB and \labelwidthFB to
      \descindentFB
customise lists' horizontal indentations. They are given silly values here (−1 pt)
      \labelwidthFB
in order to eventually enable their customisation in the preamble. They will get
                     reasonnable defaults later when entering French (see \bbl@frenchlabelitems)
                     unless they have been customised.
                     1769 \newlength\listindentFB
                     1770 \setlength{\listindentFB}{-1pt}
                     1771 \newlength\descindentFB
                     1772 \setlength{\descindentFB}{-1pt}
                     1773 \newlength\labelwidthFB
                     1774 \setlength{\labelwidthFB}{-1pt}
  \FB@listHsettings
\FB@listHsettings holds the new horizontal settings chosen for French lists itemize
      \leftmarginFB
and enumerate starting with version 2.6a. They are based on the look resquested in
                     French for itemize-lists.
                     1775 \newlength\leftmarginFB
                     1776 \def\FB@listHsettings{%
                     1777 \leftmarginFB\labelwidthFB
                     1778 \advance\leftmarginFB \labelsep
                     1779 \bbl@for\FB@dp {1, 2, 3, 4, 5, 6}%
                     1780 {\csname leftmargin\romannumeral\FB@dp\endcsname \leftmarginFB}%
                     1781 \advance\leftmargini \listindentFB
                     1782 \leftmargin\csname leftmargin\ifnum\@listdepth=\@ne i\else
                     1783 ii\fi\endcsname
                     1784 }
         \itemizeFB
New environment for French itemize-lists.
\FB@itemizesettings
\FB@itemizesettings does two things: first suppress all vertical spaces including
                     glue when option ReduceListSpacing is set, then set horizontal indentations accord-
                     ing to \FB@listHsettings unless option ListOldLayout is true (compatibility with
                     lists up to v. 2.5k).
                     1785 \def\FB@itemizesettings{%
                     1786 \ifFBReduceListSpacing
                     1787 \setlength{\itemsep}{\z@}%
                     1788 \setlength{\parsep}{\z@}%
                     1789 \setlength{\topsep}{\z@}%
                     1790 \setlength{\partopsep}{\z@}%
                     1791 \@tempdima=\parskip
                     1792 \addtolength{\topsep}{-\@tempdima}%
                     1793 \addtolength{\partopsep}{\@tempdima}%
                     1794 \fi
                     1795 \settowidth{\labelwidth}{\csname\@itemitem\endcsname}%
```

```
1796 \ifFBListOldLayout
1797 \setlength{\leftmargin}{\labelwidth}%
1798 \addtolength{\leftmargin}{\labelsep}%
1799 \addtolength{\leftmargin}{\parindent}%
1800 \else
1801 \FB@listHsettings
1802 \fi
1803 }
```
The definition of \itemizeFB follows the one of \itemize in standard  $\text{LFT}_\epsilon \times 2_{\epsilon}$  classes (see ltlists.dtx), spaces are customised by \FB@itemizesettings.

```
1804 \def\itemizeFB{%
1805 \ifnum \@itemdepth >\thr@@\@toodeep\else
1806 \advance\@itemdepth\@ne
1807 \edef\@itemitem{labelitem\romannumeral\the\@itemdepth}%
1808 \expandafter
1809 \listORI
1810 \csname\@itemitem\endcsname
1811 \FB@itemizesettings
1812 \fi
1813 }
1814 \let\enditemizeFB\endlistORI
1815 \def\labelitemsFB{%
1816 \let\labelitemi\Frlabelitemi
1817 \let\labelitemii\Frlabelitemii
1818 \let\labelitemiii\Frlabelitemiii
1819 \let\labelitemiv\Frlabelitemiv
1820 \ifdim\labelwidthFB<\z@
1821 \settowidth{\labelwidthFB}{\FrenchLabelItem}%
1822 \fi
1823 \ifdim\listindentFB<\z@
1824 \ifdim\parindent=\z@
1825 \setlength{\listindentFB}{1.5em}%
1826 \else
1827 \setlength{\listindentFB}{\parindent}%
1828 \fi
1829 \fi
1830 \ifdim\descindentFB<\z@
1831 \setlength{\descindentFB}{\listindentFB}%
1832 \fi
1833 }
```
### \enumerateFB The definition of \enumerateFB, new to version 2.6a, follows the one of \enumerate in standard  $\mathbb{E} \mathsf{T}_{\mathsf{F}} \mathsf{X} \mathsf{2}_{\varepsilon}$  classes (see ltlists.dtx), vertical spaces are customised (or not) via \list (=\listFB or \listORI) and horizontal spaces (leftmargins) are borrowed from itemize lists via \FB@listHsettings.

```
1834 \def\enumerateFB{%
1835 \ifnum \@enumdepth >\thr@@\@toodeep\else
1836 \advance\@enumdepth\@ne
1837 \edef\@enumctr{enum\romannumeral\the\@enumdepth}%
```

```
1838 \expandafter
1839 \list
1840 \csname label\@enumctr\endcsname
1841 {\FB@listHsettings
1842 \usecounter\@enumctr\def\makelabel##1{\hss\llap{##1}}}%
1843 \fi
1844 }
1845 \let\endenumerateFB\endlistORI
```
#### \descriptionFB Same tuning for the description environment (see classes.dtx for the original definition). Customisable length \descindentFB, which defaults to \listindentFB, is added to \itemindent (first level only). When \descindentFB=0pt (1rst level labels start at the left margin), \leftmargini is reduced to \listindentFB instead of  $\listindent\label{thm:1}$  of  $\listindent\end{thm{*}$  +  $\let\n \end{thm{*}$

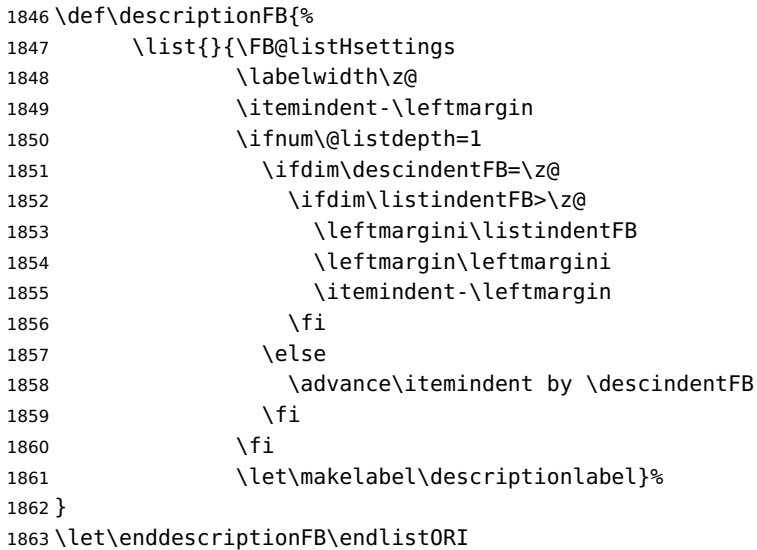

\update@frenchlists \update@frenchlists will set up lists according to the final options (default or part \bbl@frenchlistlayout of \frenchsetup{} eventually overruled in \FBprocess@options).

```
1864 \def\update@frenchlists{%
```

```
1865 \ifFBReduceListSpacing \let\list\listFB \fi
```
- \ifFBStandardItemizeEnv
- \else \let\itemize\itemizeFB \fi
- \ifFBStandardItemLabels
- \else \labelitemsFB \fi
- \ifFBStandardEnumerateEnv

 \else \let\enumerate\enumerateFB \let\description\descriptionFB \fi }

If GlobalLayoutFrench=true, nothing has to be done at language's switches regarding lists. Otherwise, \extrasfrench saves the standard settings for lists and then executes \update@frenchlists. In both cases, there is nothing to do for lists in \noextrasfrench.

In order to ensure compatibility with packages customising lists, the command \update@frenchlists should not be included in the first call to \extrasfrench

which occurs before the relevant flags are finally set, so we define \FB@ufl as \relax, it will be redefined later 'AtBeginDocument' by \FBprocess@options as \update@frenchlists, see p. [58.](#page-57-0)

```
1873 \def\FB@ufl{\relax}
1874 \def\bbl@frenchlistlayout{%
1875 \ifFBGlobalLayoutFrench
1876 \else
1877 \babel@save\list \babel@save\itemize
1878 \babel@save\enumerate \babel@save\description
1879 \babel@save\labelitemi \babel@save\labelitemii
1880 \babel@save\labelitemiii \babel@save\labelitemiv
1881 \FB@ufl
1882 \fi
1883 }
1884 \FB@addto{extras}{\bbl@frenchlistlayout}
```
# **2.13 French indentation of sections**

\bbl@frenchindent In French the first paragraph of each section should be indented, this is another \bbl@nonfrenchindent difference with US-English. This is controlled by the flag \if@afterindent.

> We will need to save the value of the flag \if@afterindent 'AtBeginDocument' before eventually changing its value.

```
1885 \def\bbl@frenchindent{%
1886 \ifFBGlobalLayoutFrench
1887 \else
1888 \babel@save\@afterindentfalse
1889 \fi
1890 \ifFBIndentFirst
1891 \let\@afterindentfalse\@afterindenttrue
1892 \@afterindenttrue
1893 \fi}
1894 \def\bbl@nonfrenchindent{%
1895 \ifFBGlobalLayoutFrench
1896 \ifFBIndentFirst
1897 \@afterindenttrue
1898 \fi
1899 \fi}
1900 \FB@addto{extras}{\bbl@frenchindent}
1901 \FB@addto{noextras}{\bbl@nonfrenchindent}
```
#### <span id="page-66-0"></span>**2.14 Formatting footnotes**

The bigfoot package deeply changes the way footnotes are handled. When bigfoot is loaded, we just warn the user that babel-french will drop the customisation of footnotes.

The layout of footnotes is controlled by two flags \ifFBAutoSpaceFootnotes and \ifFBFrenchFootnotes which are set by options of \frenchsetup{} (see sec-tion [2.11\)](#page-48-0). The layout of footnotes does not depend on the current language (just

think of two footnotes on the same page looking different because one was called in a French part, the other one in English!).

We save the original definition of \@footnotemark at the \begin{document} in order to include any customisation that packages might have done; we define a variant \@footnotemarkFB which just adds a thin space before the number or symbol calling a footnote (any space typed in is removed first). The choice between the two definitions (valid for the whole document) is controlled by flag \ifFBAutoSpaceFootnotes.

1902 \AtBeginDocument{\@ifpackageloaded{bigfoot}%

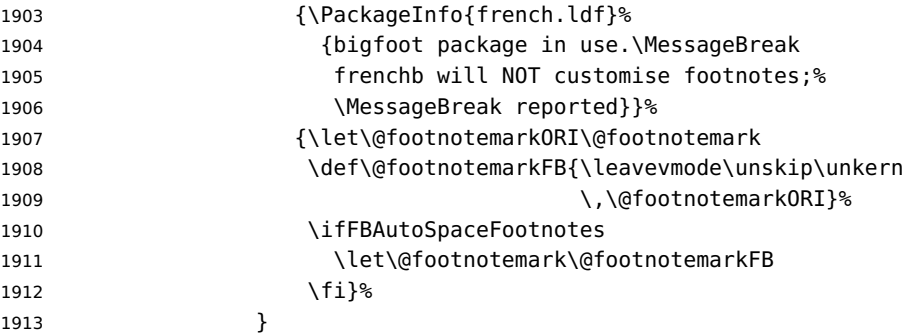

\@makefntextFB We then define \@makefntextFB, a variant of \@makefntext which is responsible for the layout of footnotes, to match the specifications of the French 'Imprimerie Nationale': footnotes will be indented by \parindentFFN, numbers (if any) typeset on the baseline (instead of superscripts), right aligned on \parindentFFN and followed by a dot and an half quad kern. Whenever symbols are used to number footnotes (as in \thanks for instance), we switch back to the standard layout (the French layout of footnotes is meant for footnotes numbered by arabic or roman digits).

> The value of \parindentFFN will be redefined at the \begin{document}, as the maximum of \parindent and 1.5em unless it has been set in the preamble (the weird value 10in is just for testing whether \parindentFFN has been set or not).

1914 \newdimen\parindentFFN 1915 \parindentFFN=10in

\FBfnindent will be set 'AtBeginDocument' to the width of the box holding the footnote mark, \dotFFN and \kernFFN (flushed right). It is used by memoir and koma-script classes.

```
1916 \newcommand*{\dotFFN}{.}
1917 \newcommand*{\kernFFN}{\kern .5em}
1918 \newlength\FBfnindent
```
\@makefntextFB's definition is now tuned according to the document's class for better compatibility.

Koma-script classes provide \deffootnote, a handy command to customise the footnotes' layout (see English manual scrguien.pdf); it redefines \@makefntext and \@@makefnmark. First, save the original definitions.

1919 \ifFB@koma

1920 \let\@makefntextORI\@makefntext

1921 \let\@@makefnmarkORI\@@makefnmark

\@makefntextFB and \@@makefnmarkFB will be used when option FrenchFootnotes is true.

1922 \deffootnote[\FBfnindent]{0pt}{\parindentFFN}%

1923 {\thefootnotemark\dotFFN\kernFFN}

```
1924 \let\@makefntextFB\@makefntext
```
1925 \let\@@makefnmarkFB\@@makefnmark

\@makefntextTH and \@@makefnmarkTH are meant for the \thanks command used by \maketitle when FrenchFootnotes is true.

1926 \deffootnote[\parindentFFN]{0pt}{\parindentFFN}%

1927 {\textsuperscript{\thefootnotemark}}

1928 \let\@makefntextTH\@makefntext

1929 \let\@@makefnmarkTH\@@makefnmark

Restore the original definitions.

1930 \let\@makefntext\@makefntextORI

1931 \let\@@makefnmark\@@makefnmarkORI 1932 \fi

Definitions for the memoir class:

1933 \@ifclassloaded{memoir}

(see original definition in memman.pdf)

```
1934 {\newcommand{\@makefntextFB}[1]{%
1935 \def\footscript##1{##1\dotFFN\kernFFN}%
1936 \setlength{\footmarkwidth}{\FBfnindent}%
1937 \setlength{\footmarksep}{-\footmarkwidth}%
1938 \setlength{\footparindent}{\parindentFFN}%
1939 \makefootmark #1}%
1940 }{}
```
Definitions for the beamer class:

1941 \@ifclassloaded{beamer}

(see original definition in beamerbaseframecomponents.sty), note that for the beamer class footnotes are LR-boxes, not paragraphs, so \parindentFFN is irrelevant. class.

```
1942 {\def\@makefntextFB#1{%
1943 \def\insertfootnotetext{#1}%
1944 \def\insertfootnotemark{\insertfootnotemarkFB}%
1945 \usebeamertemplate***{footnote}}%
1946 \def\insertfootnotemarkFB{%
1947 \usebeamercolor[fg]{footnote mark}%
1948 \usebeamerfont*{footnote mark}%
1949 \llap{\@thefnmark}\dotFFN\kernFFN}%
1950 }{}
```
Now the default definition of \@makefntextFB for standard LaTeX and AMS classes. The next command prints the footnote mark according to the specifications of the French 'Imprimerie Nationale'. Keep in mind that \@thefnmark might be empty (i.e. in AMS classes' titles)!

```
1951 \providecommand*{\insertfootnotemarkFB}{%
1952 \parindent=\parindentFFN
```

```
1953 \rule\z@\footnotesep
1954 \setbox\@tempboxa\hbox{\@thefnmark}%
1955 \ifdim\wd\@tempboxa>\z@
1956 \llap{\@thefnmark}\dotFFN\kernFFN
1957 \fi}
1958 \providecommand\@makefntextFB[1]{\insertfootnotemarkFB #1}
```
The rest of \@makefntext's customisation is done at the \begin{document}. We save the original definition of \@makefntext, and then redefine \@makefntext according to the value of flag \ifFBFrenchFootnotes (true or false). Koma-script classes require a special treatment.

The LuaTeX command \localleftbox used by \frquote{} has to be reset inside footnotes, done for LaTeX based formats only.

```
1959 \providecommand\localleftbox[1]{}
1960 \AtBeginDocument{%
1961 \@ifpackageloaded{bigfoot}{}%
1962 {\ifdim\parindentFFN<10in
1963 \else
1964 \parindentFFN=\parindent
1965 \ifdim\parindentFFN<1.5em \parindentFFN=1.5em \fi
1966 \fi
1967 \settowidth{\FBfnindent}{\dotFFN\kernFFN}%
1968 \addtolength{\FBfnindent}{\parindentFFN}%
1969 \let\@makefntextORI\@makefntext
1970 \ifFB@koma
```
Definition of \@makefntext for koma-script classes: running makefntextORI inside a group to reset \localleftbox{} would mess up the layout of footnotes whenever the first manadatory argument of \deffootnote{} (used as \leftskip) is non-nil (default is 1em, 0pt in French).

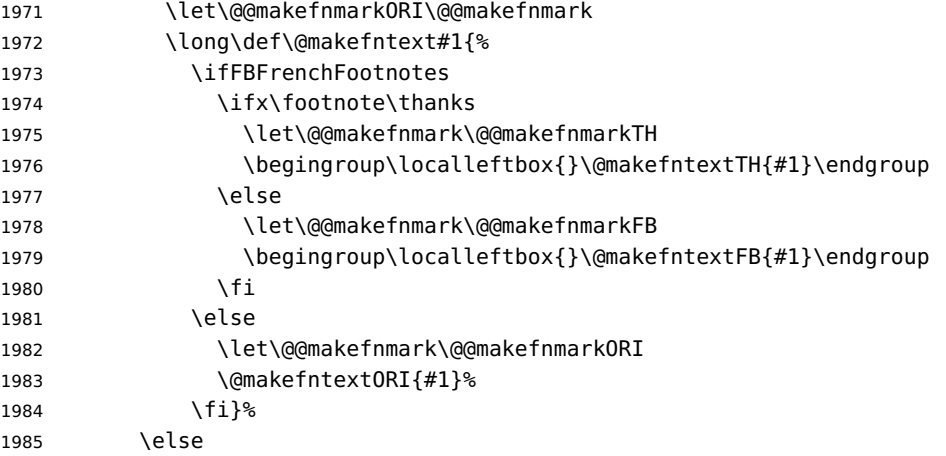

Special add-on for the memoir class: \maketitle redefines \@makefntext as \makethanksmark which is customised as follows to match the other notes' vertical alignment.

```
1986 \@ifclassloaded{memoir}%
1987 {\ifFBFrenchFootnotes
```

```
1988 \setlength{\thanksmarkwidth}{\parindentFFN}%
1989 \setlength{\thanksmarksep}{-\thanksmarkwidth}%
1990 \fi
1991 }{}%
```
Special add-on for the beamer class: issue a warning in case \parindentFFN has been changed.

```
1992 \@ifclassloaded{beamer}%
1993 {\ifFBFrenchFootnotes
1994 \ifdim\parindentFFN=1.5em\else
1995 \FBWarning{%
1996 \protect\parindentFFN\space is ineffective%
1997 Adducts MessageBreak within the beamer class. %
1998 	\MessageBreak Reported}%
1999 \fi
2000 \fi
2001 }{}%
```
Definition of \@makefntext for all classes other than koma-script:

```
2002 \long\def\@makefntext#1{\begingroup\localleftbox{}%
2003 \ifFBFrenchFootnotes
2004 \@makefntextFB{#1}%
2005 \else
2006 \@makefntext0RI{#1}%
2007 \fi\endgroup}%
2008 \fi
2009 }%
2010 }
```
For compatibility reasons, we provide definitions for the commands dealing with the layout of footnotes in babel-french version 1.6. \frenchsetup{} (see in section [2.11\)](#page-48-0) should be preferred for setting these options. \StandardFootnotes may still be used locally (in minipages for instance), that's why the test \ifFBFrenchFootnotes is done inside \@makefntext.

```
2011 \newcommand*{\AddThinSpaceBeforeFootnotes}{\FBAutoSpaceFootnotestrue}
2012 \newcommand*{\FrenchFootnotes}{\FBFrenchFootnotestrue}
2013 \newcommand*{\StandardFootnotes}{\FBFrenchFootnotesfalse}
```
# **2.15 Clean up and exit**

Final cleaning. The macro \ldf@finish takes care for setting the main language to be switched on at \begin{document} and resetting the category code of @ to its original value. \loadlocalcfg is redefined locally in order not to load any .cfg file for French.

```
2014 \FBclean@on@exit
2015 \let\FB@llc\loadlocalcfg
2016 \let\loadlocalcfg\@gobble
2017 \ldf@finish\CurrentOption
2018 \let\loadlocalcfg\FB@llc
```
# **2.16 Files frenchb.ldf, francais.ldf, canadien.ldf and acadian.ldf**

Babel now expects a  $\langle lang \rangle$ . ldf file for each  $\langle lang \rangle$ . So we create portmanteau . ldf files for options canadien, francais, frenchb and acadian. These files themselves only load french.ldf which does the real work. Warn users about options canadien, frenchb and francais being deprecated and force recommended options acadian or french.

```
2019 \langle*canadien\rangle2020 \PackageWarning{canadien.ldf}%
2021 {Option 'canadien' for Babel is *deprecated*,\MessageBreak
2022 it might be removed sooner or later. Please\MessageBreak
2023 use 'acadian' instead; reported}%
2024 \let\l@canadien\l@acadian
2025 \def\CurrentOption{acadian}
2026 \langle/canadien\rangle2027 \langle*francais\rangle2028 \PackageWarning{francais.ldf}%
2029 {Option 'francais' for Babel is *deprecated*,\MessageBreak
2030 it might be removed sooner or later. Please\MessageBreak
2031 use 'french' instead; reported}%
2032 \let\l@francais\l@french
2033 \def\CurrentOption{french}
2034 \langle /francais\rangle
```
Compatibility code for babel pre-3.13: frenchb.ldf could be loaded with options acadian, canadien, frenchb or francais.

```
2035\langle *frenchb \rangle2036 \def\bbl@tempa{frenchb}
2037 \ifx\CurrentOption\bbl@tempa
2038 \let\l@frenchb\l@french
2039 \def\CurrentOption{french}
2040 \PackageWarning{babel-french}%
2041 {Option 'frenchb' for Babel is *deprecated*,\MessageBreak
2042 it might be removed sooner or later. Please\MessageBreak
2043 use 'french' instead; reported}
2044 \else
2045 \def\bbl@tempa{francais}
2046 \ifx\CurrentOption\bbl@tempa
2047 \let\l@francais\l@french
2048 \def\CurrentOption{french}
Plain formats: no warning when francais.sty loads frenchb.ldf (babel pre-3.13).
```

```
2049 \ifx\magnification\@undefined
2050 \PackageWarning{babel-french}%
2051 {Option 'francais' for Babel is *deprecated*,\MessageBreak
2052 it might be removed sooner or later. Please\MessageBreak
2053 use 'french' instead; reported}%
2054 \fi
2055 \else
2056 \def\bbl@tempa{canadien}
```
```
2057 \ifx\CurrentOption\bbl@tempa
2058 \let\l@canadien\l@acadian
2059 \def\CurrentOption{acadian}
2060 \PackageWarning{babel-french}%
2061 {Option 'canadien' for Babel is *deprecated*,\MessageBreak<br>2062 it might be removed sooner or later. Please\MessageBreak
              it might be removed sooner or later. Please\MessageBreak
2063 use 'acadian' instead; reported}
2064 \fi
2065 \fi
2066\fi
2067 \langle /frenchb\rangle2068 (acadian | canadien | frenchb | francais) \input french.ldf\relax
```
## **3 Change History**

Changes are listed in reverse order (latest first) and limited to babel-french v3.

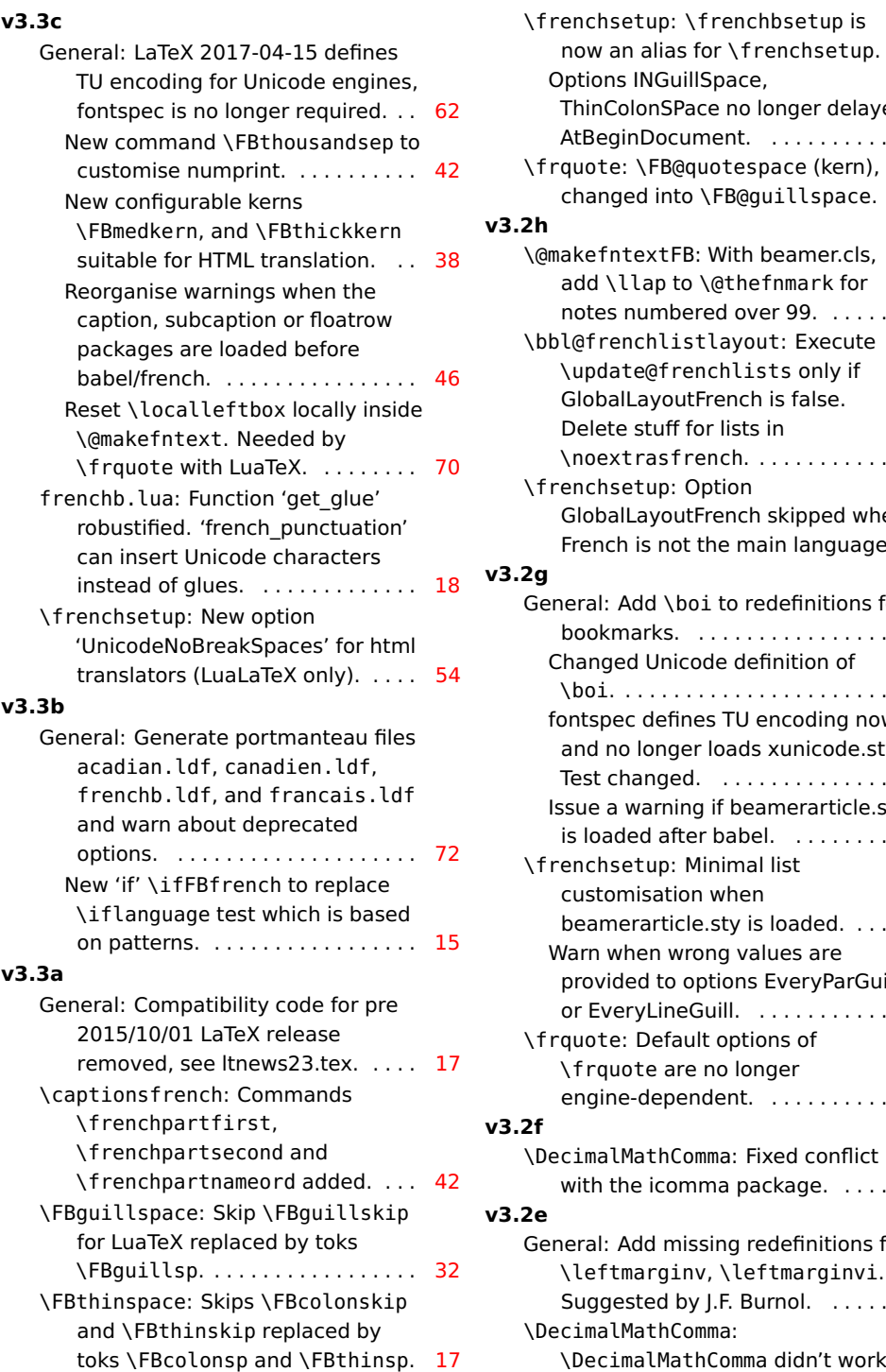

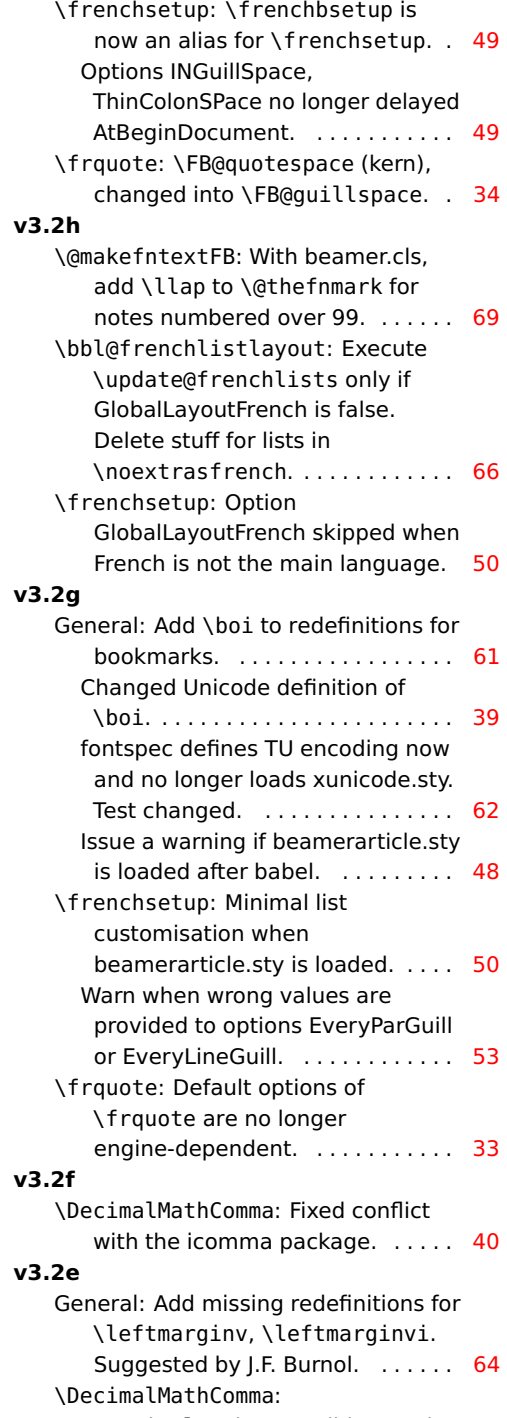

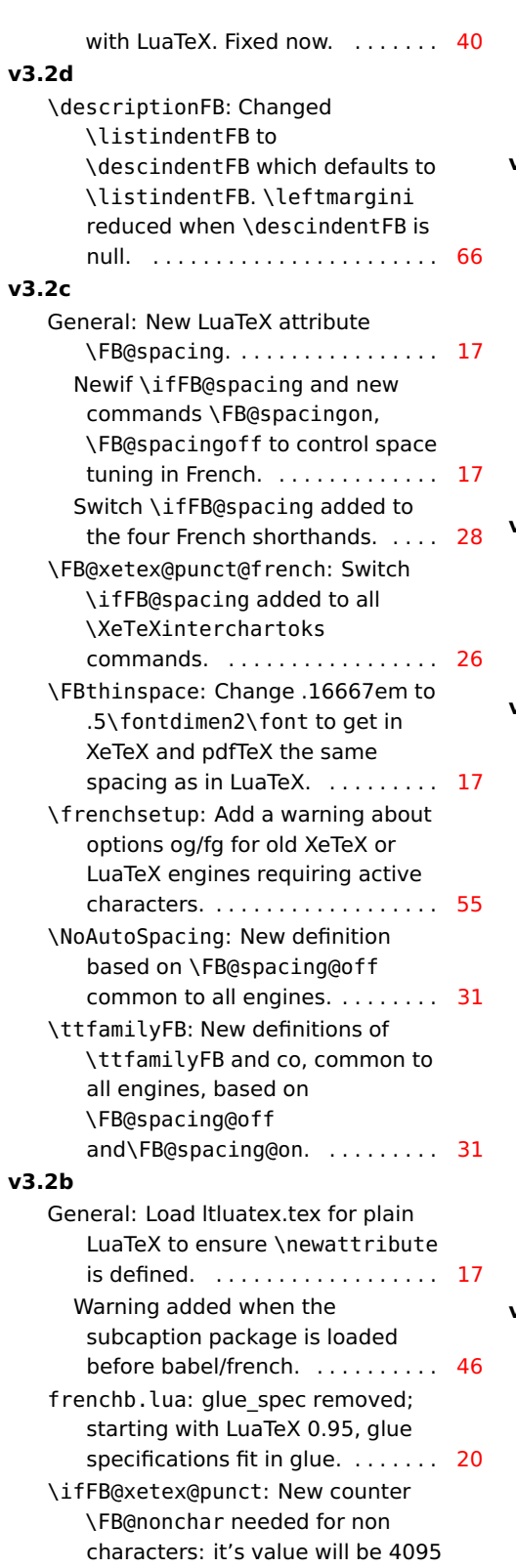

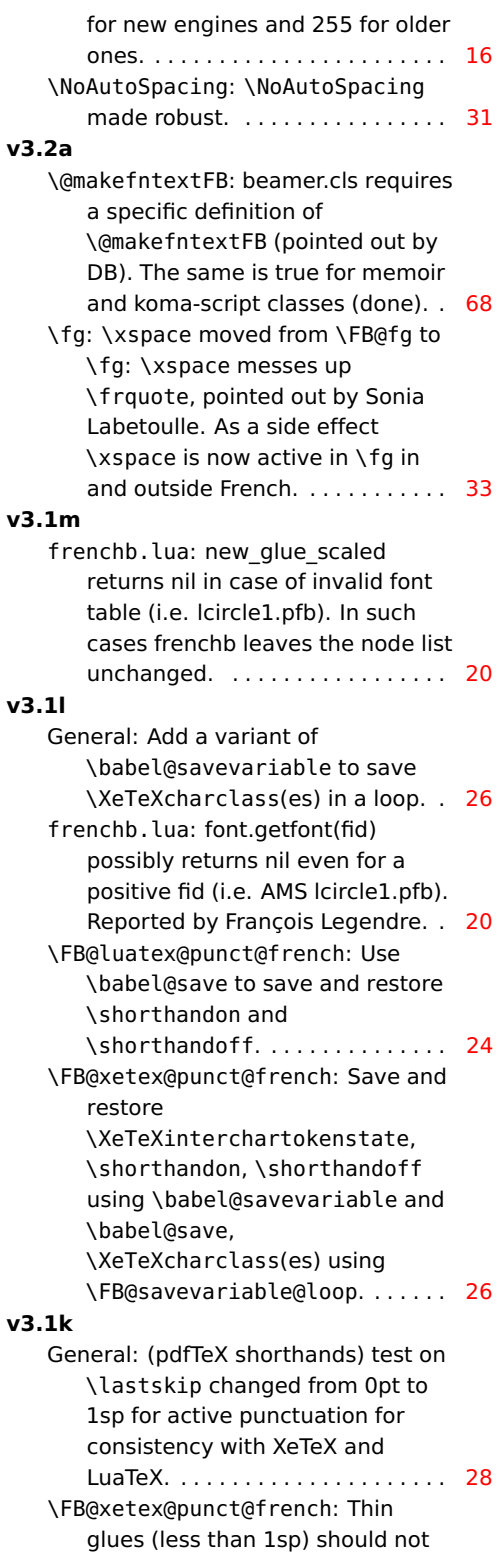

trigger space insertion before high

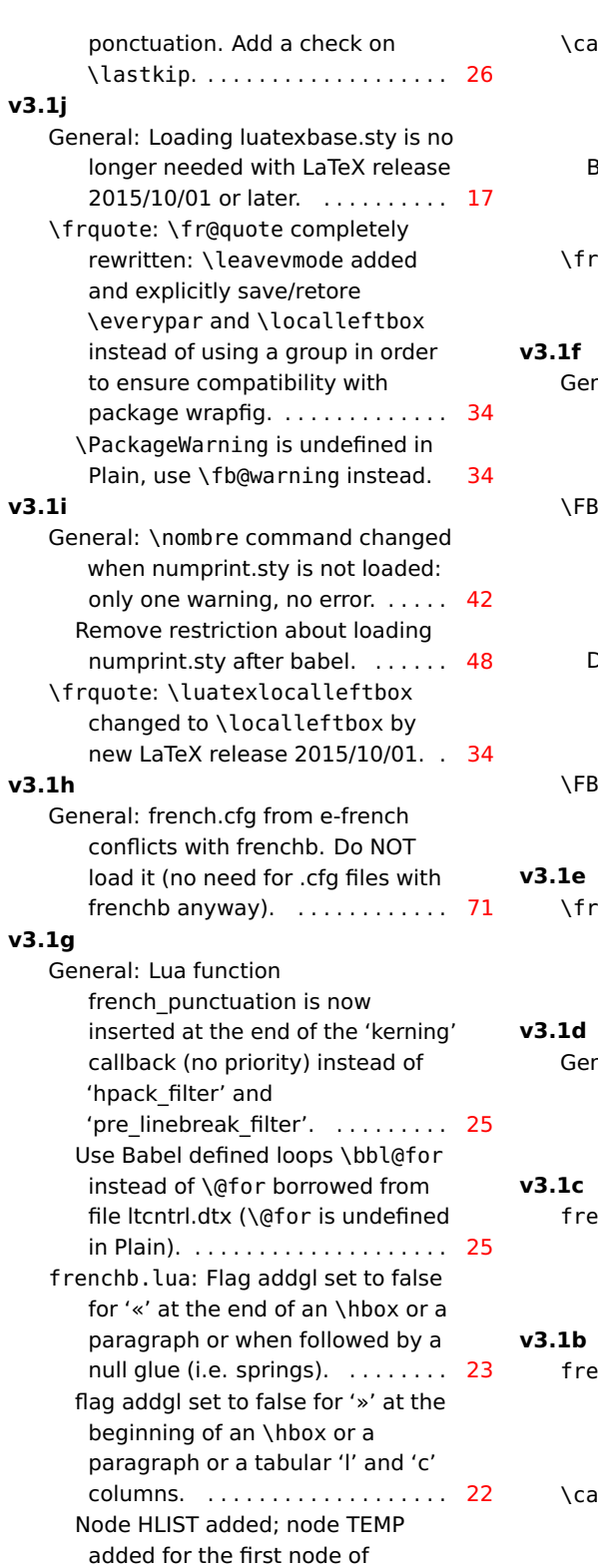

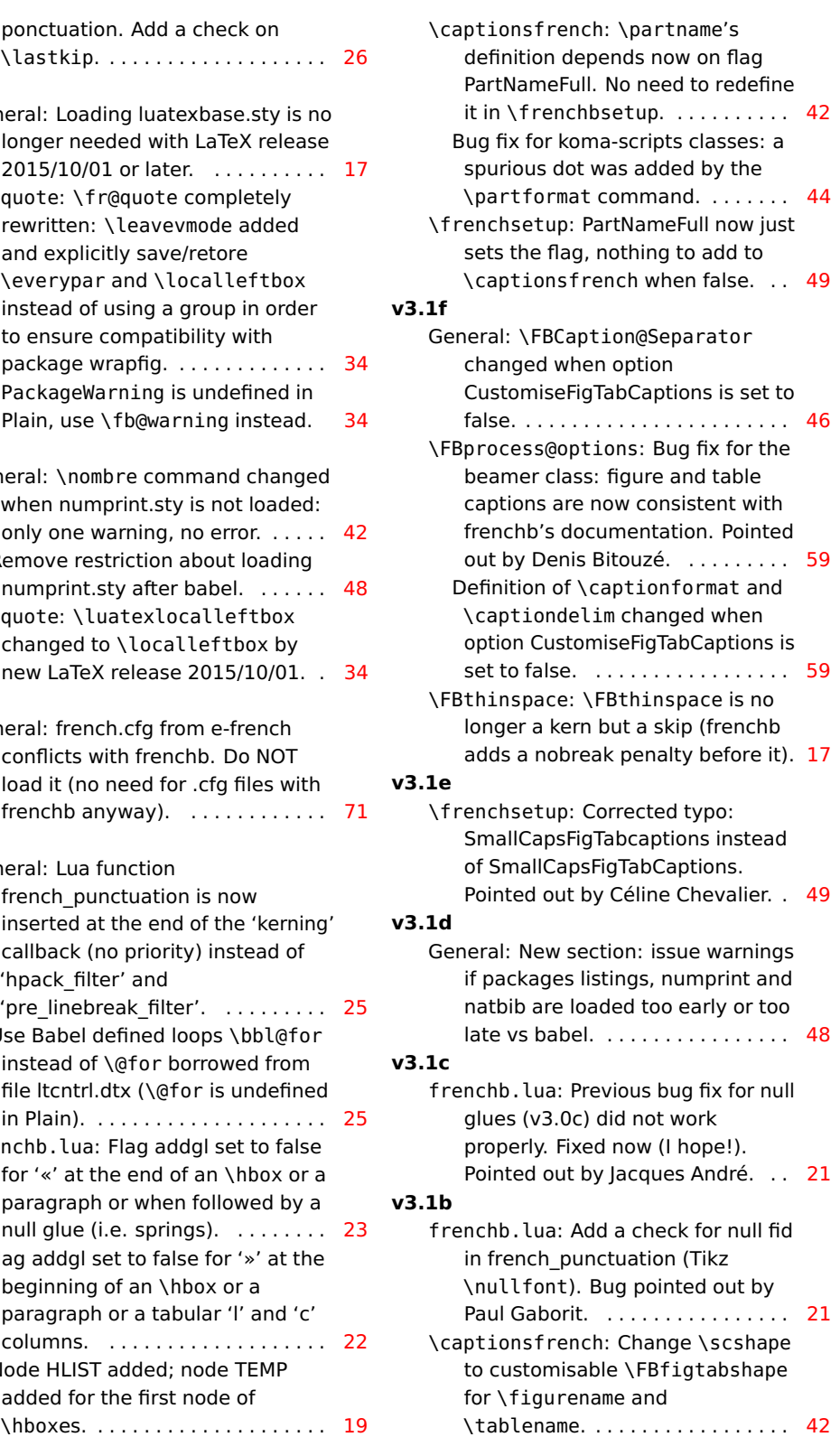

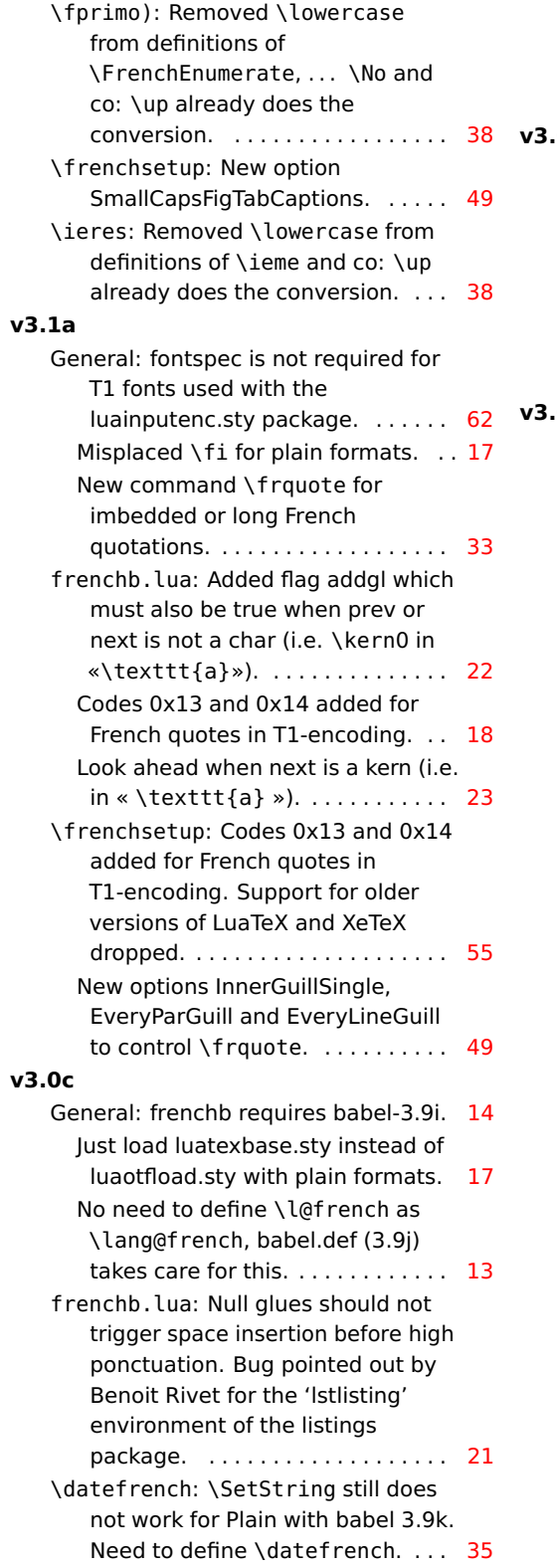

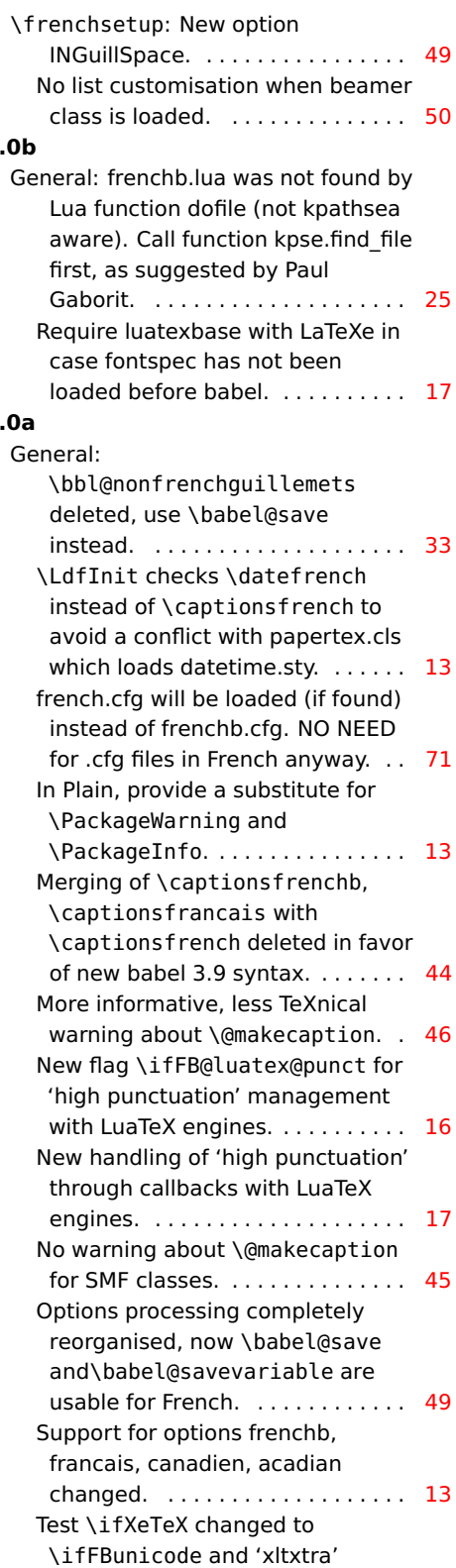

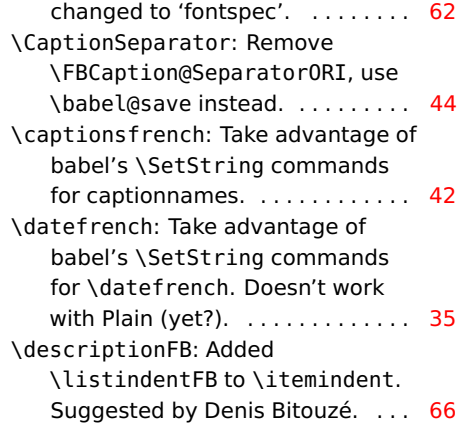

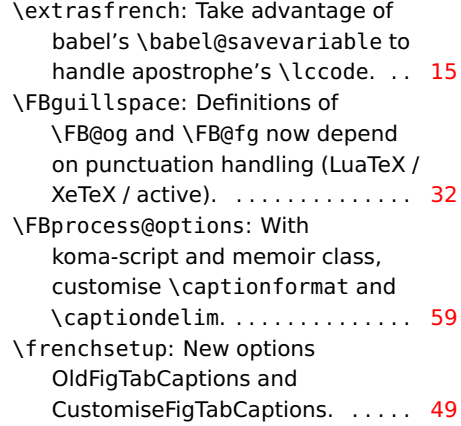